**MENDELOVA UNIVERZITA V BRNĚ Provozně ekonomická fakulta**

**ÚSTAV STATISTIKY A OPERAČNÍHO VÝZKUMU**

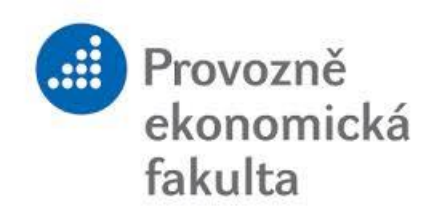

# **Optimalizace řízení zásob ve firmě POEX Velké Meziříčí a.s.**

**Diplomová práce**

**Vedoucí práce:** 

**Ing. Pavel Kolman, Ph.D. Bc. Kateřina Třeštíková**

# **PODĚKOVÁNÍ**

Tímto bych ráda poděkovala svému vedoucímu Ing. Pavlu Kolmanovi, Ph.D., za odborné vedení, ochotu, cenné rady a vstřícný přístup po celou dobu zpracovávání diplomové práce. Dále bych chtěla poděkovat společnosti POEX Velké Meziříčí a.s. za poskytnuté informace, bez nichž bych práci nemohla zrealizovat, a také své rodině a příteli za jejich podporu a trpělivost během celého studia.

## **ČESTNÉ PROHLÁŠENÍ**

Prohlašuji, že jsem diplomovou práci na téma *"Optimalizace řízení zásob ve firmě POEX Velké Meziříčí a.s."* zpracovala samostatně dle pokynů vedoucího práce a s využitím zdrojů, jež jsou uvedeny v seznamu literatury. Souhlasím, aby moje práce byla zveřejněna v souladu s § 47b zákona č. 111/1998 Sb., o vysokých školách ve znění pozdějších předpisů, a v souladu s platnou *Směrnicí o zveřejňování vysokoškolských závěrečných prací.*

Jsem si vědom/a, že se na moji práci vztahuje zákon č. 121/2000 Sb., autorský zákon, a že Mendelova univerzita v Brně má právo na uzavření licenční smlouvy a užití této práce jako školního díla podle § 60 odst. 1 Autorského zákona.

Dále se zavazuji, že před sepsáním licenční smlouvy o využití díla jinou osobou (subjektem) si vyžádám písemné stanovisko univerzity o tom, že předmětná licenční smlouva není v rozporu s oprávněnými zájmy univerzity, a zavazuji se uhradit případný příspěvek na úhradu nákladů spojených se vznikem díla, a to až do jejich skutečné výše.

V Brně dne 3. Ledna 2015 \_\_\_\_\_\_\_\_\_\_\_\_\_\_\_\_\_\_\_\_\_\_\_

### **ABSTRACT**

Třeštíková, K. Inventory optimalization in POEX Velké Meziříčí JSC. Diploma thesis. Brno, 2015

This diploma thesis deals with inventory optimalization in Poex Velke Mezirici JSC which operates on food markets. The main goal is to evaluate current company´s situation based on collected data and with help of mathematical models propose steps leading to higher eficiency of company´s supply chain. Another goal is to create model which will help to predict future demand based on the data of it´s past development.

## **Keywords**

Supplies, deterministic and stochastic demand, inventory management, inventory strategies, warehouses, time series, trend and seasonality of time series.

## **ABSTRAKT**

Třeštíková, K. Optimalizace řízení zásob ve firmě POEX Velké Meziříčí a.s. Diplomová práce. Brno, 2015

Diplomová práce je zaměřena na optimalizaci zásob ve firmě POEX Velké Meziříčí a.s., jenž působí na trhu v oblasti potravinářského průmyslu. Cílem práce je na základě získaných informací vyhodnotit stávající situaci společnosti, pomocí matematických modelů navrhnout kroky vedoucí k vyšší efektivnosti zásobování a také vytvořit model, díky kterému bude možné předpovídat budoucí poptávku na základě jejího vývoje v minulosti.

### **Klíčová slova**

Zásoby, deterministická a stochastická poptávka, modely řízení zásob, strategie řízení zásob, sklady, časové řady, trend a sezónnost časových řad

# **OBSAH**

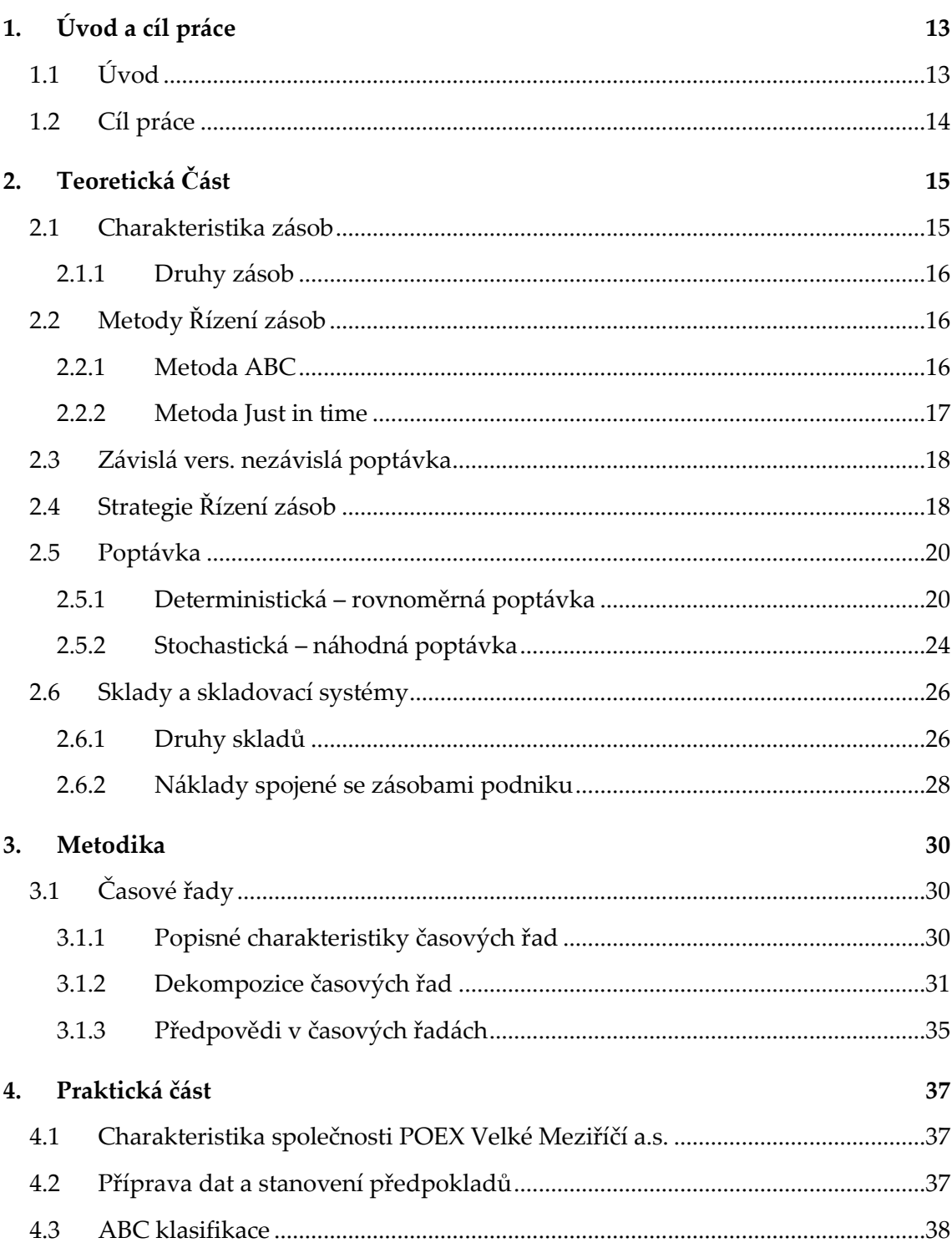

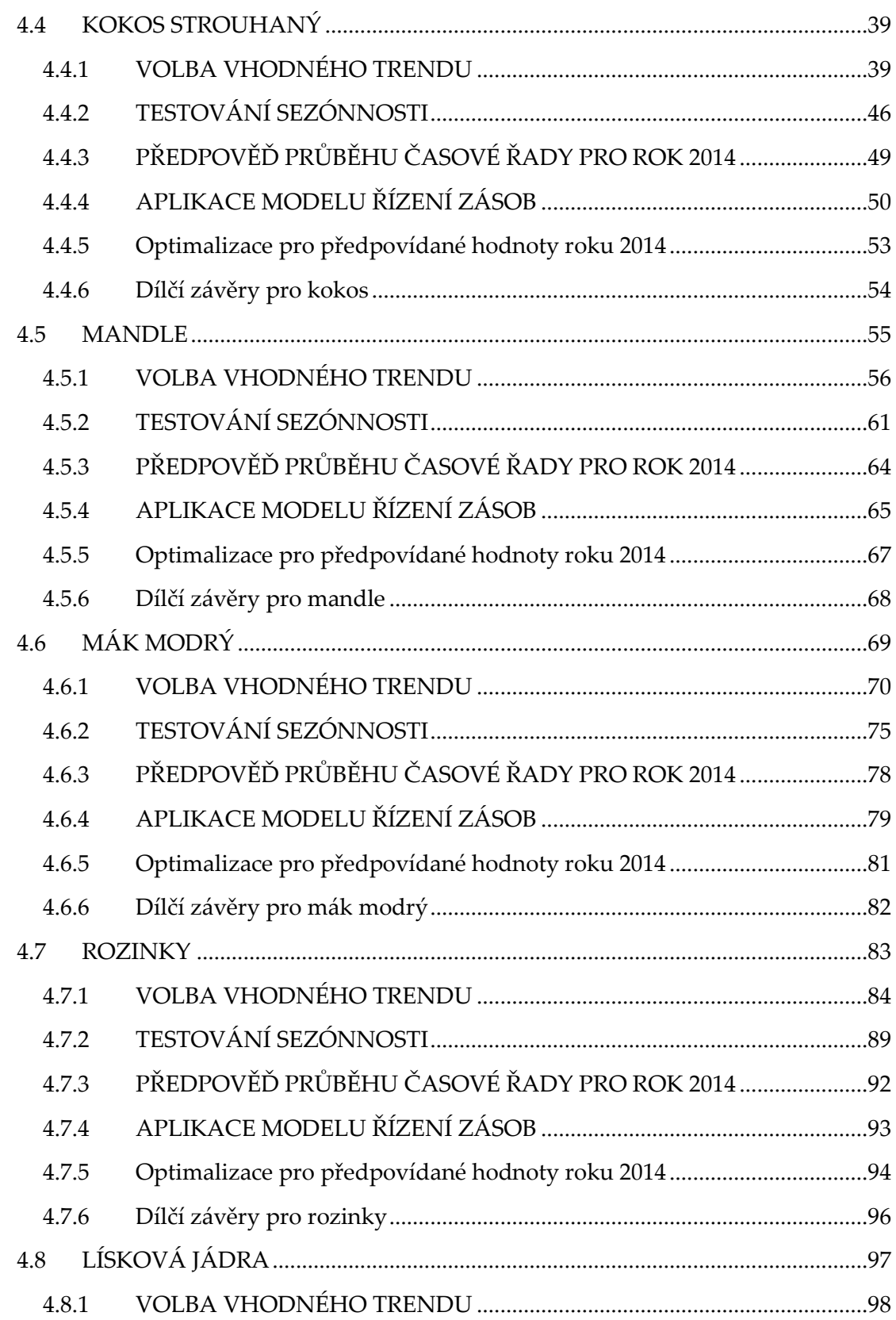

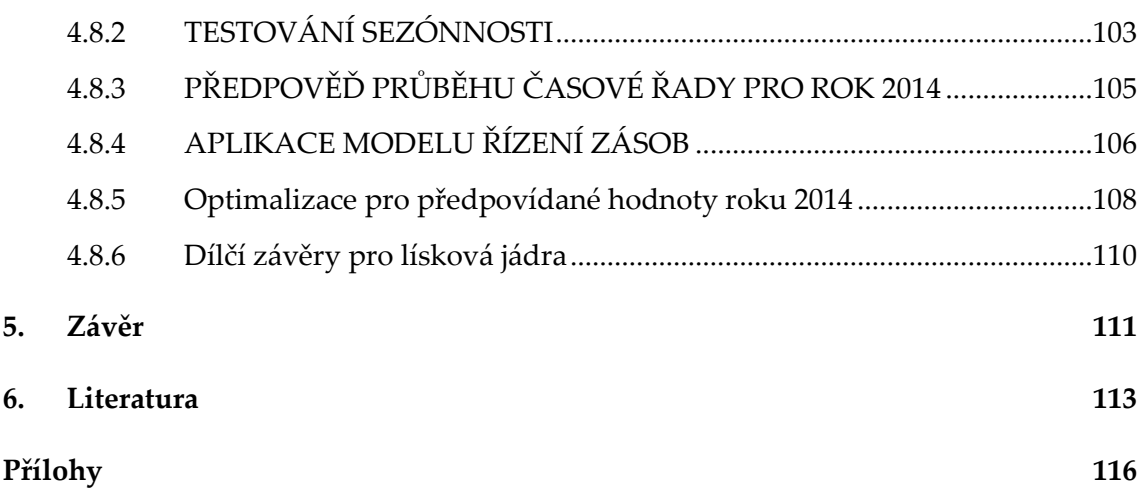

# **Seznam obrázků**

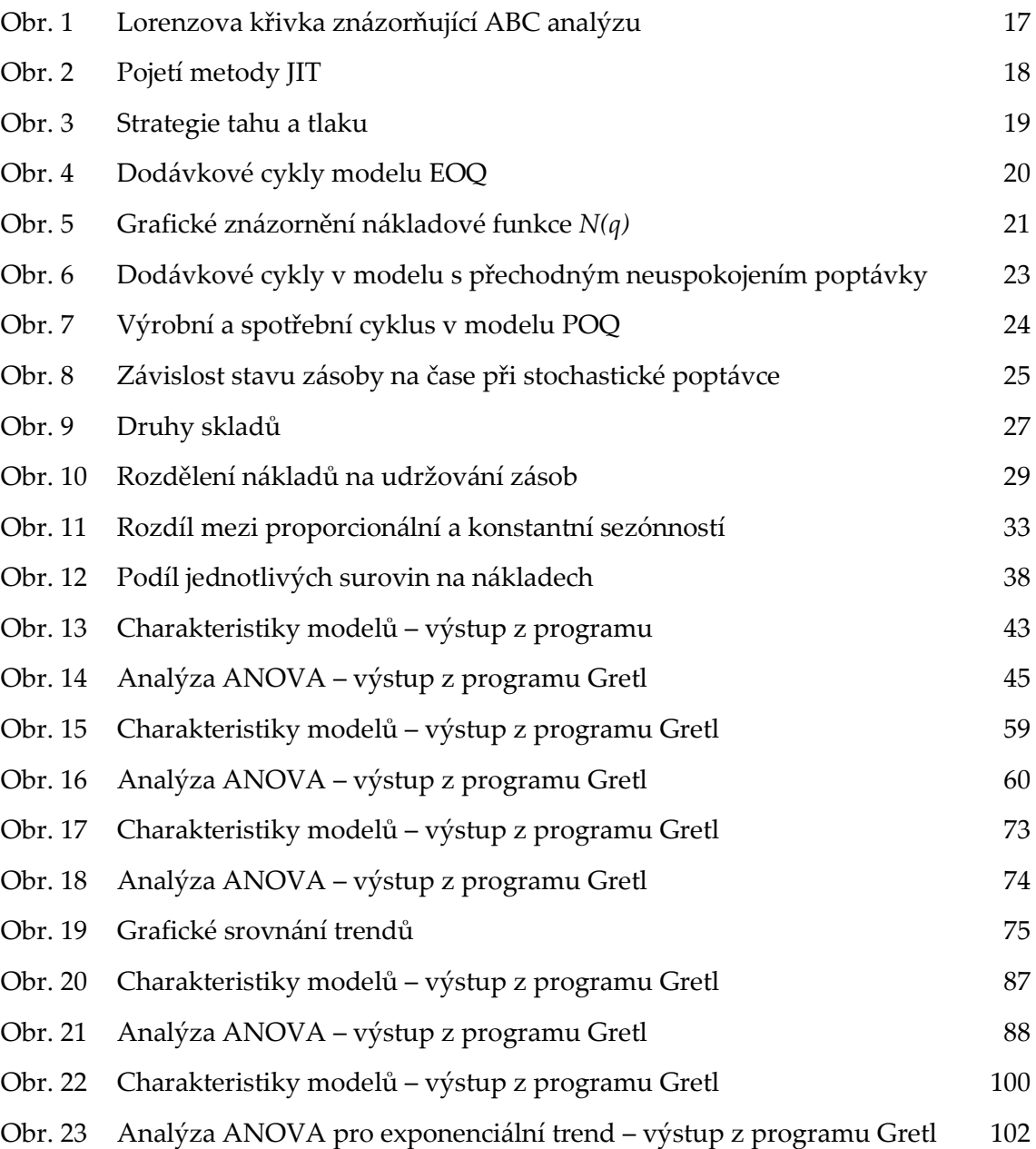

# **Seznam tabulek**

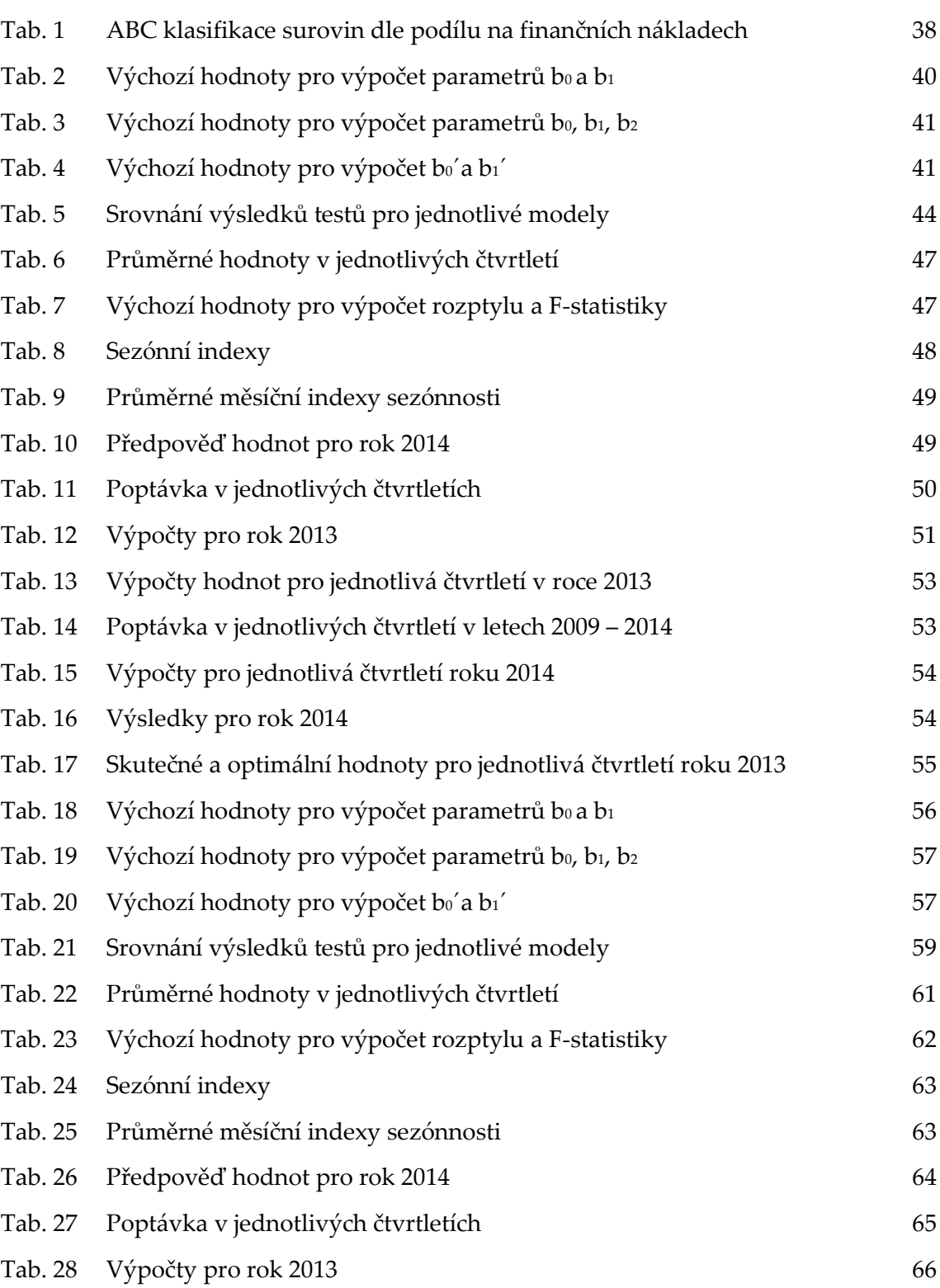

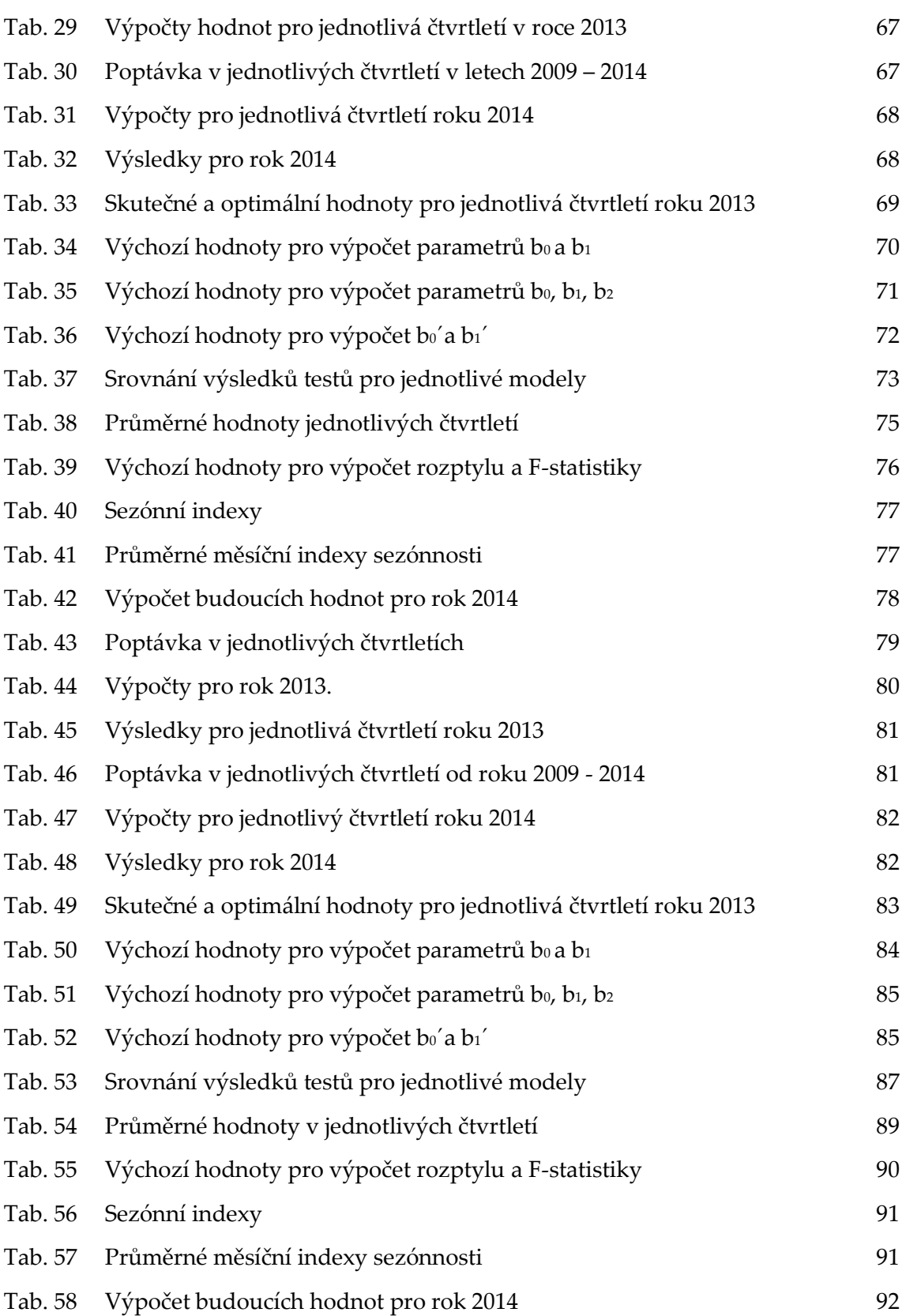

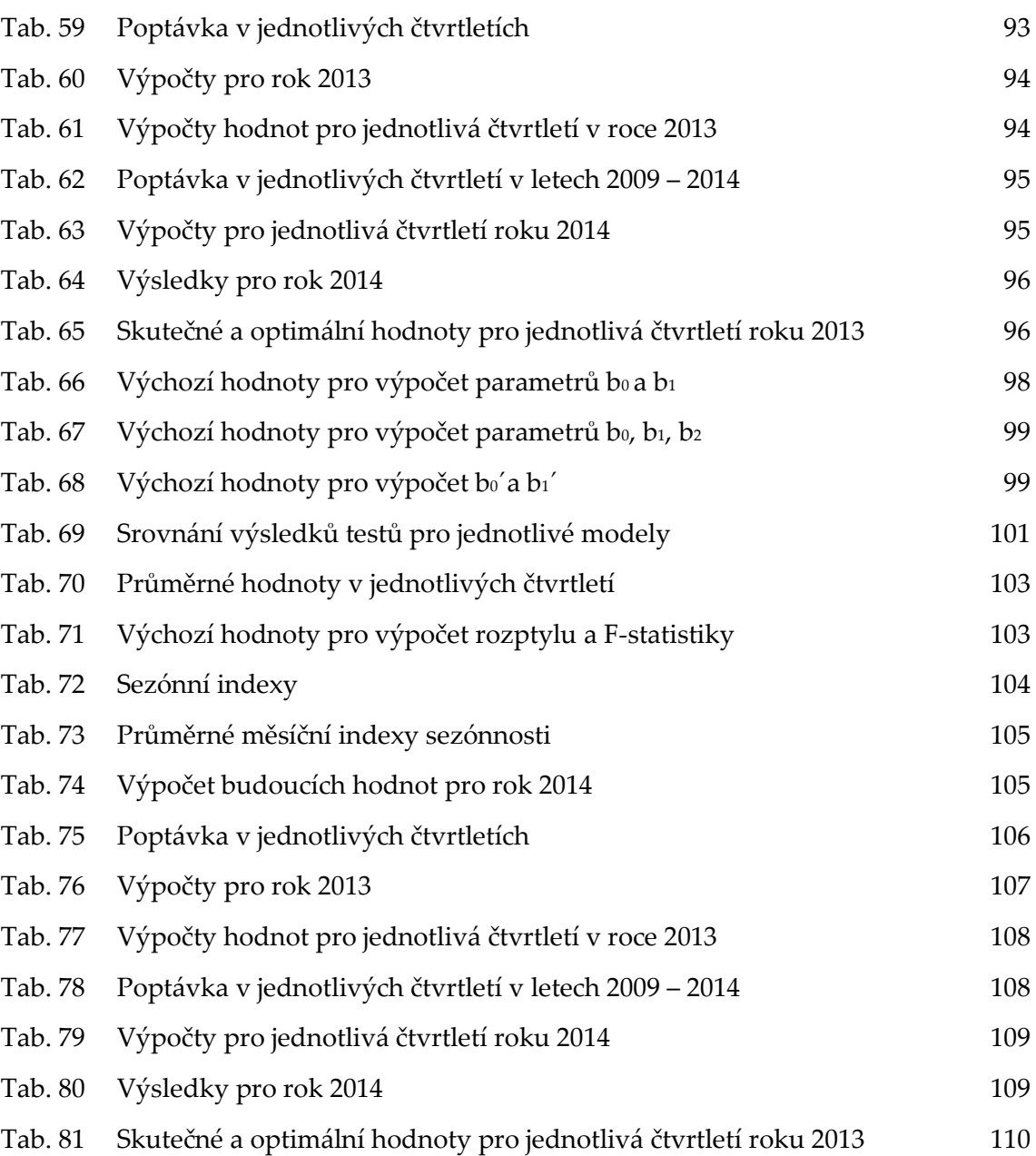

# **Seznam grafů**

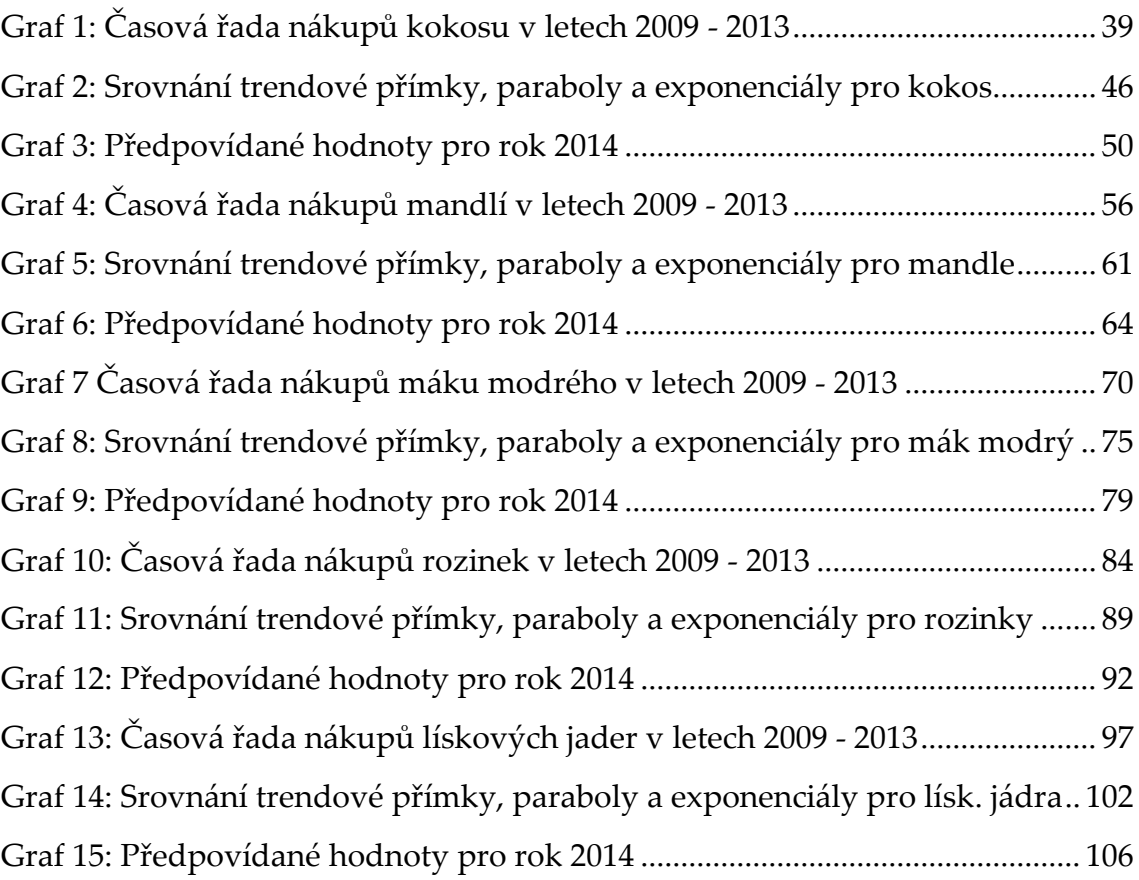

# 1. ÚVOD A CÍL PRÁCE

# 1.1 ÚVOD

Český trh se stává stále více a více rozvinutým a konkurence na něm neustále roste. Pro stávající podniky je obtížné udržet si na trhu své místo a prosperitu, ještě těžší je pro nově vzniklé podniky na trh vůbec vstoupit. Proto je pro každou společnost nezbytné zajistit pokud možno bezchybný chod všech procesů uvnitř podniku. Jedním z těchto procesů je i zásobování.

Ekonomické subjekty jsou při své obchodní činnosti vystaveny určitému riziku ze strany dodavatele – dodané zboží nemusí odpovídat požadované kvalitě, dodací lhůta se může nečekaně prodloužit, velikost dodávky může být nedostatečná apod. Tyto nepříznivé události omezují činnost i plynulý chod společnosti, což v silně konkurenčním prostředí může vést v důsledku až ke ztrátě zákazníků. Je tedy nutné věnovat zvýšenou pozornost právě oblasti zásobování a udržovat zásoby na optimální úrovni. Co ale je optimální úroveň? Na tuto otázku nelze odpovědět jednoznačně. Každý podnik je jinak velký, zabývá se jinou činností, má odlišné prostorové uspořádání, různý počet zaměstnanců, atd. Dvě věci však mají všechny podniky společné. Zaprvé, pokud je výše zásob příliš nízká, může dojít k jejímu předčasnému vyčerpání, čímž vzniká riziko z neuspokojení požadavků svých zákazníkům. Za druhé, je-li stav zásob naopak příliš vysoký, jsou s tím spojeny vyšší náklady. Zásoby totiž váží velké množství finančních prostředků, které by mohly být využity jiným, efektivnějším způsobem – jedná se o tzv. náklady obětovaných příležitostí. Optimalizací zásob mohou firmy dosáhnout lepšího cash-flow i návratnosti investic.

Zásoby mohou mít na chod podniku jak pozitivní, tak i negativní vliv. Na jednu stranu řeší časový, místní a sortimentní nesoulad mezi výrobou a spotřebou a slouží ke krytí nepředvídatelných výkyvů a poruch, na druhou stranu s sebou nesou riziko spojené se znehodnocením, nepoužitelností či neprodejností a kapitál investovaný do zásob může chybět při financování technického rozvoje nebo snižovat likviditu.

Firma POEX Velké Meziříčí a.s., jejíž zásoby jsou v této diplomové práci analyzovány, spadá svojí činností do oblasti potravinářského průmyslu. V tomto odvětví je skladovací proces poněkud odlišný než například v odvětví elektroniky. Potraviny totiž podléhají kazivosti a mají určenou expirační dobu, do kdy je lze spotřebovávat.

# 1.2 CÍL PRÁCE

Cílem diplomové práce je provést optimalizace zásob ve firmě POEX Velké Meziříčí a.s. V první řadě bude nutné získat od společnosti potřebně informace. Na základě těchto informací bude provedena analýza současné situace ve společnosti, odhaleny silné a slabé stránky celého procesu skladování. Pomocí matematických modelů budou navrhnuty postupy, vedoucí k zefektivnění celého zásobovacího procesu. Hlavním cílem je tedy odpovědět na otázku jaké množství zásob nakupovat, jak často nakupovat a při jakých optimálních nákladech.

# 2. TEORETICKÁ ČÁST

# 2.1 CHARAKTERISTIKA ZÁSOB

*"Zásobami rozumíme libovolný pohotový ekonomický zdroj, který není v daném časovém intervalu trvale plně využíván, avšak jehož výše je stanovena tak, aby umožňoval z ekonomického hlediska co nejvýhodnější krytí budoucí poptávky po tomto zdroji. Pohyb zásob je určen z jedné strany poptávkou po zásobách a ze strany druhé způsobem jejich doplňování, což znamená stanovení okamžiku a výše objednávky k doplnění zásoby."* (Dudorkin J., 2002, s. 169).

Jiným způsobem lze definovat zásobování jako činnost podniku, při níž podnik zajišťuje potřebné suroviny a materiál v požadovaném množství a kvalitě, ve stanovené době a při výhodných cenách. Tyto suroviny a materiál potom využívá pro svoji podnikatelskou činnost. Hlavním cílem je vytvářet optimální zásobu, která zajistí plynulý chod podniku. Držení zásob dále vyplývá z funkcí, které zásoby v podniku plní. Plevný a Žižka (2005) rozdělují zásoby do tří hlavních kategorií dle jejich funkce:

- 1. Geografická funkce, kdy zásoby umožňují místní odloučení výroby a spotřeby a optimální rozmístění výrobních kapacit z hlediska zdrojů surovin, energií a pracovníků
- 2. Vyrovnávací a technologická funkce, která spočívá v zabezpečení plynulosti výrobního procesu a eliminaci neočekávaných výkyvů v poptávce a dodávkách
- 3. Spekulativní funkce, jejímž cílem je dosažení mimořádného zisku prostřednictvím výhodného nákupu zboží za nižší cenu a jeho následným prodejem za cenu vyšší.

Němec F. (2002, s. 127) stanovuje pět důvodů, díky kterým v podniku existují zásoby:

- umožňují podniku dosáhnout úspor, založených na rozsahu výroby
- vyrovnávají nesoulad mezi nabídkou a poptávkou
- umožňují podniku specializaci výroby
- zajišťují ochranu před nečekanými výkyvy v poptávce a během cyklu objednávky
- poskytují nárazník mezi kritickými místy distribučního řetězce

Zásoby členíme do 5 hlavních skupin:

- 1. materiálové zásoby závislé na povaze hlavní činnosti podniku
	- a) základní suroviny (kov, dřevo,…)
	- b) pomocné materiály (barvy, maziva,…)
	- c) obaly (plechovky, kartony,…)
	- d) pohonné hmoty (benzin, nafta,…)
	- e) drobné nářadí (vrtačky, šroubováky,…)
- f) kancelářské potřeby (papíry, tužky,…)
- 2. nedokončená výroba výrobky, které jsou rozpracované a prozatím nejsou určeny k prodeji
- 3. polotovary rozpracované výrobky, z hlediska některého technologického stupně již dokončeny a určeny k prodeji (hřebík, deska dřeva,…)
- 4. hotové výrobky dokončené výrobky připravené k prodeji
- 5. a zboží výrobky nakoupené za účelem dalšího prodeje (v nezměněném stavu)

## 2.1.1 **DRUHY ZÁSOB**

Plevný a Žížka (2005, s**.** 264**)** rozlišují několik druhů zásob

- **Pojistná zásoba** slouží k tlumení náhodných výkyvů jak na straně vstupu do podniku (velikost a interval dodávek), tak na straně výstupu (velikost a interval čerpání zásob)
- **Technologická zásoba** vzniká ve chvíli, kdy je proces výroby již ukončen, ale výrobek ještě vyžaduje jistou dobu skladování, než bude schopen uspokojit poptávku zákazníka. Např. pivo, víno, sýry, atd.
- **Běžná zásoba** kryje potřeby podniku v období mezi dvěma dodávkami. Jelikož její stav v průběhu dodávkového cyklu kolísá, pracuje se při výpočtech obvykle s průměrnou obratovou zásobou.
- **Sezónní zásoba** (zásoba pro předzásobení) vyrovnává předpokládané větší výkyvy na vstupu nebo na výstupu. Jedná se o zvýšenou spotřebu výrobku např. v období vánoc, kdy podnik začne plánovitě vytvářet zásobu již v polovině roku a předpokládá, že takto vytvořenou zásobu na konci roku prodá.
- **Havarijní zásoba** zajišťuje plynulé fungování podniku při nepředvídatelných událostech, jako jsou stávky, konflikty apod.

# 2.2 METODY ŘÍZENÍ ZÁSOB

## 2.2.1 **METODA ABC**

"*Základem této metody je Paretova zákonitost, že ve většině případů je osmdesát procent důsledků vyvoláno pouze dvaceti procenty všech možných příčin"* (Vaněček D. 2008, str. 101)

Metoda ABC spočívá v rozdělení skladových zásob na tři kategorie – kategorie A, B a C. V praxi se někdy využívá jemnější členění na čtyři kategorie, v takovém případě mluvíme o analýze ABCD.

Do **kategorie A** řadíme položky, které reprezentují 80% hodnoty spotřeby nebo prodeje. Jsou to nejdůležitější skladové položky a sledují se takřka denně. Pro tyto položky je vhodné využití tzv. Q - systému řízení zásob<sup>1</sup>.

Do **sekce B** spadají položky s podílem 15% na hodnotě spotřeby nebo prodeje. Tyto položky se sledují méně často a je vhodné u nich využít tzv. P – systém řízení zásob<sup>2</sup>.

**Kategorie C** je reprezentována málo důležitými položkami, které představují cca 5-ti % podíl na hodnotě spotřeby nebo prodeje. V tomto případě je uplatňován nejčastěji systém dvou zásobníků<sup>3</sup>

Při podrobnějším dělení se vyčleňuje ještě kategorie D, která zahrnuje tzv. "mrtvé" položky zásob. Ty je nutné prodat buď za sníženou cenu, nebo je odepsat.

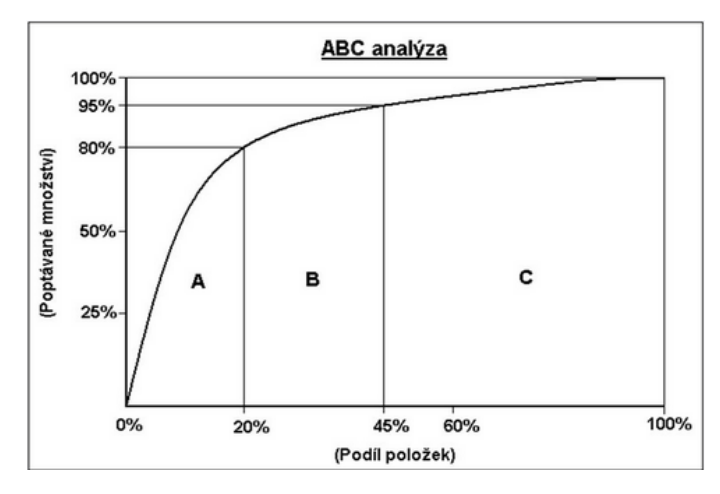

<span id="page-16-0"></span>Obr. 1 Lorenzova křivka znázorňující ABC analýzu Zdroj: Sixta, Žižka; Logistika, používané metody; 2009

### 2.2.2 **METODA JUST IN TIME**

Metodu Just-In-Time (JIT) charakterizuje Němec F. (2002, s. 68) jako "*systém, ve kterém jsou potřebné materiály dodávány právě včas, tj. přesně v době, kdy jsou potřebné a v množství, které je právě zapotřebí."* Správné uplatňování metody JIT vede ke snižování nákladů, zlepšení produktivity, snížení stavu zásob a zvýšení kvality výrobků. Při implementaci metody JIT je nutné vycházet jednak z celkové, ale především z výrobní strategie firmy. Keřkovský (2001, s. 62) uvádí tři způsoby pojetí této metody:

1) Výrobní filozofie

 $\overline{a}$ 

<sup>1</sup> Q – systém pracuje s pevnými velikostmi objednávek a kolísání ve spotřebě vyrovnává změnami frekvence objednávek

<sup>2</sup> P – systém naopak od Q – systému má pevně stanovenou intenzitu objednávek, ale liší se jejich velikost.

<sup>3</sup> Systém dvou zásobníků spočívá v rozdělení zásoby, kdy běžná zásoby je skladována ve velkém zásobníku a pojistná zásoba v malém zásobníku. Po vyčerpání zásoby z velkého zásobníku je vystavena objednávka a prozatím je poptávka kryta malým zásobníkem.

- 2) Soubor technik vytvářející podmínky pro produktivní práci
- 3) Řízení výroby zahrnuje i plánovací principy JIT

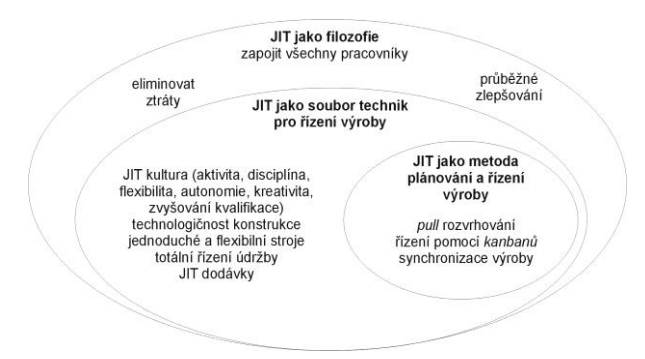

<span id="page-17-0"></span>Obr. 2 Pojetí metody JIT Zdroj: Keřkovský; Moderní přístupy k řízení výroby; 2001

# 2.3 ZÁVISLÁ VERS. NEZÁVISLÁ POPTÁVKA

*"Závislou a nezávislou poptávku po zásobách rozlišujeme podle toho, jestli poptávka po určité položce závisí na poptávce po něčem jiném. Nezávislou položkou zásob je například hotový výrobek, zatímco závislými položkami zásob jsou suroviny a díly, ze kterých se tento hotový výrobek vyrábí. Poptávka po surovinách a dílech se odvozuje od poptávky po hotovém výrobku. Potřebu závislých položek zásob není potřeba prognózovat. Lze ji kalkulovat na základě výrobního programu hotových výrobků. Potřebu výroby hotových výrobků je možno prognózovat nebo vycházet z poptávky a objednávek zákazníků."* (Lambert, 2005, s. 123)

# 2.4 STRATEGIE ŘÍZENÍ ZÁSOB

### **1. Řízení poptávkou**

Jinými slovy se jedná o tzv. tažný, neboli "pull" princip. Tato strategie je spojena s nutností reagovat na požadavky zákazníků. V souvislosti s pull strategií hovoříme o nezávislé poptávce a řízení zásob pak probíhá v podmínkách nejistoty.

Daněk (2005, str. 91) stanovuje následující podmínky zajišťující správné fungování této strategie:

- Všichni zákazníci a výrobky jsou rovnocenní z hlediska dosažení zisku dodavatele
- Existuje neomezená zásoba výrobků u dodavatele (předpokládá to i neomezenou kapacitu jejich výrobců, aby byli schopni vyrobit potřebné množství v okamžiku vzniku potřeby na trhu)
- $\Box$  Poptávka je relativně stabilní, případné odchylky mají známé rozdělení
- Konkrétní dodávky musí být větší než poptávka v průběhu dodacího cyklu $\Box$

Délka dodacího cyklu nesmí být závislá na velikosti poptávky, aby bylo možno kvantifikovat výkyvy v poptávce

### **2. Řízení plánem**

Při strategii řízení plánem je velikost zásob i jejich pohyb předem plánován, a to bez ohledu na aktuální požadavky zákazníků. Název metody vychází z anglického označení "push", což znamená tlak, tlačit. Podstatou strategie je podrobný plán požadavků na distribuci a přehled o požadavcích na zásoby v jednotlivých plánovacích horizontech (nejčastěji týdnech). Aby nedocházelo ke zbytečně velkým finančním ztrátám, je třeba pro každý časový úsek určit:

- $\Box$ Požadavky na odběr odpovídající požadavkům zákazníků
- Plánované příjmy dodávek do skladů  $\Box$
- $\Box$ Plánované doplňovací objednávky
- $\Box$ Stav zásob na skladě v jednotlivých časových obdobích.

#### **3. Pružná metoda řízení**

Poslední strategií je pružná metoda řízení, která využívá jak princip "pull", tak i princip "push", podle toho, která se za daných podmínek jeví jako vhodnější. Daněk (2005, s. 92) stanovuje čtyři pravidla, sloužící k rozhodnutí o tom, jaký princip bude v příslušném období použit:

- $\Box$ Rentability segmentů trhu a jejich stálost
- Závislost či nezávislost poptávky  $\Box$
- Rizika z nejistoty v distribučním řetězci  $\Box$
- Kapacita zařízení v distribučním řetězci  $\Box$

<span id="page-18-0"></span>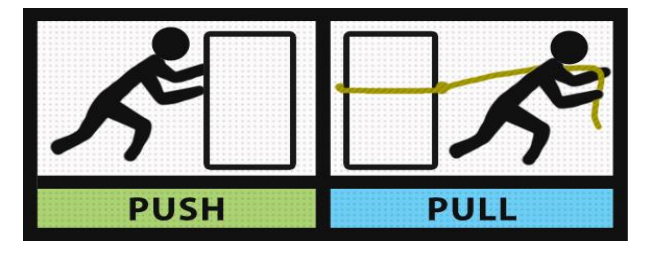

Obr. 3 Strategie tahu a tlaku Zdroj: Google.cz – internetové stránky

# 2.5 POPTÁVKA A MODELY ŘÍZENÍ ZÁSOB

# 2.5.1 **DETERMINISTICKÁ – ROVNOMĚRNÁ POPTÁVKA**

### **Model EOQ**

Tento model byl poprvé zformulován v roce 1915 a zaměřuje se na optimální velikost objednávky. Jablonský (2007, s. 213) stanovuje následující základní předpoklady modelu:

- Poptávka je známá a konstantní (deterministická) označíme ji symbolem *Q*
- □ Čerpání zásob ze skladu je rovnoměrné
- Pořizovací lhůta dodávek je známá a konstantní
- Velikost všech dodávek je konstantní označíme symbolem *q*
- □ Nákupní cena je nezávislá na velikosti objednávky (neuvažujeme množstevní rabaty)
- Není připuštěn vznik nedostatku zásoby (k doplnění skladu dochází v okamžiku jeho vyčerpání
- K doplnění skladu dochází v jednom časovém okamžiku

Dále dle Jablonského dochází v uvedeném modelu k pravidelnému opakování shodných dodávkových cyklů. Délku každého cyklu, tj. interval mezi dvěma dodávkami, označíme symbolem *t*. Každý cyklus se přitom skládá z *fáze čerpání zásoby* a *fáze doplnění skladu* dodávkou o velikosti *q*.

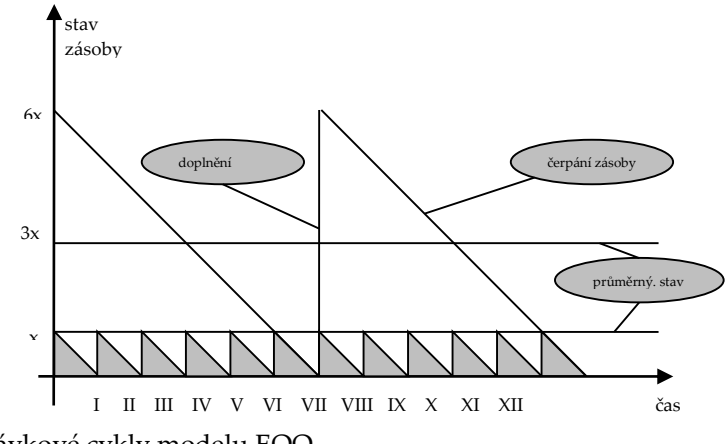

<span id="page-19-0"></span>Obr. 4 Dodávkové cykly modelu EOQ Zdroj: Jablonský; Operační výzkum; 2002

Model EOQ uvažuje dvě možné strategie doplňování skladu. První strategie spočívá v malém počtu objednávek (např. jednou až dvakrát do roka). Z tohoto důvodu jsou pro tuto strategii charakteristické vysoké skladovací náklady a naopak nízké fixní náklady. Druhá strategie, počítá s velkým množstvím objednávek (např. každý měsíc.). S tím souvisejí nízké skladovací a vysoké fixní náklady.

Janová a Kolman uvádějí, že celkové náklady se v tomto modelu skládají ze dvou částí. První jsou náklady na skladování, které jsou vyčísleny jako *c1 . q/2*, jelikož průměrný stav zásob je stanoven jako *q/2*. Druhou část tvoří náklady spojené s pořízením jedné dodávky a jsou určeny jako součin nákladů na pořízení jedné dodávky a počtu dodávkových cyklů. Celkové náklady lze tedy vyjádřit pomocí následujícího vztahu:

$$
N(q) = c_1 \times \frac{q}{2} + c_2 \times \frac{Q}{q}
$$
 (1)

kde

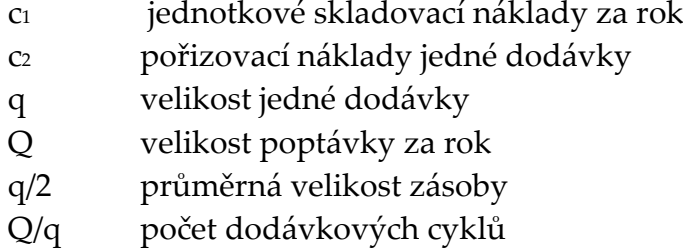

Celkové náklady *N(q)* lze podle Jablonského rozložit do dvou funkcí. Jedna z nich je funkcí lineární - *c1 . (q/2)* – vyjadřující přímou závislost skladovacích nákladů na objemu dodávky *q*. Druhou funkcí je hyperbola – *c2 . (Q/q)* -vyjadřující naopak nepřímou závislost fixních nákladů na objemu dodávky *q.* Po zakreslení obou funkcí do grafu zjistíme optimální úroveň objednávky *q\** s minimálními náklady *N\** jak je patrné z obrázku č. 5.

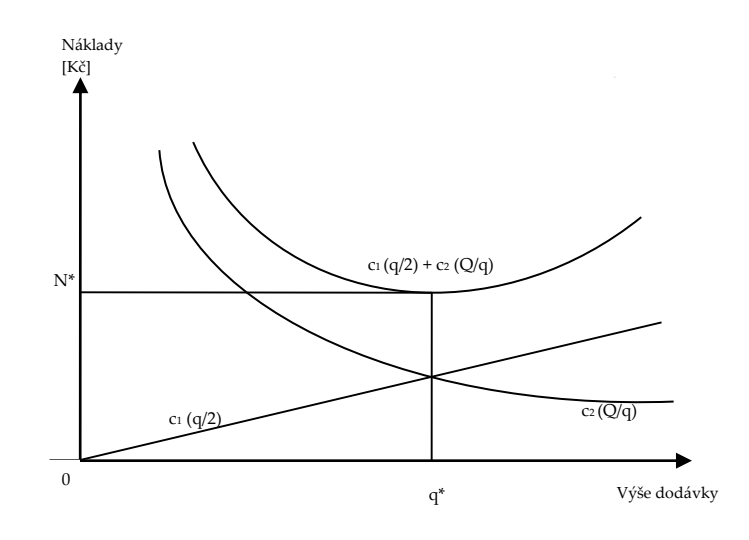

<span id="page-20-0"></span>Obr. 5 Grafické znázornění nákladové funkce *N(q)* Zdroj: Janová, Kolman; Vybrané kapitoly z operačního výzkumu; 2011

Optimální velikost dodávky zjistíme pomocí první derivace funkce *N(q),* kterou položíme rovnu nule:

$$
\frac{\partial N}{\partial q} = \frac{c_1}{2} - \frac{c_2 Q}{q^2} = 0 \tag{2}
$$

potom

$$
q \ast = \sqrt{\frac{2Qc_2}{c_1}} \tag{3}
$$

kde *q\** je optimální velikost dodávky.

Po dosazení *q\** do nákladové funkce získáme po úpravách optimální hodnotu celkových nákladů:

$$
N^* = \sqrt{2Qc_1c_2} \tag{4}
$$

Optimální délku dodávkového cyklu *t\** vyjádříme jako

$$
t^* = \frac{q^*}{Q} = \sqrt{\frac{2c_2}{Qc_1}}\tag{5}
$$

Jablonský dále označuje symbolem *r\** bod znovuobjednávky, který udává, při jakém počtu jednotek ve skladu je třeba vystavit objednávku tak, aby k doplnění skladu došlo v požadovaném okamžiku – v okamžiku vyčerpání zásoby ve skladu.

$$
r^* = (Q \times d) \bmod q^* \tag{6}
$$

### **Model s přechodným neuspokojením poptávky**

Model s přechodným neuspokojením poptávky vychází z modelu předcházejícího, ovšem s tím rozdílem, že připouští přechodný nedostatek zásoby ve skladu. Tzn., že poptávka po jednotkách zásoby může být neuspokojená. Jablonský navíc zmiňuje dvě dodatečné charakteristiky tohoto modelu:

- 1. Dodávkový cyklus se rozpadá na dva intervaly. První cyklus označujeme ti. Zásoba je ve skladu a dochází k jejímu vyčerpání. Druhý cyklus t2 vychází již z nulové zásoby. Délka dodávkového cyklu je potom prostým součtem prvního a druhého cyklu, tedy *t = t1+t2*.
- 2. Neuspokojenou poptávku v intervalu *t<sup>2</sup>* označíme symbolem *s*. Tato poptávka bude uspokojena okamžitě po obdržení nejbližší dodávky na sklad. Z celkového objemu *q* jednotek bude tedy *s* jednotek ihned použito na uspokojení čekající poptávky a zbytek ve výši *(q-s)* jednotek bude umístěn do skladu.

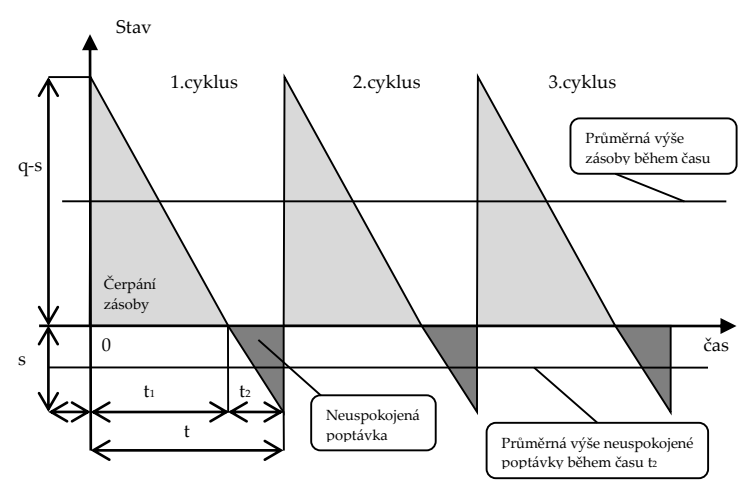

<span id="page-22-0"></span>Obr. 6 Dodávkové cykly v modelu s přechodným neuspokojením poptávky Zdroj: Jablonský; Operační výzkum; 2002

V tomto modelu se vyskytují tři kategorie nákladů:

o skladovací náklady (pouze pokud jsou nějaké zásoby na skladu)

$$
c_1 \cdot \frac{q-s}{2} \cdot t_1 \tag{7}
$$

- o pořizovací náklady
- o a náklady z nedostatku zásoby

$$
c_3 \cdot \frac{s}{2} \cdot t_2 \tag{8}
$$

Z výše uvedeného snadno sestavíme nákladovou funkci

$$
N(q,s) = (c_1 \cdot \frac{q-s}{2} \cdot t_1 + c_2 + c_3 \cdot \frac{s}{2} \cdot t_2) \cdot \frac{Q}{q}
$$
 (9)

#### **Produkčně spotřební model – POQ**

Produkční model POQ (production order quantity) se od modelu EOQ liší ve způsobu doplňování skladu. Zatímco model EOQ předpokládá doplnění skladu v jednom okamžiku, u produkčního modelu se dodávkový cyklus rozpadá na dvě části – výrobní a spotřební. Ve výrobním cyklu se sklad rovnoměrně doplňuje a zároveň se z něj čerpá. Ve spotřební fázi dochází už pouze k čerpání zásob ze skladu, přičemž se nepřipouští možnost vzniku nedostatku zásob. Celkové náklady se skládají z nákladů fixních a variabilních (skladovacích).

Průběh závislosti stavu zásob na času v modelu EOQ je zachycen na obrázku 7.

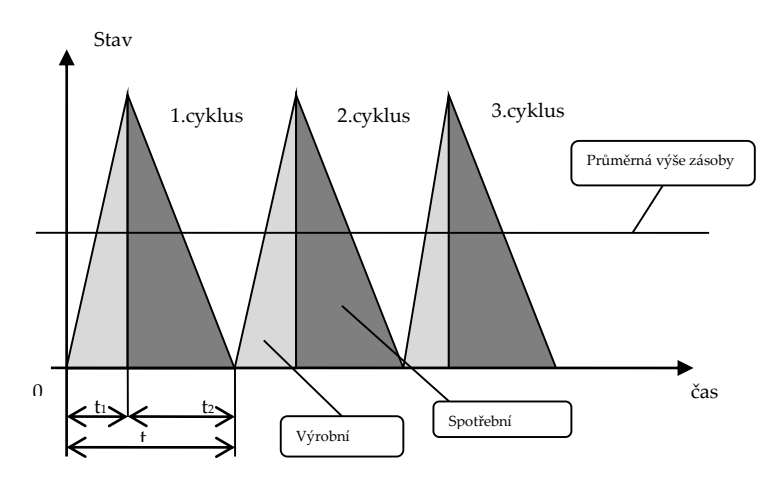

<span id="page-23-0"></span>Obr. 7 Výrobní a spotřební cyklus v modelu POQ Zdroj: Jablonský; Operační výzkum; 2002

#### **Množstevní rabaty**

Posledním z deterministických modelů jsou množstevní rabaty. Na rozdíl od předchozích modelů jsou v tomto modelu uvažovány situace, kdy dodavatel nabízí množstevní slevy při objednávce v určité výši. Dojde tedy ke snížení nákupní ceny, což povede také k nižším skladovacím nákladům (neboť ty jsou vyjádřeny procentem z nákupní ceny). Nákladová funkce u množstevních rabatů vypadá následovně:

$$
N(q) = c_1 \times \frac{q}{2} + c_2 \times \frac{Q}{q} + c_q Q \tag{10}
$$

kde

c<sup>q</sup> nákupní cena jednotky zásoby při objednávce o objemu *q*

# 2.5.2 **STOCHASTICKÁ – NÁHODNÁ POPTÁVKA**

#### **Model se stochastickou spojitou poptávkou**

Janová a Kolman charakterizují poptávku po skladovaném zboží jako náhodnou veličinu s normálním rozdělením *N[µQ, σ<sup>Q</sup> 2 ]* s danou střední hodnotou *µ<sup>Q</sup>* a směrodatnou odchylkou *σ<sup>Q</sup> 2* . Ve chvíli, kdy stav zásoby klesne na stanovenou mez *r* (bod znovuobjednávky), je objednána nová dodávka o velikosti *q*. Dodací lhůta *d* je přitom pevně dána. U poptávky během pořizovací lhůty předpokládáme opět normální rozdělení s parametry *µ<sup>d</sup> = dµ<sup>Q</sup>* a *σ<sup>d</sup> <sup>2</sup> = dσ<sup>Q</sup> 2 .*

Model opět vychází z modelu EOQ, pouze s tím rozdílem, že namísto deterministické poptávky je použita její střední hodnota. Tedy:

$$
q^* = \sqrt{\frac{2\mu_0 c_2}{c_1}} \tag{11}
$$

$$
N^* = \sqrt{2\mu_Q c_1 c_2} \tag{12}
$$

Jablonský stanovuje dva případy, ke kterým může v tomto modelu dojít:

- 1) Nová dodávka přijde do skladu v okamžiku, kdy je stav skladu kladný nedochází k neuspokojení požadavků (obr. 8 – 1. cyklus)
- 2) Zásoby na skladě jsou vyčerpány a dochází tedy k částečnému neuspokojení požadavků (obr. 8 – 2. cyklus)

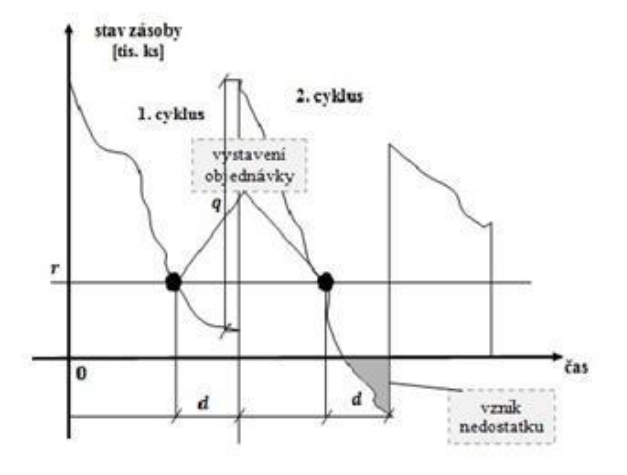

<span id="page-24-0"></span>Obr. 8 Závislost stavu zásoby na čase při stochastické poptávce Zdroj: Jablonský; Operační výzkum; 2002

*"Pravděpodobnost, že dojde k uspokojení požadavků, nazýváme úroveň obsluhy"* (Janová a Kolman, 2013, s. 87) a označujeme ji symbolem *γ*.

Úroveň obsluhy je možné zvýšit tím, že je objednávka vystavena v okamžiku, kdy je zásoba na vyšší úrovni než *r*. Bod znovuobjednávky, odpovídající této úrovni označíme *r<sup>γ</sup>* a platí:

$$
r_{\gamma} = r^* + w \tag{13}
$$

kde *w* charakterizuje **pojistnou zásobu**.

*"Pojistná zásoba je dodatečná zásoba, která umožňuje krýt převis poptávky v rámci pořizovací lhůty dodávky, V této souvislosti je nutné si uvědomit, že vyšší pojistná zásoba vede sice k vyšší úrovni obsluhy, ale za cenu vyšších skladovacích nákladů."* (Jablonský, 2002, s. 229)

# 2.6 SKLADY A SKLADOVACÍ SYSTÉMY

*"Sklad je objekt, článek logistického řetězce, popřípadě prostor používaný ke skladování, vybavený skladovací technikou a zařízením, který poskytuje managementu informace o podmínkách a rozmístění skladovaných produktů"* (Vaněček, 2008, s. 110)

"*Funkce skladu je schopnost přijímat zásoby, uchovávat, popřípadě vytvářet nebo dotvářet jejich užitné hodnoty, vydávat požadované zásoby a provádět potřebné skladové manipulace*" (Vaněček, 2008, s. 110)

Vaněček (2008, s. 111) dále uvádí následující funkce skladování:

- 1. Příjem zboží zahrnuje fyzické vyložení (vybalení) zboží z dopravního prostředku, aktualizaci skladových záznamů, kontrolu stavu zboží a kontrolu fyzického počtu položek s údaji na dokumentaci.
- 2. Transfer nebo ukládání zboží fyzický přesun produktů do skladu a jejich uskladnění nebo přesuny produktů do místa výstupní expedice
- 3. Překládka zboží (cross-docking) překládka zboží z místa příjmu přímo do místa expedice
- 4. Odesílání (expedice) zboží zahrnuje zabalení zásilek, jejich naložení do dopravního prostředku a úpravu skladové dokumentace

### 2.6.1 **DRUHY SKLADŮ**

- a) Sklady předvýrobní zde jsou uskladněny suroviny, materiál a komponenty, které se využívají pro následnou fázi výroby
- b) Sklady distribuční slouží pro skladování a distribuci již hotové produkce pro další fázi výroby, obchod a spotřebu
- c) Sklady kombinované jsou kombinací skladů předvýrobních a distribučních

Kromě výše uvedeného je možné sklady dělit podle řady dalších kritérií, jak je vidět na obrázku č. 9.

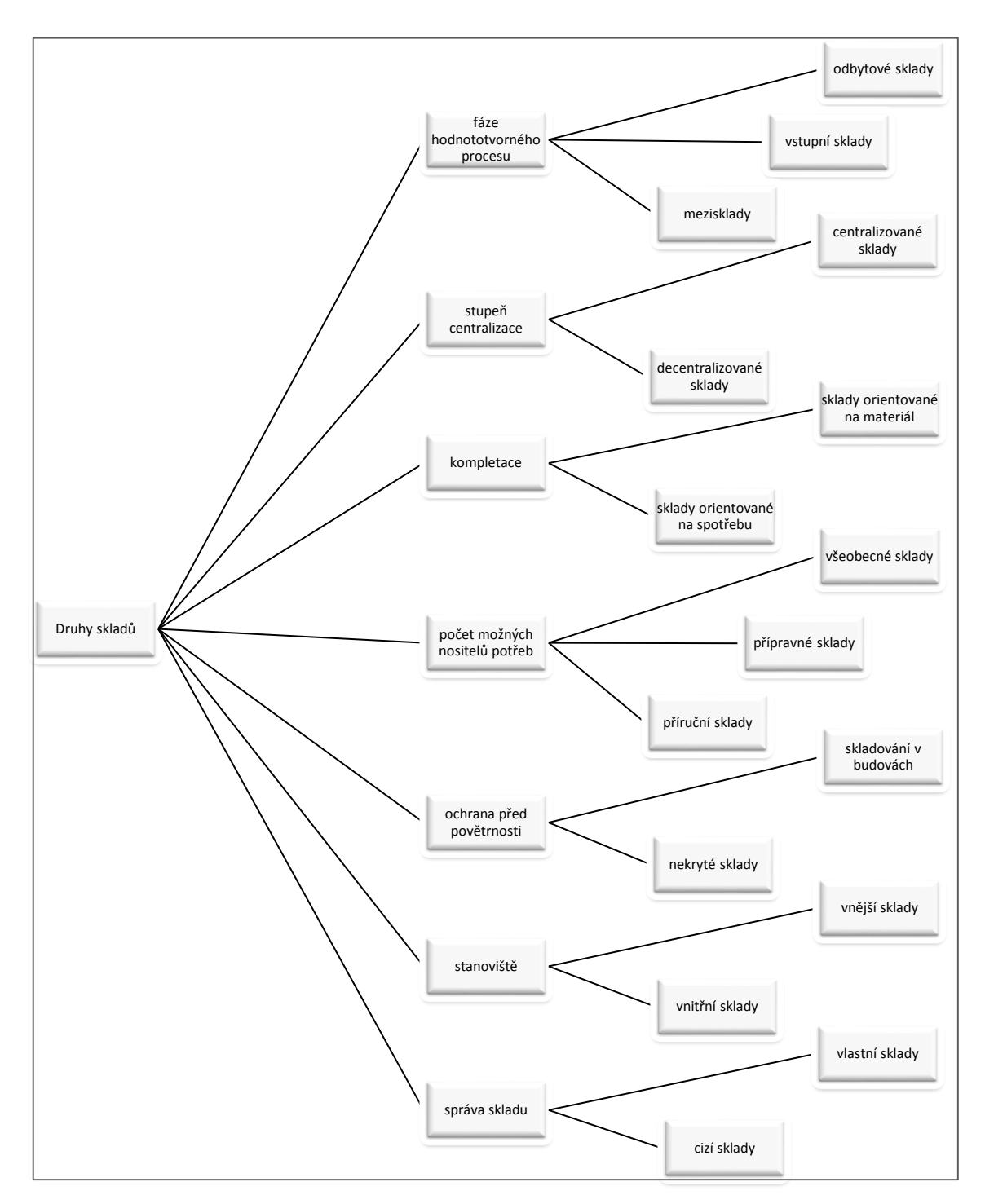

<span id="page-26-0"></span>Obr. 9 Druhy skladů Zdroj: Sixta, Mačát; Logistika – teorie a praxe; 2010

# 2.6.2 **NÁKLADY SPOJENÉ SE ZÁSOBAMI PODNIKU**

1) Náklady spojené s pořízením zásob

V případě nákupu zásob od externích dodavatelů do této kategorie spadají všechny náklady spojené s objednáním zboží a jeho dodáním do skladu. Dále jsou to náklady na vystavení vnitřní výrobní zakázky nebo náklady na seřízení strojů.

2) Náklady na udržování zásob

Do této skupiny nákladů řadíme především náklady kapitálu, náklady na služby, náklady na skladovací prostory a náklady rizika a znehodnocení zásob. Podrobnější členění je patrné z obrázku č. 10.

3) Náklady z nedostatku pohotových zásob

Tyto náklady vznikají při neuspokojení poptávky po zásobě. Nejčastěji sem řadíme náklady dodatečné objednávky a náklady ztracené prodejní příležitosti (ušlý zisk). Ve výrobních podnicích jsou to potom náklady dodatečné zakázky a náklady související s chyběním položky, kterou nelze dodatečně pořídit.

4) Náklady na zpracování informací potřebných pro funkci skladového hospodářství

Jedná se o náklady vynaložené na sběr a zpracování informací pro řízení skladového systému (např. průzkum trhu, nové informační systémy, atd.).

Mimo výše uvedené existují ještě další dvě protichůdné skupiny nákladů. První z nich jsou náklady, které s velikostí udržovaných zásob rostou (např. náklady na udržování zásob), druhou skupinou jsou náklady, které naopak s velikostí udržovaných zásob klesají (např. náklady z nedostatku zásoby). Hlavním úkolem teorie řízení zásob je tedy zajistit fungování zásobovacího systému a minimálními celkovými náklady.

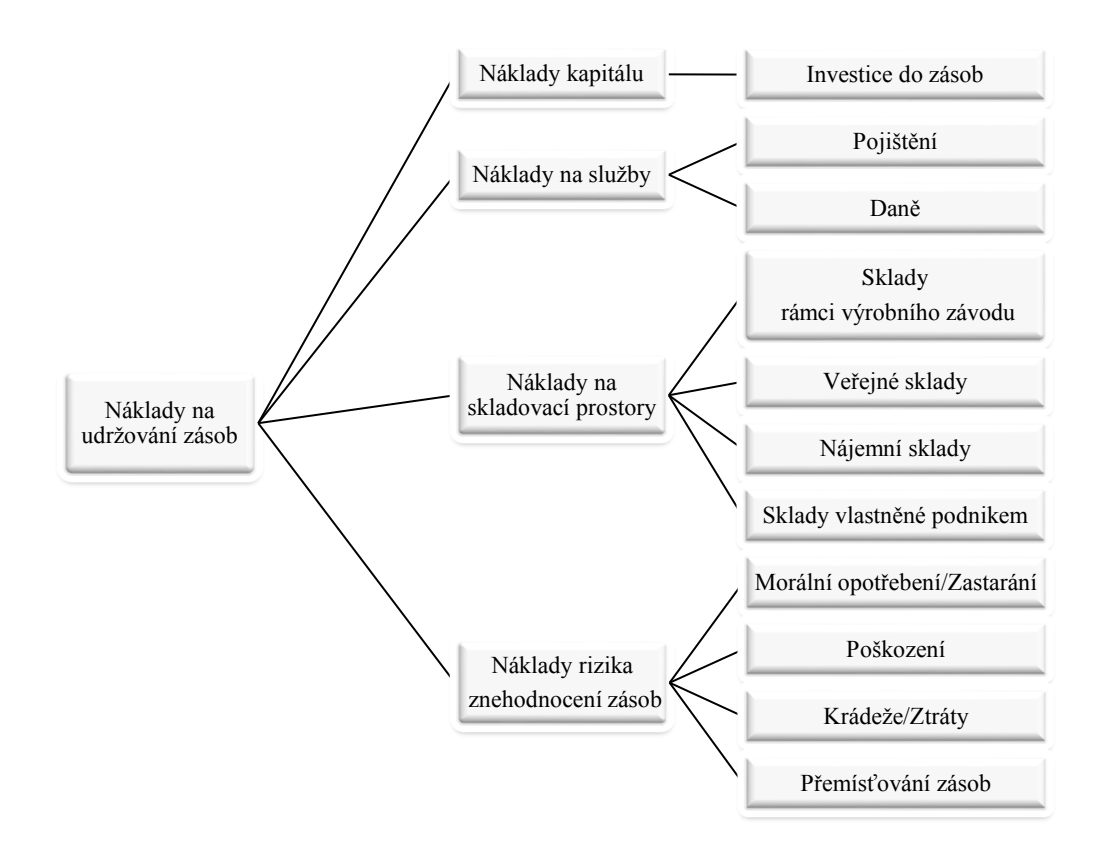

<span id="page-28-0"></span>Obr. 10 Rozdělení nákladů na udržování zásob Zdroj: Lamber; Logistika; 2005

# 3. METODIKA

# 3.1 ČASOVÉ ŘADY

*"Pojmem časová řada rozumíme statistickou časovou řadu, např. typu y<sup>t</sup> = <sup>0</sup> + 1t + t, kde t označuje čas, 0 a <sup>1</sup> jsou parametry tzv. lineárního trendu a t je náhodná veličina. Analýza časové řady slouží k poznání metod, které vznik těchto řad popisují, a k predikci jejich budoucích hodnot."* (Cipra T., 1986, s. 10)

Podle Budíkové (2005, s. 29) *"Časovou řadou rozumíme řadu hodnot yt1,…,ytn určitého ukazatele uspořádanou podle přirozené časové posloupnosti t1<…<tn. Přitom je nutné dbát na to, aby věcná náplň ukazatele i jeho prostorové vymezení byly shodné v celém sledovaném časovém období. Jsou-li časové intervaly (t1,t2),…,(tn-1, tn) stejně dlouhé (ekvidistantní), zjednodušeně zapisujeme časovou řadu jako y1,…,yn"*

Budíková dále rozlišuje dva typy časových řad. Prvním typem jsou časové řady okamžikové, které udávají, kolik jevů existuje v daném časovém okamžiku – např. počet obyvatel k určitému datu. Druhým typem jsou **intervalové časové řady**, které zase říkají, kolik jevů vzniklo či zaniklo v určitém časovém intervalu – např. počet sňatků během roku

# 3.1.1 **POPISNÉ CHARAKTERISTIKY ČASOVÝCH ŘAD**

#### **1. Charakteristiky polohy (průměry)**

□ Prostý aritmetický průměr:

$$
\bar{y} = \frac{\sum_{t=1}^{n} y_t}{n} \tag{14}
$$

 $\Box$ Vážený aritmetický průměr:

$$
\bar{y} = \frac{\sum_{t=1}^{n} v_t y_t}{\sum_{t=1}^{n} v_t} \tag{15}
$$

kde *v<sup>t</sup>* je váha ukazatele *y<sup>t</sup>* v čase *t*

Vážený chronologický průměr:

$$
\bar{y}_{ch} = \frac{\frac{y_1 + y_2}{2} d_2 + \frac{y_2 + y_3}{2} d_3 + \frac{y_{n-1} + y_n}{2} d_n}{d_2 + d_3 + \dots + d_n} \tag{16}
$$

kde *d<sup>t</sup>* je délka jednotlivých časových intervalů

#### **2. Charakteristiky variability**

 $\Box$  Rozptyl – aritmetický průměr kvadrátů odchylek od aritmetického průměru

$$
s_r^2 = \frac{1}{n-1} \sum_{t=1}^n (y_t - \bar{y})^2
$$
 (17)

 $\Box$ Směrodatná odchylka – odmocnina z rozptylu

$$
s_y = \sqrt{s_r^2} \tag{18}
$$

- **3. Míry dynamiky**
- Absolutní přírůstek

$$
\Delta y_t = y_t - y_{t-1} \tag{19}
$$

Koeficient růstu

$$
k_t = \frac{y_t}{y_{t-1}}, \text{ kde } t = 2, ..., n,
$$
 (20)

Meziroční koeficient růstu např. u čtvrtletní časové řady

$$
k_{(4)t} = \frac{y_t}{y_{t-4}}, \text{ kde } t = 5, 6, ..., n
$$
 (21)

Relativní přírůstek

$$
\delta_1 = \frac{\Delta y_t}{y_{t-1}}\tag{22}
$$

#### **4. Korelace**

Korelace vyjadřuje relativní míru závislosti vývoje dvou časových řad *x* a *y* a je dána vztahem

$$
s_{xy} = \frac{\sum_{t=1}^{n} (x_t - \bar{x}) \cdot (y_t - \bar{y})}{s_x \cdot s_y} \in \{-1; 1\}
$$
\n(23)

Hodnota korelačního koeficientu -1 značí zcela nepřímou závislost, naopak hodnota koeficientu +1 znamená zcela přímou závislost. Pokud je hodnota korelačního koeficientu rovna 0, není mezi časovými řadami žádná statisticky zjistitelná lineární závislost.

# 3.1.2 **DEKOMPOZICE ČASOVÝCH ŘAD**

Dekompozice časových řad vychází z předpokladu, že časová řada obsahuje systematické složky, na které je možné ji rozložit. Těmito složkami jsou:

- Trendová složka T<sub>t</sub>
- Sezónní složka St
- $\bullet$  Cyklická složka Ct
- Náhodná ε<sub>t</sub>

Přičemž časová řada nemusí obsahovat všechny uvedené složky najednou.

#### **1. Trendová složka**

Trendová složka zachycuje dlouhodobé změny v chování časové řady. K modelování trendové složky je možné využít matematické křivky. V takovém případě předpokládáme, že trend se charakter trendu v průběhu času nemění. Pokud dochází ke změnám charakteru trendu, je vhodné využít tzv. adaptivní postupy. Mezi nejpoužívanější adaptivní postupy patří metody klouzavých průměrů a exponenciálního vyrovnávání.

Typy trendových křivek

- Konstantní trend
	- Pro tento typ trendu platí

 $Tr_t = \beta_0, t = 1, ..., n,$ kde n je počet pozorování

Dostáváme jednoduchý odhad *b<sup>0</sup>* parametru *0*, totiž

$$
b_0 = \bar{y} = \sum_{t=1}^n \frac{y_t}{n} \tag{24}
$$

 Lineární trend Přímka lineárního trendu má tvar

$$
Tr_t = \beta_0 + \beta_1 t, t = 1, \dots, n
$$

Dostáváme pro odhady bo a b1 parametrů  $\beta_0$  a  $\beta_1$  následující soustavu rovnic

$$
b_0 n + b_1 \sum_{t=1}^n t = \sum_{t=1}^n y_t
$$
 (25)

$$
b_0 \sum_{t=1}^n t + b_1 \sum_{t=1}^n t^2 = \sum_{t=1}^n t y_t
$$
 (26)

Zavedením předpokladu, že  $\Sigma t = 0$ , získáme zjednodušený tvar rovnic v podobě

$$
b_0 = \frac{\sum_{t=1}^n y}{n} \tag{27}
$$

$$
b_1 = \frac{\sum_{t=1}^{n} yt}{\sum_{t=1}^{n} t^2}
$$
 (28)

• Kvadratický trend

Kvadratický trend (parabola) má funkční předpis ve tvaru

$$
Tr_t = \beta_0 + \beta_1 t + \beta_2 t^2, t = 1, ..., n
$$

Pro odhady b<sub>0</sub>, b<sub>1</sub> a b<sub>2</sub> dostaneme soustavu normálních rovnic

$$
b_0 n + b_1 \sum_{t=1}^n t + b_2 \sum_{t=1}^n t^2 = \sum_{t=1}^n y_t
$$
 (29)

$$
b_0 \sum_{t=1}^n t + b_1 \sum_{t=1}^n t^2 + b_2 \sum_{t=1}^n t^3 = \sum_{t=1}^n t y_t
$$
 (30)

$$
b_0 \sum_{t=1}^n t^2 + b_1 \sum_{t=1}^n t^3 + b_2 \sum_{t=1}^n t^4 = \sum_{t=1}^n t^2 y_t
$$
 (31)

Za stejného předpokladu jako u lineárního trendu, tedy že  $\sum t = 0$ , dostáváme zjednodušený tvar rovnic v podobě

$$
b_0 = \frac{\sum y \times \sum t^4 - \sum t^2 \times \sum y t^2}{n \sum t^4 - [\sum t^2]^2}
$$
 (32)

$$
b_1 = \frac{\sum ty}{\sum t^2} \tag{33}
$$

$$
b_2 = \frac{n \sum t^2 y - \sum y \sum t^2}{n \sum t^4 - [t^2]^2}
$$
 (34)

• Exponenciální trend

Pro exponenciální trend lze zapsat funkční formu ve tvaru:

$$
Tr_t = \alpha \beta^t, t = 1, \dots, n, (\beta > 0)
$$

Pro odhad parametrů exponenciálního trendu jej musíme nejprve převést na trend lineární. K tomu využijeme logaritmy a získáme rovnici:

$$
\ln Tr_t = \ln \alpha + t \ln \beta \tag{35}
$$

Abychom z lineární rovnice získali zpět exponenciální předpis, zavedeme následujících substituční vztahy:

$$
Tr'_{t} = \ln Tr_{t} \tag{36}
$$

$$
\alpha' = \ln \alpha \tag{37}
$$

$$
\beta' = \ln \beta \tag{38}
$$

Odhady  $\alpha'$ a  $\beta'$ parametrů  $\alpha$  a  $\beta$  spočítáme podle následujících vzorců

$$
\alpha' = \frac{\sum y_t}{n}, \beta' = \frac{\sum y_t t}{\sum t^2}
$$
 (39) a (40)

Potom:  $\alpha = e^{\alpha'}$  $\beta = e^{\beta'}$ 

### **2. Sezónní složka**

Sezónní složka popisuje periodické změny v časové řadě, které nastávají v rámci jednoho kalendářního roku a každý rok se opakují. Nejčastěji pozorujeme sezónnost u měsíčních a čtvrtletních časových řad. Časové řady mohou vykazovat buď multiplikativní, nebo aditivní sezónní složku. V případě multiplikativní sezónní složky je amplituda sezónního pohybu úměrná průměrné úrovni řady. Hovoříme o proporcionální sezónnosti. U aditivní složky je amplituda sezónního pohybu nezávislá na průměrné úrovni řada. Potom se jedná o tzv. konstantní sezónnost (Cipra, 1986).

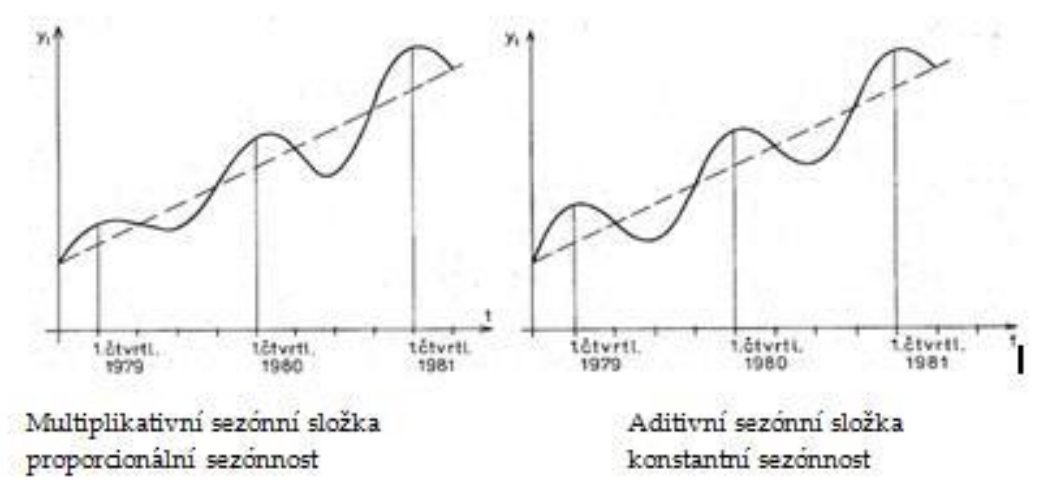

<span id="page-32-0"></span>Obr. 11 Rozdíl mezi proporcionální a konstantní sezónností Zdroj: Cipra, T.; Analýza časových řad, 1986

**Proporcionální sezónnost** vychází z předpokladu, že se sezónní výkyvy mění přímo úměrně dosažené úrovni trendové složky. Tuto skutečnost lze formulovat jako:

$$
S_{mr} = \gamma_r Tr_{mr}
$$

kde  $\gamma_r$ označujeme jako sezónní parametr

m = 1,…,i pro označení časových intervalů (roků)

r = 1,…, j pro označení dílčích časových období (čtvrtletí, měsíců,…)

Časovou řadu potom zapíšeme ve tvaru:

 $y_{mr} = T r_{mr} + S_{mr} + E_{mr} = T r_{mr} + \gamma_r T r_{mr} + E_{mr} = (1 + \gamma_r) T r_{mr} + E_{mr}.$ Výraz

$$
(1 + \gamma_r) = \frac{Y_{mr}}{T r_{mr}} \tag{41}
$$

označujeme jako sezónní index a je to bezrozměrné číslo, které vyjadřuje vztah úrovně sezónnosti vzhledem k vývoji trendu časové řady, a pro který platí

$$
\sum_{r=1}^{j} (1 + \gamma_r) = j \tag{42}
$$

Jestliže v r-té sezóně γr> 0 → sezónní vzestup

Jestliže v r-té sezóně γ<sup>r</sup> < 0 → sezónní pokles

Jestliže v r-té sezóně  $\gamma$  = 0  $\rightarrow$  v dané sezóně nepůsobí sezónní vlivy

Sezónně očištěné hodnoty pak získáme jako podíl skutečně naměřených hodnot a sezónních indexů, tedy

$$
\hat{Y}_{mr} = \frac{T_{mr}}{S_{Zr}} \tag{43}
$$

**Konstantní sezónnost** vychází z předpokladu, že se během jednotlivých roků sezónní výkyvy nemění a jejich absolutní výše se pravidelně opakuje v každém dílčím období. Matematicky lze tento předpoklad zapsat:

$$
Sz_{mr} = \beta_{mr} \tag{44}
$$

Dalším předpokladem je, že sezónní výkyvy se v rámci jednoho roku kompenzují, tedy:

$$
\sum Sz_r = 0 \tag{45}
$$

Sezónně očištěné hodnoty získáme jako rozdíl skutečně naměřených hodnot a příslušných sezónních indexů.

$$
\hat{Y}_{mr} = T_{mr} - Sz_r \tag{46}
$$

#### **Testování hypotézy o existenci sezónnosti**

Testování existence sezónnosti slouží k určení, zda jsou výkyvy v časové řadě významné. K takovému testování využijeme nulovou hypotézu, která předpokládá, že všechny sezónní indexy v řadě jsou nulové, a alternativní hypotézu, která tvrdí, že alespoň jeden index nulový není. Matematicky zapsáno:

$$
H_0: (1 + \gamma_r) = 0, r = 1, \ldots, j
$$

$$
H_1: (1+\gamma_r) \neq 0, r=1,\ldots,j
$$

Jako testovací kritérium použijeme F statistiku

$$
F = \frac{i\sum_{r=1}^{j} (\bar{y}_r - \bar{y})^2}{(j-1)\sigma^2}
$$
(47)

$$
\sigma^2 = \frac{\sum_{m=1}^{i} \sum_{r=1}^{j} (y_{mr} - \bar{y})^2 - j \sum_{m=1}^{i} (\bar{y}_m - \bar{y})^2 - i \sum_{r=1}^{j} (\bar{y}_r - \bar{y})^2}{(j-1)(i-1)}
$$
(48)

- i počet časových intervalů (let)
- j počet dílčích časových období (sezón)
- ӯ průměrná hodnota časového intervalu
- ӯ<sup>r</sup> průměrná hodnota v r-té sezónně
- ӯ<sup>m</sup> průměrná hodnota v *m*-tém časovém intervalu

Platí-li  $|F| < F_{1-\alpha}[(r-1); (r-1)(m-1)] \rightarrow H_0$  zamítáme a přijímáme  $H_1$ Neplatí-li  $|F| < F_{1-\alpha}[(r-1);(r-1)(m-1)] \rightarrow H_1$  zamítáme a přijímáme H<sub>0</sub>

# 3.1.3 **PŘEDPOVĚDI V ČASOVÝCH ŘADÁCH**

*"Předpověď (predikce) je výrok o události, kterou očekáváme v budoucnosti. Protože budoucnost nelze stoprocentně předvídat, musíme všechny tyto výroky formulovat jen s určitou pravděpodobností. V logistice potřebujeme predikci především pro odhad budoucí poptávky."* (Vaněček D., Logistika, s. 99)

1. Bodová předpověď je hodnota, která představuje odhad budoucí hodnoty uvažované časové řady, tj. odhad hodnoty v jistém stanoveném okamžiku

Konstantní trend

$$
\hat{y}_t = b_0 \tag{49}
$$

Lineární trend

$$
\hat{y}_t = b_0 + b_1 t \tag{50}
$$

Kvadratický trend

$$
\hat{y}_t = b_0 + b_1 t + b_2 t^2 \tag{51}
$$

Exponenciální trend

$$
\hat{y}_t = \alpha' \beta'^t \tag{52}
$$

2. Intervalová předpověď udává dolní a horní mez, mezi nimiž bude ležet příslušná budoucí hodnota sledované řady s určitou pravděpodobností Konstantní trend

$$
(b_0 - t_{n-1}(p)s\sqrt{1 + \frac{1}{n}}, b_0 + t_{n-1}(p)s\sqrt{1 + \frac{1}{n}})
$$
\n(53)

kde

$$
s = \sqrt{\sum_{t=1}^{n} \frac{(y_t - \bar{y})^2}{n - 1}}
$$
(54)

Lineární trend

$$
(b_0 + b_1t - t_{n-2}(p)sf_t, b_0 + b_1t + t_{n-2}(p)sf_t)
$$
\n(55)

kde

$$
s = \sqrt{\frac{\sum_{t=1}^{n} y_t^2 - \sum_{t=1}^{n} \hat{y}_t^2}{n - 2}}, \quad f_t = \sqrt{1 + \frac{1}{n} + \frac{(t - \bar{t})^2}{\sum_{t=1}^{n} t^2 - n\bar{t}^2}}, \tag{56} \quad \text{(57)}
$$

*1– p…*stanovená pravděpodobnost. Například 95-ti procentní interval pro  $p = 0.05$ .

Kvadratický trend

$$
(\bar{y}_t - t_{n-3}(p)s f_t, \, \bar{y}_t + t_{n-3}(p)s f_t)
$$
\n(58)

kde

$$
s = \sqrt{\frac{\sum y_t^2 - \sum \hat{y}_t^2}{n-3}}, f_T = \sqrt{1 + (1, T, T^2)(XX)^{-1}(1, T, T^2)}, X = \begin{bmatrix} 1 & 1 & 1 \\ 1 & 2 & 4 \\ 1 & n & n^2 \end{bmatrix}
$$
(59)
# 4. <sup>P</sup>RAKTICKÁ ČÁST

# 4.1 CHARAKTERISTIKA SPOLEČNOSTI POEX VELKÉ MEZIŘÍČÍ A.S.

"Být finančně zdravá společnost, která uspokojuje potřeby zákazníka a udržuje růst trhu pomocí rozšiřování svého produktového portfolia." Takto zní motto společnosti POEX Velké Meziříčí a.s. která vznikla v roce 1998 přeměnou ze společnosti POEX Velké Meziříčí s.r.o., jenž bez likvidace zanikla. Společnost POEX Velké Meziříčí s.r.o. byla založena v roce 1993 s původním názvem BIOMEZ s.r.o. a začala podnikat v roce 1994. Hlavním předmětem její činnosti bylo balení potravin. Postupem času se činnost firmy začala rozšiřovat a v roce 1997 společníci rozhodli o navýšení základního kapitálu a o přeměně společnosti na akciovou společnost. O rok později firma rozšířila činnost o výrobu extrudovaných snacksů a cereálních výrobků, oříšků a ovoce v čokoládě, čokoládových mincí, cukrovin, bezlepkových potravin, zdravé výživy, balením suchých plodů a dražováním. K dalšímu navýšení základního kapitálu došlo o další dva roky později, v roce 2000, a to na celkovou částku 10 000 000,- Kč. V roce 2004 Obchodní rejstřík u Krajského soudu v Brně zapsal zvýšení základního kapitálu o 10 000 000,- Kč na celkovou částku 20 000 000,- Kč.

Za hospodářský rok, na který společnost přešla a který trval patnáct kalendářních měsíců, od 1. 1. 2001 do 31. 3. 2002, bylo dosaženo historického obratu ve výši 276 174 444,- Kč. Zatím nejvyššího obratu společnosti bylo dosaženo v roce 2011, kdy se výnosy vyšplhaly na celkovou výši 708 mil. Kč. V roce 2012 byl celkový počet zaměstnanců akciové společnosti 221. Několik výrobků společnosti bylo oceněno Ministerstvem zemědělství České republiky značkou Klasa za splnění sedmi nadstandardních kritérií. Podnik se při své činnosti zaměřuje na dosažení co nejvyšší intenzity výroby, produktivity práce a na snižování nákladů na jednotku produkce. Těchto cílů dosahuje prostřednictvím nejmodernější technologie.

# 4.1.1 **PŘÍPRAVA DAT A STANOVENÍ PŘEDPOKLADŮ**

Jak již bylo zmíněno, sortiment nabízených produktů společnosti POEX je poměrně rozsáhlý. Po konzultaci s vedením firmy POEX bylo vybráno pět hlavních produktů, které jsou pro společnost nejvýznamnější a které budeme nadále uvažovat. Jedná se o kokos strouhaný, mák modrý, rozinky, mandle, lísková jádra. Od společnosti byly získány informace ohledně nákupů těchto pěti surovin a to v období od ledna 2009 do prosince 2013, tedy za pět let. Poptávka po těchto pěti produktech je přitom během roku značně nestabilní. Zpravidla začíná narůstat začátkem podzimu, přičemž svého vrcholu dosahuje koncem září a během října. To je způsobeno rostoucím zájmem o tyto suroviny s blížícím se obdobím vánočních svátků, kdy spousta lidí peče cukroví a jiné pokrmy. Naopak po skončení svátků, tedy začátkem nového roku, je poptávka značně nižší. Je tedy sezónně ovlivňována, čemuž odpovídá odlišný způsob zásobování v jednotlivých obdobích roku.

# 4.2 ABC KLASIFIKACE

Kokos, mandle, mák, rozinky a lískové ořechy tvoří souhrnně přibližně 37% veškerých nakupovaných zásob. Využitím ABC metody seřadíme těchto pět produktů podle jejich finančního podílů na celkových nakupovaných zásobách. K tomu potřebujeme znát nákupní cenu jednotlivých surovin a objem nakupovaného množství. Výpočty jsou uvedeny v následující tabulce a výsledky znázorněny v grafech pod tabulkou.

| <b>Surovina</b>           | Nakoupené množství<br>za rok 2013 [kg] | Průměrná<br>nákupní cena<br>za kg [Kč] | Roční finanční náklady<br>na nákup suroviny | Podíl na<br>finančních<br>nákladech |
|---------------------------|----------------------------------------|----------------------------------------|---------------------------------------------|-------------------------------------|
| <b>Kokos</b><br>strouhaný | 955 482                                | 85                                     | 81215970                                    | 29,153                              |
| <b>Mandle</b>             | 1004902                                | 100                                    | 100490200                                   | 36,072                              |
| Lísková<br>jádra          | 421 639                                | 100                                    | 42163900                                    | 15,135                              |
| <b>Rozinky</b>            | 305 219                                | 70                                     | 21365330                                    | 7,669                               |
| Mák modrý                 | 370 518                                | 90                                     | 33346620                                    | 11,970                              |
| celkem                    | 2789347                                |                                        | 278582020                                   | 100%                                |

Tab. 1 ABC klasifikace surovin dle podílu na finančních nákladech

Na základě výše uvedených výsledků za rok 2013 jsme zjistili, že největší podíl na finančních nákladech, z hlediska nakupování zásob, mají mandle (přes 36 %), jichž bylo nakoupeno přes 1 000 tun. Tento větší podíl je způsoben také vyšší nákupní cenou mandlí, která se v roce 2013 pohybovala kolem 100 Kč/kg. Naopak nejmenšího podílu na nákladech dosahují rozinky (necelých 8%), jejichž celkové nakoupené množství bylo něco málo přes 300 tun za průměrnou cenu 70 Kč/kg.

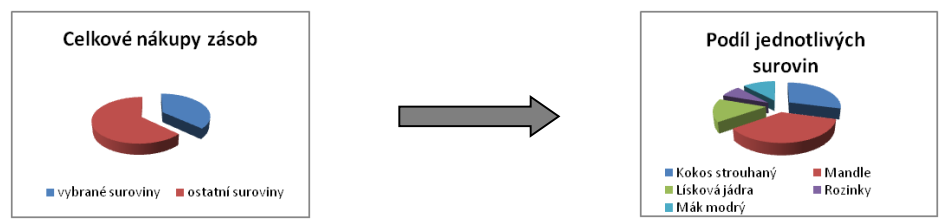

Obr. 12 Podíl jednotlivých surovin na nákladech Zdroj: Data společnosti POEX Velké Meziříčí a.s., vlastní zpracování

# 4.3 KOKOS STROUHANÝ

Kokos je podle ABC analýzy druhou nejvýznamnější surovinou pro společnost. Měsíční nákupy této suroviny od roku 2009 do roku 2013 jsou uvedeny v příloze a právě z těchto dat jsou získány veškeré výsledky – viz dále. Z následujícího grafu č. 1, ve kterém je modře znázorněn časový průběh těchto nákupů, lze vyčíst určitý trend časové řady. Jako první zjistíme, která z trendových funkcí je pro danou časovou řadu nejvhodnější. Přitom bude brán v úvahu trend lineární, parabolický a exponenciální. Ke srovnávání vhodnosti trendů využijeme koeficient determinace a další statistická kritéria, jako jsou střední chyba odhadu (Mean Error) M. E., střední čtvercová chyba odhadu (Mean Squared Error) M. S. E., střední absolutní chyba odhadu (Mean Absolute Error) M. A. E., střední procentní chyba odhadu (Mean Percentage Error) M. P. E. a střední absolutní procentní chyba odhadu (Mean Absolute Percentage Error) M. A. P. E.

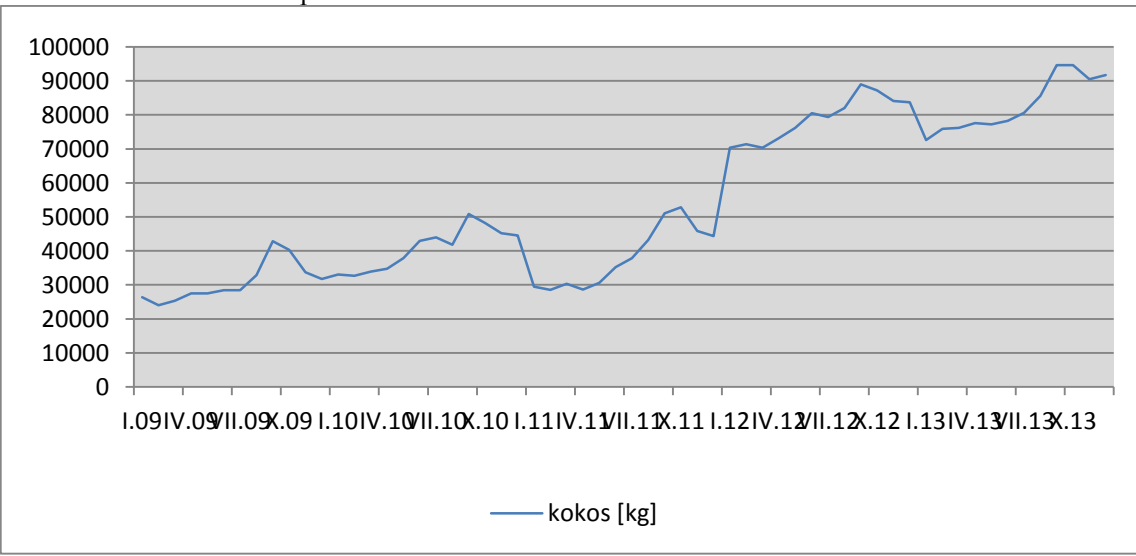

Graf 1: Časová řada nákupů kokosu v letech 2009 - 2013

#### 4.3.1 **VOLBA VHODNÉHO TRENDU**

#### **Lineární trend**

Rovnice lineárního trendu vypadá následovně:

**T = b<sup>0</sup> + b1***t*, kde *T* jsou očekávané hodnoty, *t* je časová proměnná *b<sup>0</sup>* a, *b<sup>1</sup>* jsou neznámé parametry, přičemž platí:

$$
b_0 = \frac{\sum_{t=1}^n y}{n} \tag{60}
$$

$$
b_1 = \frac{\sum_{t=1}^{n} yt}{\sum_{t=1}^{n} t^2}
$$
 (61)

kde *n* je počet pozorování

Při výpočtech parametrů *b<sup>0</sup>* a, *b<sup>1</sup>* vycházíme z následující tabulky č. 2. Pozorované měsíční hodnoty jsou za pět let, celkem tedy n=60. Pro časovou proměnnou *t* stanovíme předpoklad Σt = 0, potom pro šedesát pozorování platí t = -29,5; -28,5, -27,5,…, 27,5; 28,5; 29,5.

Tab. 2 Výchozí hodnoty pro výpočet parametrů bo a b1

| ∼       | - : | 7+2  | +*v7     |    |  |
|---------|-----|------|----------|----|--|
| 3259316 | v,u | 7995 | 21760004 | 60 |  |

Po dosazení hodnot z tabulky do výrazů uvedených výše získáváme:

$$
b_0 = \frac{3259316}{60} = 54322
$$

$$
b_1 = \frac{21760004}{17995} = 1209
$$

Dostáváme lineární předpis ve tvaru *T = 54 322 + 1 209 t.* Dosazováním hodnot časové proměnné *t* (-29,5;…, 29,5) do předpisu pak získáme očekávané hodnoty pro jednotlivá období. Výsledky výpočtů jsou uvedeny v příloze. Například:

leden 2009: T = 54 322 + 1 209 \*  $(-29,5)$  = 18 650

únor 2009: T = 54 322 + 1 209 \* (-28,5) = 19 859 apod.

Vyrovnané hodnoty (tzv. rezidua) získáme jako rozdíl mezi pozorovanými a očekávanými hodnotami. Vypočtené výsledky reziduí jsou uvedeny opět v příloze. Například:

leden 2009: Y<sup> $= 26411 - 18650 = 7761$  apod.</sup>

#### **Kvadratický trend (parabola)**

Rovnice kvadratického trendu má podobu:

#### $T = b_0 + b_1t + b_2t^2$

Máme zde tři neznámé parametry *b0*, *b<sup>1</sup>* a *b2*, které vypočítáme dle následujících vztahů:

$$
b_0 = \frac{\sum y \times \sum t^4 - \sum t^2 \times \sum y t^2}{n \sum t^4 - [\sum t^2]^2}
$$
 (62)

$$
b_1 = \frac{\sum ty}{\sum t^2} \tag{63}
$$

$$
b_2 = \frac{n \sum t^2 y - \sum y \sum t^2}{n \sum t^4 - [t^2]^2}
$$
 (64)

Při výpočtech parametrů b0*, b1*, a *b<sup>2</sup>* vycházíme z tabulky č. 3

Tab. 3 Výchozí hodnoty pro výpočet parametrů b<sub>0</sub>, b<sub>1</sub>, b<sub>2</sub>

| Σν        | ≂. | ≂+2   | ₹+4        | Σvt      | Σvt <sup>2</sup> |
|-----------|----|-------|------------|----------|------------------|
| 3259316,0 |    | 17995 | 9711001,75 | 21760004 | 1037576381       |

Dosazením hodnot z tabulky do výše uvedených vzorců získáme:

 $b_0 = 50147$ 

 $b_1 = 1209$ 

 $b_2$  = 13,92

Vypočítané hodnoty parametrů dosadíme do rovnice paraboly a dostaneme předpis ve tvaru *T = 50 147 + 1 209t + 13,92t<sup>2</sup>* . Obdobně jako u lineárního trendu získáme dosazováním hodnot t a t<sup>2</sup> do předpisu funkce očekávané hodnoty, které jsou uvedeny v příloze.

Například:

leden 2009: T = 50 147 + 1 209\*(-29,5) + 13,92\*(-29,5)<sup>2</sup> = 26 589

únor 2009: T = 50 147 + 1 209\*(-28,5) + 13,92\*(-28,5)<sup>2</sup> = 26 991 apod.

Hodnoty reziduí vypočítáme jako rozdíl pozorovaných hodnot a hodnot očekávaných. Například:

leden 2009: Y<sup> $= 26411 - 26589 = -178$ .</sup>

#### **Exponenciální trend**

Odhad průběhu exponenciálního trendové funkce lze zapsat rovnicí ve tvaru:

 $T_t = b_0b_1t$ 

Zlogaritmováním této rovnice obdržíme vztah *lnT<sup>t</sup> = lnb<sup>0</sup> + tlnb1.* Nyní zavedeme substituci, kdy

 $\bullet$  T<sub>t</sub><sup>'</sup>= lnT<sub>t</sub>  $\bullet$  b<sub>0</sub><sup>'</sup>= lnb<sub>0</sub>  $\bullet$  b<sub>1</sub><sup>'</sup>= lnb<sub>1</sub>

Zavedením substituce jsme transformovali rovnici exponenciálního trendu do rovnice v podobě lineárního trendu. Nyní spočítáme koeficienty *b0´*a *b1´*podle následujících vztahů:

$$
b_0' = \frac{\sum y_t}{n} \tag{65}
$$

$$
b_1' = \frac{\sum y_t t}{\sum t^2} \tag{66}
$$

Při výpočtu koeficientů vycházíme z následující tabulky:

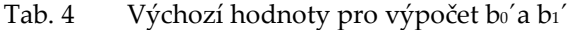

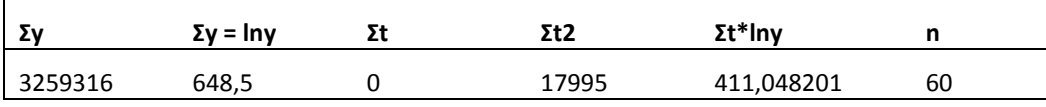

Dosazením dostaneme hodnoty

$$
b_0' = \frac{648,5}{60} = 10,808
$$

$$
b_1' = \frac{411,048}{17996} = 0,0228
$$

A potom s pomocí výše uvedené substituce vypočteme

 $b_0 = e^{b_0} = e^{10,808} = 49448$ 

 $b_1 = e^{b_1} = e^{0.0228} = 1.0231$ 

Tímto jsme získali předpis pro exponenciální trendovou funkci v podobě *T = 49 448 \* 1,0231<sup>t</sup>*

Stejným způsobem jako u lineárního a parabolického trendu spočítáme dosazením do předpisu exponenciální trendové funkce očekávané hodnoty a následně hodnoty očištěné od trendu jako rozdíl mezi pozorovanými a očekávanými hodnotami. Výsledky výpočtů očekávaných hodnot i reziduí jsou uvedeny v příloze.

# **TESTOVÁNÍ PARAMETRŮ**

Zda jsou vypočtené parametry *b0*, *b<sup>1</sup>* a *b<sup>2</sup>* významné můžeme otestovat pomocí *t-testu.* Nejdříve stanovíme hladinu významnosti  $\alpha$ , nulovou hypotézu o statistické nevýznamnosti parametru a k ní hypotézu alternativní o statistické významnosti parametru. Tedy:

*H0: parametr není statisticky významný H1: parametr je statisticky významný : 5 %*

S pomocí programu Gretl, využívaného především při aplikaci nástrojů ekonometrické analýzy, získáme postupně *p-hodnoty* pro jednotlivé parametry lineárního, kvadratického a exponenciálního<sup>4</sup> modelu – viz následující obrázky.

 $\overline{a}$ 

 $4$  U exponenciálního modelu testujeme parametry bo $a$  b<sub>1</sub><sup> $\prime$ </sup>

#### Lineární model

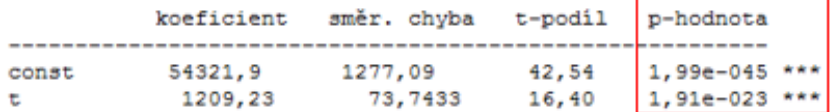

#### Model s parabolou

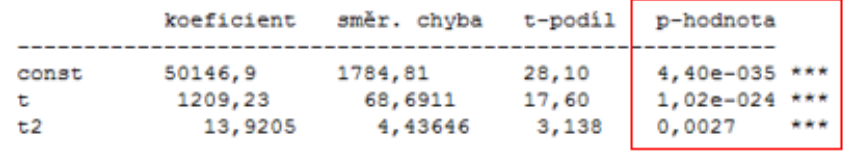

Exponenciální model

|            | koeficient           | směr. chyba t-podíl p-hodnota |                |                                  |  |
|------------|----------------------|-------------------------------|----------------|----------------------------------|--|
| const<br>τ | 10,8087<br>0,0228424 | 0,0246004<br>0,00142050       | 439,4<br>16,08 | $7,41e-104$ ***<br>4,85e-023 *** |  |

Obr. 13 Charakteristiky modelů – výstup z programu

Platí: je-li p-hodnota  $\langle \alpha \rangle$  zamítáme nulovou hypotézu H<sub>0</sub> a přijímáme hypotézu alternativní H<sup>1</sup>

je-li p-hodnota >  $\alpha \rightarrow p$ řijímáme nulovou hypotézu H<sub>0</sub> a zamítáme hypotézu alternativní H<sup>1</sup>

U všech zkoumaných parametrů dosahuje p-hodnota nižších hodnot než je stanovená hladiny významnosti α. Na základě toho lze konstatovat, že parametry *b*<sup>0</sup>, *b*<sup>1</sup> a *b*<sup>2</sup> jsou ve všech testovaných modelech statisticky významné. Významnost potvrzují také tři hvězdičky v posledním sloupci tabulek, které program Gretl u statisticky významných parametrů automaticky vygeneruje.

#### **TESTOVÁNÍ MODELU**

V předchozím odstavci jsme otestovali, zda jsou významné jednotlivé parametry a nyní přistoupíme k testování vhodnosti celého modelu. Jako první provedeme testování pomocí koeficientu determinace R<sup>2</sup> , který vyjadřuje, jakou část celkové variability vysvětlované proměnné objasňuje regresní model. Čím větších hodnot tedy koeficient determinace dosahuje, tím je zvolený model vhodnější. Lze však využít i jiné způsoby testování, viz dále. Koeficient spočítáme podle následujícího vzorce:

$$
R^{2} = 1 - \frac{\sum_{t=1}^{n} (y - T)^{2}}{\sum_{t=1}^{n} (y - \bar{y})^{2}}
$$
(67)

#### **Reziduální testy**

Při tomto typu testování vycházíme z výše vypočítaných reziduí. Na rozdíl od koeficientu determinace, kde se snažíme dosáhnout co nejvyšší hodnoty, u výpočtu středních chyb hledáme hodnoty co nejnižší. Výsledky testů pro jednotlivé modely porovnáváme a na základě toho vybíráme nejvhodnější typ trendu.

- Střední chyba odhadu *M.E*. =  $\frac{\sum(y-T)}{n}$  $\boldsymbol{n}$ (68)
- Střední čtvercová chyba odhadu *M.S.E*. =  $\frac{\Sigma(y-T)^2}{n}$  $\boldsymbol{n}$ (69)
- Střední absolutní chyba odhadu  $M.A.E. = \frac{\sum |y-T|}{n}$  $\boldsymbol{n}$ (70)
- Střední procentní chyba odhadu  $M.P.E. = \sum_{n=1}^{\infty} \left( \frac{y-T}{n} \right)$  $\left(\frac{-T}{y}\right)\frac{100}{n}$  $\boldsymbol{n}$ (71)(72)
- Střední absolutní procentní chyba odhadu  $\sum \left(\frac{|y-T|}{v}\right)$  $\left(\frac{-T}{y}\right)\frac{100}{n}$  $\boldsymbol{n}$ (73)

|          | přímka     | parabola   | exponenciála |
|----------|------------|------------|--------------|
| $R^2$    | 0,8226     | 0,8487     | 0,8427       |
| M.E.     | 0          | 0          | 912,96       |
| M.S.E.   | 94 596 209 | 80 663 337 | 83 892 486   |
| M.A.E.   | 7527       | 7 1 3 4    | 7076         |
| M.P.E.   | $-3,3617$  | $-3,5166$  | $-1,8656$    |
| M.A.P.E. | 17,344     | 14,7759    | 14,4257      |

Tab. 5 Srovnání výsledků testů pro jednotlivé modely

#### **F-test**

Pro testování vhodnosti celkového modelu můžeme využít ještě F-test. Stejně jako u testování významnosti jednotlivých parametrů vycházíme z nulové a alternativní hypotézy a volíme hladinu významnosti  $\alpha$ .

*H0: model není statisticky průkazný*

*H1: model je statisticky průkazný*

*: 5 %*

S pomocí programu Gretl provedeme analýzu rozptylu (tzv. ANOVA) a z ní získáme hodnotu F-statistiky a odpovídající p-hodnotu. Analýzy rozptylu pro jednotlivé modely jsou uvedeny na následujících třech obrázcích

|                                      | Lineární trend                                                           |                |                    |  |
|--------------------------------------|--------------------------------------------------------------------------|----------------|--------------------|--|
|                                      | Součet čtverců                                                           |                | df Střední kvadrát |  |
| Regrese                              | 2,63127e+010                                                             | $\mathbf{1}$   | 2,63127e+010       |  |
| Reziduum                             | 5,67577e+009                                                             | 58             | 9,78581e+007       |  |
| Úplné                                | 3,19885e+010                                                             | 59             | 5,42178e+008       |  |
|                                      | $R^2 = 2,63127e+010 / 3,19885e+010 = 0,822568$                           |                |                    |  |
|                                      | $F(1, 58) = 2,63127e+010 / 9,78581e+007 = 268,887$ [p-hodnota 1,91e-023] |                |                    |  |
|                                      | Kvadratický trend                                                        |                |                    |  |
|                                      | Součet čtverců                                                           |                | df Střední kvadrát |  |
| Regrese                              | 2,71487e+010                                                             | $\overline{2}$ | 1.35744e+010       |  |
| Reziduum                             | $4.8398e+009$                                                            | 57             | 8,49088e+007       |  |
| Úplné                                | 3,19885e+010                                                             | 59             | 5,42178e+008       |  |
|                                      | $R^2 = 2,71487e+010 / 3,19885e+010 = 0,848702$                           |                |                    |  |
|                                      | $F(2, 57) = 1,35744e+010 / 8,49088e+007 = 159,87$ [p-hodnota 4,22e-024]  |                |                    |  |
|                                      | Exponenciální trend                                                      |                |                    |  |
|                                      | Součet čtverců                                                           |                | df Středni kvadrát |  |
| Regrese                              | 9,38931                                                                  | $\mathbf 1$    | 9,38931            |  |
| Reziduum                             | 2,10602                                                                  | 58             | 0,0363108          |  |
| Uplné                                | 11,4953                                                                  | 59             | 0,194836           |  |
| $R^2 = 9,38931 / 11,4953 = 0,816793$ |                                                                          |                |                    |  |

Obr. 14 Analýza ANOVA – výstup z programu Gretl

Dále platí: je-li p-hodnota <  $\alpha \rightarrow$  zamítáme nulovou hypotézu H<sub>0</sub> a přijímáme hypotézu alternativní H<sup>1</sup>

> je-li p-hodnota >  $\alpha \rightarrow$  přijímáme nulovou hypotézu H<sub>0</sub> a zamítáme hypotézu alternativní H<sup>1</sup>

P-hodnota pro F-test nabývá u všech modelů menší hodnoty než je zvolená hladiny významnosti 5 %. Na základě toho zamítáme nulovou hypotézu a konstatujeme, že všechny modely jsou statisticky průkazné.

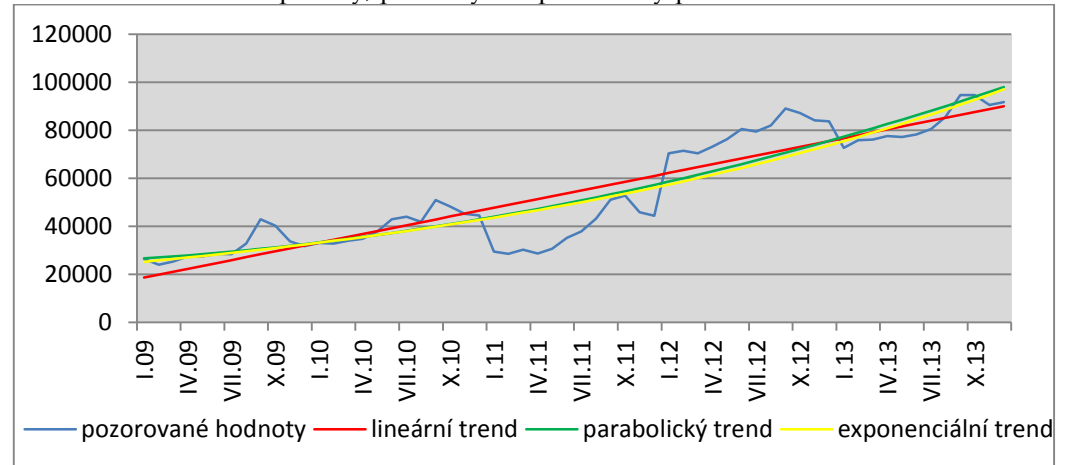

Graf 2: Srovnání trendové přímky, paraboly a exponenciály pro kokos

#### SOUHRN VÝSLEDKŮ

Provedením t-testu jsme dokázali, že parametry všech tří modelů jsou statisticky významné a žádný z nich nemůžeme vynechat. F- testem jsme ověřili, že lineární, kvadratický i exponenciální model je statisticky průkazný. Dále přistoupíme ke srovnání modelů pomocí koeficientu determinace a reziduálních testů. Koeficient dosáhl nejvyšších hodnot v případě paraboly, téměř 85 %. Nepatrně nižší hodnoty dosahuje koeficient u exponenciálního trendu (84,27%) a ještě nižší hodnoty jsme vypočítali v modelu s trendem lineárním (82,26%). Pří testování prostřednictvím střední chyby odhadu naopak hledáme hodnoty co nejnižší. Na základě výsledků testu M. S. E. a M. P. E. bychom rovněž vybrali model s parabolickým trendem, při testování pomocí M. A. E. a M. A. P. E. se jako vhodnější jeví trend exponenciální. Rozdíly mezi výsledky jednotlivých testů pro vybrané trendové funkce nejsou sice extrémní a jednoznačné, což je patrné také z grafu č. 2, na kterém křivky téměř splývají, ale přesto z většiny testů vyšla nejlépe parabola, se kterou budeme nadále pracovat.

### 4.3.2 **TESTOVÁNÍ SEZÓNNOSTI**

Další komponentou časové řady, kterou budeme zkoumat, je sezónní složka. Pomocí F - statistiky ověříme, zda se v časové řadě sezónnost vyskytuje či nikoli. V prvním kroku opět zformulujeme dvojici hypotéz, přičemž:

- nulová hypotéza *H0: v časové řadě se nevyskytuje sezónní složka,*
- alternativní hypotéza *H1: v časové řadě se vyskytuje sezónní složka.*

Pro výpočet použijeme následující dva vzorce, které byly blíže popsány v metodice práce.

$$
F = \frac{i\sum_{r=1}^{j} (\bar{y}_r - \bar{y})^2}{(j-1)\sigma^2}
$$
\n(74)

$$
\sigma^2 = \frac{\sum_{m=1}^{i} \sum_{r=1}^{j} (y_{mr} - \bar{y})^2 - j \sum_{m=1}^{i} (\bar{y}_m - \bar{y})^2 - i \sum_{r=1}^{j} (\bar{y}_r - \bar{y})^2}{(j-1)(i-1)}
$$
(75)

| - - - - - - | $\ldots$  | $\cdot$ pearleman $\cdot$ , and extracted |       |       |        |
|-------------|-----------|-------------------------------------------|-------|-------|--------|
|             | <b>1Q</b> | 2Q                                        | 3Q    | 4Q    | průměr |
| 2009        | 25235     | 27793                                     | 34698 | 35227 | 30738  |
| 2010        | 33224     | 38519                                     | 45583 | 45974 | 40825  |
| 2011        | 29419     | 31453                                     | 44045 | 47684 | 38150  |
| 2012        | 70678     | 76617                                     | 83473 | 84990 | 78940  |
| 2013        | 74903     | 77688                                     | 86954 | 92282 | 82957  |
| průměr      | 46692     | 50414                                     | 58951 | 61231 | 54322  |

Tab. 6 Průměrné hodnoty v jednotlivých čtvrtletí

Tab. 7 Výchozí hodnoty pro výpočet rozptylu a F-statistiky

|                               | 1Q          | 2Q          | 3Q            | 4Q          |              | $\Sigma(\bar{y}_i-\bar{y})^2$ |
|-------------------------------|-------------|-------------|---------------|-------------|--------------|-------------------------------|
| 2009                          | 846 030 300 | 703 801 990 | 385 085 677   | 364 629 209 |              | 556 190 120                   |
| 2010                          | 445 136 856 | 249 743 237 | 76 363 130    | 69 682 426  |              | 182 167 209                   |
| 2011                          | 620 172 691 | 523 003 358 | 105 615 359   | 44 066 584  |              | 261 531 428                   |
| 2012                          | 267 531 821 | 497 069 998 | 849 784 688   | 940 530 313 |              | 606 028 692                   |
| 2013                          | 423 580 305 | 545 973 071 | 1 064 851 775 | 1440991968  |              | 819 957 498                   |
|                               |             |             |               |             |              | Σ2 425 874 946                |
| $\Sigma(\bar{y}_j-\bar{y})^2$ | 58 218 935  | 15 273 506  | 21 425 789    | 47 740 730  | Σ142 658 960 | Σ10 463 644 756               |

Dosazením hodnot z tabulek do vzorců (73) a (74) dostaneme výsledek pro rozptyl. Tento výsledek dosadíme do druhého vzorce a získáme výsledek F-statistiky.

$$
\sigma^2 = \frac{10463644756 - 4 \times 2425874946 - 5 \times 142658960}{12} = 3\,904\,181
$$

$$
F = \frac{5 \times 142658960}{3 \times 3904181} = 60,9
$$

Hladinu významnosti  $\alpha$  zvolíme 5%. Ze statistických tabulek zjistíme, že hodnota  $F_{1-\alpha}$ pro (4-1) a (4-1) \* (5-1) stupňů volnosti odpovídá hodnotě 3,49. Potom platí nerovnost  $F > F<sub>0.95</sub>$  (3; 12), tím pádem zamítáme nulovou hypotézu a přijímáme hypotézu alternativní, tedy že se v časové řadě vyskytuje určitá sezónnost.

Existenci sezónní složky v časové řadě jsme již ověřili a nyní přistoupíme k její analýze. Vzhledem k charakteru časové řady využijeme model s proporcionální sezónností a zavedeme proměnnou m = 1, 2, …, i pro označení časových intervalů (roků) a tyto časové intervaly ještě dále rozčleníme na dílčí časová období – tzv. sezóny (měsíce), které označujeme r = 1, 2, …, j.

Vypočtené měsíční sezónní indexy jsou v tabulce. Například sezónní index pro leden jsme získali následovně:

1. Vypočetli jsme sezónní index pro každý měsíc během všech pěti let jako podíl pozorované a očekávané hodnoty v příslušném měsíci a roce  $(1 + \gamma_r) = \frac{y_{mr}}{r}$  $\frac{mnr}{r_{mr}}$ , m = 1,..., 5; r = 1,..., 12, čímž jsme získali celkem 60 různých indexů – viz tabulka č. 8.

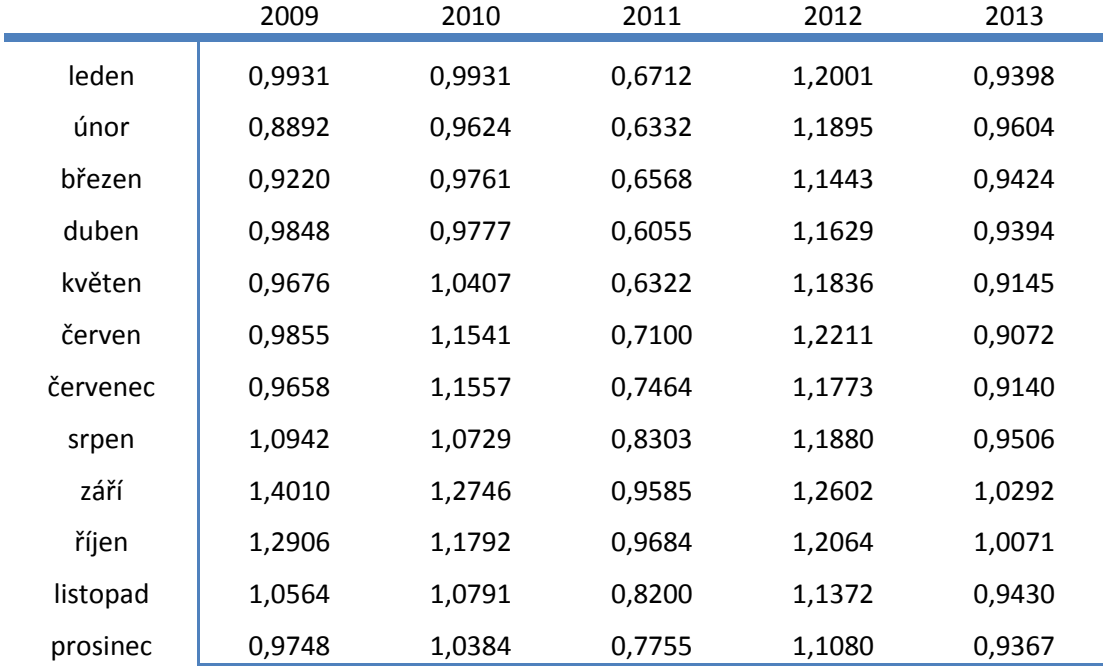

Tab. 8 Sezónní indexy

2. Zprůměrovali jsme lednové hodnoty indexů

 $0,9931 + 0,9931 + 0,6712 + 1,2001 + 0,9398$  $\overline{5}$  $= 0.9595$ 

čímž jsme získali průměrnou hodnotu lednového sezónního indexu. Obdobným způsobem bychom vypočítali hodnoty pro všechny ostatní měsíce a dospěli bychom k výsledkům, které jsou uvedeny v tabulce č. 9.

| 1 av. 7      | Prumente mesiciu muexy sezonnosu |              |               |              |               |
|--------------|----------------------------------|--------------|---------------|--------------|---------------|
| <b>Měsíc</b> | Sezónní index                    | <b>Měsíc</b> | Sezónní index | <b>Měsíc</b> | Sezónní index |
| leden        | 0,9595                           | květen       | 0.9477        | září         | 1,1847        |
| únor         | 0.9270                           | červen       | 0,9956        | říjen        | 1,1303        |
| březen       | 0,9283                           | červenec     | 0,9918        | listopad     | 1,0072        |
| duben        | 0,9340                           | srpen        | 1,0272        | prosinec     | 0,9667        |

Tab. 9 Průměrné měsíční indexy sezónnosti

Sezónní indexy jsou v prvních sedmi měsících a v prosinci nižší než hodnota jedna. Znamená to, že se hodnoty v těchto obdobích nachází pod dlouhodobým normálem. Naopak od srpna do listopadu jsou indexy vyšší než jedna a hodnoty se nacházejí nad dlouhodobým normálem. Tyto skutečnosti vyplývají z charakteru poptávky, která začíná koncem letních měsíců narůstat a svého vrcholu zpravidla dosahuje na podzim.

## 4.3.3 **PŘEDPOVĚĎ PRŮBĚHU ČASOVÉ ŘADY PRO ROK 2014**

Vypočítané sezónní indexy  $(1 + \gamma_r)$  a očekávané hodnoty (T) nyní využijeme pro tvorbu předpovědi průběhu časové řady v následujícím roce 2014. Nejprve dosadíme *t* do předpisu funkce pro parabolu *T = 50 147 + 1 209t + 13,92t<sup>2</sup>* , přičemž t = 30,5; 31,5;…;41,5. Tedy pro leden 2014 dostáváme hodnotu T = 50 147 + 1 209 \* 30,5 + 13,92 \* 30,5<sup>2</sup> = 99 978. Takto jsme získali očekávané hodnoty pro jednotlivé měsíce v roce 2014 (třetí sloupec tabulky). Tyto hodnoty nyní vynásobíme sezónním indexem pro příslušný měsíc a dostaneme hodnoty ovlivněné sezónností (poslední sloupec tabulky)

| měsíc             | t    | $T = 50$ 147 + 1 209t + 13,92t <sup>2</sup> | $(1 + \gamma_r)$ | $T^{*}(1 + \gamma_{r})$ |
|-------------------|------|---------------------------------------------|------------------|-------------------------|
| <b>Leden 2014</b> | 30,5 | 99978                                       | 0,9595           | 95925                   |
| Únor 2014         | 31,5 | 102050                                      | 0,9270           | 94596                   |
| Březen 2014       | 32,5 | 104150                                      | 0,9283           | 96685                   |
| Duben 2014        | 33,5 | 106278                                      | 0,9340           | 99268                   |
| Květen 2014       | 34,5 | 108434                                      | 0,9477           | 102765                  |
| Červen 2014       | 35,5 | 110618                                      | 0,9956           | 110128                  |
| Červenec 2014     | 36,5 | 112829                                      | 0,9918           | 111909                  |
| Srpen 2014        | 37,5 | 115069                                      | 1,0272           | 118201                  |
| Září 2014         | 38,5 | 117336                                      | 1,1847           | 139009                  |
| Říjen 2014        | 39,5 | 119631                                      | 1,1303           | 135222                  |
| Listopad 2014     | 40,5 | 121954                                      | 1,0072           | 122827                  |
| Prosinec 2014     | 41,5 | 124304                                      | 0,9667           | 120161                  |

Tab. 10 Předpověď hodnot pro rok 2014

Ė

Výsledky jsme znázornily v grafu níže, kde modrá křivka představuje nákupy od ledna 2009 do prosince 2014, červená křivka je trendová parabola a žlutou přímkou jsou odděleny pozorované hodnoty v letech 2009 - 2013 a předpovídané hodnoty pro rok 2014.

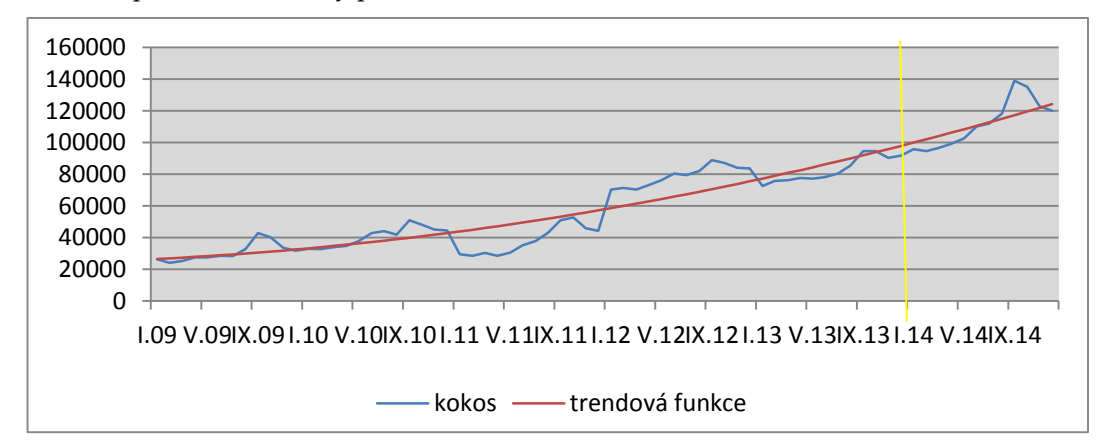

Graf 3: Předpovídané hodnoty pro rok 2014

# 4.3.4 **APLIKACE MODELU ŘÍZENÍ ZÁSOB**

#### **Model se stochastickou spojitou poptávkou**

V teoretické části práce bylo popsáno několik modelů pro řízení zásob. Model EOQ předpokládá deterministickou poptávku, která je známá, čerpání zásob je rovnoměrné, velikost všech dodávek je stejná a dodávkové cykly jsou pravidelné. Vzhledem k charakteru činnosti společnosti POEX a jejímu způsobu zásobování není tento model vhodný a nebudeme se jím nadále zabývat. Druhým modelem byl model s přechodným neuspokojením poptávky. Tento model je postavený na obdobných předpokladech jako model EOQ a tudíž ani jeho využití není nejvhodnější. Nebudeme uvažovat ani POQ model, neboť nepředpokládáme, že by se podnik zásoboval vlastní výrobní činností. Využijeme pouze model se stochastickou spojitou poptávkou a provedeme optimalizaci na základě dat z roku 2013. Jelikož je poptávka během roku proměnlivá, rozdělili jsme roční hodnoty do období po třech měsících a budeme provádět optimalizace pro jednotlivá čtvrtletí.

| čtvrtletí | 2009  | 2010   | 2011   | 2012   | 2013    |
|-----------|-------|--------|--------|--------|---------|
| 1Q        | 68135 | 89704  | 79430  | 190832 | 198 550 |
| 2Q        | 75040 | 104000 | 84922  | 206866 | 211 300 |
| 3Q        | 93686 | 123075 | 118922 | 225377 | 237800  |
| 4Q        | 95112 | 124131 | 128746 | 229473 | 266 200 |

Tab. 11 Poptávka v jednotlivých čtvrtletích

Čtvrtletní střední hodnotu spočítáme jako aritmetický průměr jednotlivých čtvrtletí. V úvahu bereme jednotlivá čtvrtletí od roku 2009 až 2013, aby výsledky měli větší vypovídací hodnotu. Konkrétní hodnoty jsme od společnosti získali pouze pro rok 2013. Pro stanovení poptávky v letech 2009 až 2012 vycházíme ze skutečnosti, že společnost POEX prodala z celkového objemu čtvrtletně nakoupeného kokosu průměrně 90 %.

$$
\mu = 147\,565 \, \frac{kg}{\text{čtvrtletí}}
$$

Směrodatnou odchylku čtvrtletní poptávky získáme jako odmocninu z rozptylu Rozptyl:

Směrodatná odchylka:

$$
\sigma = \sqrt{\sigma^2} = 65\,046
$$

 $\sigma^2 = 4231031045$ 

Dalším krokem je vyčíslení nákladů. Skladovací náklady na 1 kg zboží zahrnují náklady fixní a variabilní. Mezi fixní náklady patří pronájem skladovacích prostorů, poplatky za energie a další zálohy apod. Měsíční fixní náklady společnost POEX vyčísluje přibližně na 260 000. Variabilní náklady spočítáme jako mzdy vyplácené skladníkům a dalším pracovníkům, kteří se o zásoby starají. Podnik v roce 2013 disponoval celkem 221 zaměstnanci, z nichž se zásobami a jejich skladováním pracovala zhruba jedna třetina (cca 75 zaměstnanců). Počítáme-li s hrubou měsíční mzdou těchto zaměstnanců ve výši 16 000 Kč měsíčně, vyčíslíme variabilní mzdové náklady takto:

VN = 16 000 x 75 = 1 200 000 Kč/měsíc → 3 600 000 Kč/čtvrtletí

FN = 3 x 260 000 = 780 000 Kč/čtvrtletí

Čtvrtletní skladovací náklady = VN + FN = 4 380 000 Kč. Za první kvartál byly nakoupeny zásoby kokosu ve výši 224 709 kg. Skladovací náklady na 1 kg potom odpovídají hodnotě 4 380 000/224 709 = 19,5 Kč/kg. Náklady na pořízení jedné dodávky se pohybují v rozmezí od 5 000 až do 20 000 Kč v závislosti na tom, odkud je zboží dováženo. Průměrná cena na pořízení jedné dodávky kokosu se pohybuje okolo 16 000 Kč.

Dodávkový cyklus *t* se v jednotlivých obdobích mění podle poptávky. Zatímco v prvním čtvrtletí stačí objednávat zásoby průměrně jednou za dvacet dní, ke konci roku je délka dodávkového cyklu pouze 5 dní. Průměrná dodací lhůta jsou 4 dny. Velikost jedné dodávky spočítáme z objemu nakupovaných zásob pro jednotlivá čtvrtletí. Za první čtvrtletí bylo nakoupeno 224 709 kg kokosu. Počítáme-li s délkou dodávkového cyklu 20 dní, dostaneme velikost jedné dodávky přibližně 44 950 kg. Ve druhém čtvrtletí potom 38 844 kg, ve třetím 20 066 a v posledním čtvrtletí 15 380 kg.

|         | Množství [kg] | Velikost dodávky g | $c_1$ [Kč] | c <sub>2</sub> [Kč] | t [dny] | d [dny] |
|---------|---------------|--------------------|------------|---------------------|---------|---------|
| 1. Q    | 224 709       | 44 950             | 19,5       | 16 000              | 20      | 4       |
| 2. Q    | 233 064       | 38 844             | 18.8       | 16 000              | 15      | 4       |
| 3.<br>Q | 260 862       | 20 06 6            | 16,8       | 16 000              |         | 4       |

Tab. 12 Výpočty pro rok 2013

**4. Q** 276 847 15 380 15,9 16 000 5 4

Výše vypočítanou střední hodnotu, rozptyl a směrodatnou odchylku ještě přepočítáme na dobu pořizovací lhůty dodávky *d*. K tomu využijeme vzorce

$$
\mu_d = d\mu_Q = \frac{4}{365} * 147\,565 = \mathbf{1617} \, \text{kg}
$$
\n
$$
\sigma_d^2 = d\sigma_Q^2 = \frac{4}{365} * 4\,231\,031\,045 = \mathbf{46\,367\,464\,kg^2}
$$
\n
$$
\sigma_d = \mathbf{6\,809\,kg}
$$

Úroveň obsluhy stanovíme na 95% a spočítáme pojistnou zásoby dle vztahu  $w = u_y \sigma_d$ , kde  $u_{\gamma}$  je  $\gamma$ -kvantil normovaného normálního rozdělení N (0,1). Ze statistických tabulek zjistíme, že  $u_{0.95} = 1,645$ . Potom tedy velikost pojistné zásoby odpovídá: w = 1,645 \* 6 809 = **11 201**. Aby firma dosáhla úrovně obsluhy 95%, musí držet pojistnou zásobu alespoň ve výši 11 201 kg kokosu. Bod znovuobjednávky udává, při jakém množství zboží na skladu je vhodné objednat další dodávku, a vypočítáme jej následovně:  $r^* = \mu_d + w = 1617 + 11201 = 12818 kg$ .

Výpočty jednotlivých ukazatelů pro rok 2013<sup>5</sup>

Skutečné náklady firmy N

$$
N = 19.5 * \frac{44950}{2} + 16000 * \frac{198550}{44950} + 19.5 * 11201 = 727356 K\ddot{c}
$$

Optimální velikost dodávky q\*

$$
q \ast = \sqrt{\frac{2 \times 147565 \times 16000}{19,5}} = 15561 \text{ kg}
$$

Optimální velikost nákladů N\*

$$
N^* = \sqrt{2*147\,565*19,5*16000} = 303\,448\,K\text{C}
$$

Optimální délka dodávkového cyklu t\*

$$
t^* = \frac{15561}{198550} = 0,0784 * (\frac{365}{4}) = 8 \text{ dn}
$$

Optimální bod znovuobjednávky r\*

$$
147\,565*\frac{4}{365}+11201=12\,818\,kg
$$

Optimální počet dodávek D\*

$$
D^* = \frac{198550}{15561} = 12,76 \text{ dodávek}
$$

 $\overline{a}$ 

<sup>5</sup> Pro první čtvrtletí

Podle výše uvedených vzorců spočítáme ukazatele také pro druhé, třetí a čtvrté čtvrtletí a dostaneme se k výsledkům, které jsou shrnuty v tabulce č. 13.

| . .<br>čtvrtletí | $\epsilon$<br>$\overline{\phantom{a}}$<br>1. Q | 2. Q   | 3. Q   | 4. Q   |
|------------------|------------------------------------------------|--------|--------|--------|
| N                | 727356                                         | 662748 | 546345 | 577298 |
| $q^*$            | 15561                                          | 15848  | 16765  | 17233  |
| $N^*$            | 303448                                         | 297952 | 281657 | 274009 |
| $t^*$            | 8                                              |        |        | 6      |
| r*               | 12818                                          | 12818  | 12818  | 12818  |
| D*               | 13                                             | 13     | 14     | 15     |

Tab. 13 Výpočty hodnot pro jednotlivá čtvrtletí v roce 2013

# 4.3.5 **OPTIMALIZACE PRO PŘEDPOVÍDANÉ HODNOTY ROKU 2014**

Pro optimalizaci využijeme hodnoty z tabulky č. 10, které přepočítáme na hodnoty čtvrtletní. Stejně jako pro roky 2009 – 2012, kdy jsme počítali rozptyl a střední hodnotu poptávky, předpokládáme, že společnost prodá v roce 2014 90 % z nakoupených zásob.

| čtvrtletí |   | 2009  | 2010   | 2011   | 2012   | 2013    | 2014   |
|-----------|---|-------|--------|--------|--------|---------|--------|
| 1. Q      |   | 68135 | 89704  | 79430  | 190832 | 198 550 | 258485 |
| 2. Q      |   | 75040 | 104000 | 84922  | 206866 | 211 300 | 280945 |
| З.        | Q | 93686 | 123075 | 118922 | 225377 | 237800  | 332207 |
| 4.        | Q | 95112 | 124131 | 128746 | 229473 | 266 200 | 340389 |

Tab. 14 Poptávka v jednotlivých čtvrtletí v letech 2009 – 2014

Při výpočtu čtvrtletní střední hodnoty a rozptylu nyní vycházíme z hodnot z tabulky č. 14 a dostaneme

> $kg$ čtvrtletí

 $\mu = 173\,472$ 

Střední hodnotu

Rozptyl

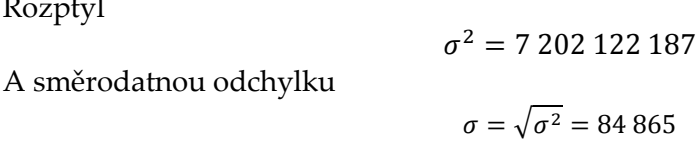

Náklady na pořízení jedné dodávky, dodávkový cyklus a délka dodací lhůty zůstávají nezměněny. Pro rok 2014 přepočítáme pouze velikost dodávky a skladovací jednotkové náklady. Dostaneme výsledky uvedené v tabulce č. 15.

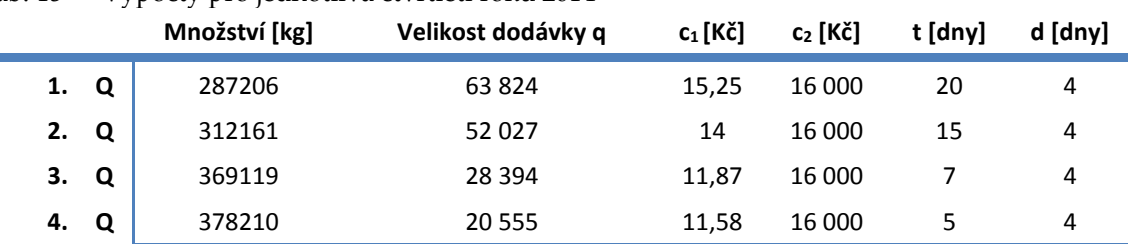

Tab. 15 Výpočty pro jednotlivá čtvrtletí roku 2014

Výše vypočítanou střední hodnotu, rozptyl a směrodatnou odchylku opět přepočítáme na dobu pořizovací lhůty dodávky *d*.

$$
\mu_d = d\mu_Q = \frac{4}{365} * 173\,472 = 1\,901\,kg
$$
\n
$$
\sigma_d^2 = d\sigma_Q^2 = \frac{4}{365} * 7\,202\,122\,187 = 78\,927\,366\,kg^2
$$
\n
$$
\sigma_d = 8\,884\,kg
$$

Úroveň obsluhy zůstává stanovena na 95% a spočítáme pojistnou zásoby dle vztahu  $w = u_y \sigma_d$ . Ze statistických tabulek zjistíme, že  $u_{0.95} = 1.645$ . Potom velikost pojistné zásoby odpovídá: w = 1,645 \* 8 884 = **14 614**. Aby tedy firma dosáhla úrovně obsluhy 95%, musí držet pojistnou zásobu alespoň ve výši 14 614 kg kokosu. Bod znovuobjednávky vypočítáme následovně:  $r^* = \mu_d + w = 1901 + 14614 = 16515 kg$ .

| čtvrtletí | 1. Q   | 2. Q   | 3. Q   | 4. Q   |
|-----------|--------|--------|--------|--------|
| N         | 774321 | 655185 | 529185 | 553202 |
| $q^*$     | 19079  | 19912  | 21625  | 21895  |
| $N^*$     | 290954 | 278775 | 256694 | 253539 |
| t*        |        |        | 6      | 6      |
| r*        | 16515  | 16515  | 16515  | 16515  |
| D*        | 14     | 14     | 15     | 16     |

Tab. 16 Výsledky pro rok 2014

### 4.3.6 **DÍLČÍ ZÁVĚRY PRO KOKOS**

V následující kapitole budou shrnuty výsledky, které jsme výše vypočítali. Pro časovou řadu "kokos" jsme ze tří pozorovaných modelů vybrali kvadratický trend. Výsledky jednotlivých testů pro přímku, parabolu a exponenciálu však byly velmi podobné a tudíž by se dalo pracovat také s modelem lineárním či exponenciálním. Pomocí t-testu jsme zjistili, že všechny parametry parabolického trendu jsou statistiky významné, a provedením F-testu jsme potvrdili, že model je statisticky průkazný. Koeficient determinace jsme vypočítali v hodnotě téměř 0,85, což znamená, že kvadratický trend vysvětluje téměř 85 % variability časové řady, což je dobrý výsledek. Po testování vhodného trendu jsme přistoupili k testování sezónnosti a na základě F-statistiky jsme ověřili, že se v časové řadě sezónnost vyskytuje. Vzhledem k charakteru časové řady byla zvolena sezónnost proporcionální, která se pozorované časové řadě více přibližuje. Na základě vypočítaných sezónních indexů a zvoleného trendu jsme vypočítali očekávané nákupy pro jednotlivé měsíce v roce 2014. Při optimalizaci jsme na nákupy zásob roku 2013 aplikovali model se stochastickou spojitou poptávkou. V tabulce níže, jsou pro srovnání v prvním sloupci uvedeny skutečné hodnoty jednotlivých parametrů a v druhém hodnoty optimální.

|    |             |                             | Skutečné hodnoty | Optimální hodnoty |
|----|-------------|-----------------------------|------------------|-------------------|
|    |             | $N - n$ áklady              | 727 356          | 303 448           |
| 1. | O           | q - velikost dodávky        | 44 950           | 15 5 61           |
|    |             | t – délka dodávkového cyklu | 20               | 8                 |
|    |             | $D^6$ – počet dodávek       | 5                | 13                |
|    |             | $N - n$ áklady              | 662 748          | 297 952           |
| 2. | $\Omega$    | q – velikost dodávky        | 38 844           | 15 848            |
|    |             | t – délka dodávkového cyklu | 15               | $\overline{7}$    |
|    |             | D - počet dodávek           | 6                | 13                |
|    |             | $N - n$ áklady              | 546 345          | 28 1657           |
| 3. | Q           | q – velikost dodávky        | 20 06 6          | 16 765            |
|    |             | t – délka dodávkového cyklu | 7                | $\overline{7}$    |
|    |             | D - počet dodávek           | 13               | 14                |
|    |             | $N - n$ áklady              | 577 298          | 274 009           |
| 4. | $\mathbf Q$ | q – velikost dodávky        | 15 3 8 0         | 17 233            |
|    |             | t – délka dodávkového cyklu | 5                | 6                 |
|    |             | D – počet dodávek           | 18               | 15                |

Tab. 17 Skutečné a optimální hodnoty pro jednotlivá čtvrtletí roku 2013

U jednotlivých parametrů vidíme poměrně velký rozdíl mezi hodnotami optimálními a hodnotami skutečnými. Především v prvním a druhém kvartálu jsou rozdíly extrémní. Skutečné náklady i velikost jedné dodávky jsou oproti optimálnímu stavu více jak dvojnásobně vyšší. Optimálnímu stavu se hodnoty nejvíce přiblížily ve třetím a čtvrtém čtvrtletí. Pro první a druhý kvartál by bylo vhodnější snížit délku dodávkového cyklu, objednávat zboží častěji a v menším množství.

# 4.4 MANDLE

 $\overline{a}$ 

Z pěti sledovaných surovin jsou mandle pro společnost nejvýznamnější. Vyplývá to z nakupovaných objemů, které právě v případě mandlí dosahují nejvyšších hodnot.

<sup>6</sup> Počet dodávek jsme získali jako podíl nakoupeného množství a velikosti jedné dodávky

Měsíční nákupy této suroviny od roku 2009 do roku 2013 jsou uvedeny v příloze. Časový průběh těchto nákupů je znázorněn v grafu č. 4 modrou křivkou. Pří výběru vhodné trendové funkce budeme testovat rovněž trend lineární, exponenciální a parabolu a pro srovnání využijeme koeficient determinace, střední chybu odhadu M. E., střední čtvercová chybu odhadu M. S. E., střední absolutní chybu odhadu M. A. E., střední procentní chybu odhadu M. P. E. a střední absolutní procentní chybu odhadu M. A. P. E.

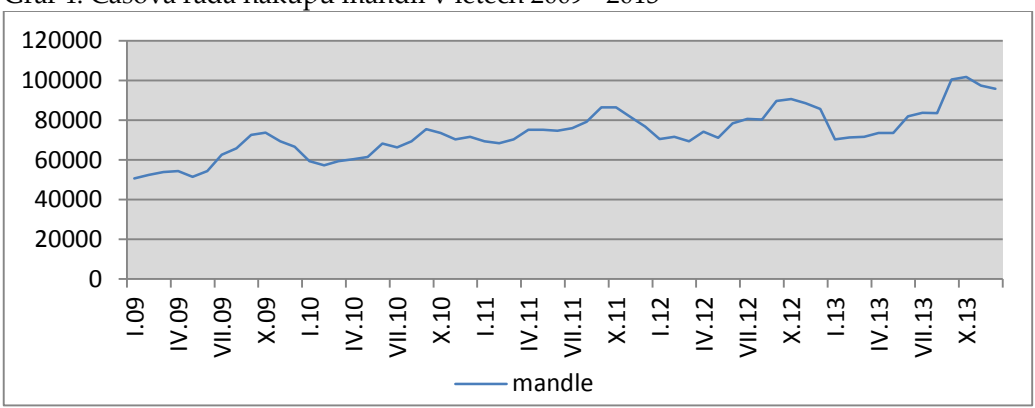

Graf 4: Časová řada nákupů mandlí v letech 2009 - 2013

# 4.4.1 **VOLBA VHODNÉHO TRENDU**

### **Lineární trend**

Rovnice lineárního trendu: T =  $b_0 + b_1t$ 

Při výpočtech parametrů *b<sup>0</sup>* a, *b<sup>1</sup>* vycházíme z tabulky č. 18. Pozorované měsíční hodnoty jsou za pět let, celkem tedy n=60. Pro časovou proměnnou *t* stanovíme předpoklad Σt = 0, potom pro šedesát pozorování platí t = -29,5; -28,5, -27,5,…, 27,5; 28,5; 29,5.

Tab. 18 Výchozí hodnoty pro výpočet parametrů bo a b1

| 57<br>. . |     | ≂+2   | $*_{V7}$ |    |  |
|-----------|-----|-------|----------|----|--|
| 4394699   | v,u | 17995 | 10000675 | 60 |  |

Po dosazení hodnot z tabulky do výrazů (60) a (61) získáváme:

$$
b_0 = \frac{4394699}{60} = 73245
$$

$$
b_1 = \frac{10000675}{17995} = 556
$$

A následně dostáváme lineární předpis ve tvaru *T = 73 245 + 556 t*. Očekávané hodnoty vypočítáme postupným dosazováním hodnot časové proměnné *t* (-29,5;…, 29,5) do předpisu funkce. Výsledky výpočtů jsou uvedeny v tabulce v příloze. Například:

leden 2009: T = 73 245 + 556  $*(-29,5)$  = 56 850.

únor 2009: T = 73 245 + 556 \* (-28,5) = 57 406

Vyrovnané hodnoty získáme jako rozdíl mezi pozorovanými a očekávanými hodnotami. Výsledky jsou opět uvedeny v příloze. Například:

leden 2009: Y<sup> $=$ </sup> 50 613 – 56 850 = -6 237 apod.

# **Kvadratický trend (parabola)**

Rovnice kvadratického trendu má podobu: **T = b<sup>0</sup> + b1***t* **+ b2***t* **2**

Při výpočtech parametrů b<sub>0</sub>, b<sub>1</sub>, a b<sub>2</sub> vycházíme z tabulky č. 19.

Tab. 19 Výchozí hodnoty pro výpočet parametrů bo, b1, b2

| $\overline{\mathbf{v}}$ . | τ.  | 542   | ₹+4        | 5…4      | ₹., ,∔2    |
|---------------------------|-----|-------|------------|----------|------------|
| . .                       | . . | . L   | . .        |          |            |
| 4394699                   |     | 17995 | 9711001,75 | 10000675 | 1309360963 |

Dosazením hodnot z tabulky do vzorců (62), (63) a (64) získáme:

 $b_0 = 73849$  $b_1 = 566$ 

 $b_2$  =  $-2,013$ 

Vypočítané hodnoty parametrů dosadíme do rovnice paraboly a získáme předpis ve tvaru *T = 73849 + 556t -2,013t<sup>2</sup>* . Obdobně jako u lineárního trendu získáme dosazováním hodnot t a t <sup>2</sup> do předpisu funkce očekávané hodnoty, které jsou uvedeny v příloze v tabulce.

Například:

leden 2009: T =  $73849 + 556 * (-29.5) - 2.013 * (-29.5)^{2} = 55 703$ 

únor 2009: T = 73849 + 556 \* (-28,5) – 2,013 \* (-28,5)<sup>2</sup> = 56 375 apod.

Hodnoty reziduí vypočítáme jako rozdíl pozorovaných hodnot a hodnot očekávaných. Všechny výsledky jsou opět uvedeny v příloze.

Například:

leden 2009: Y´= 50 613 – 55 703 = -5090.

## **Exponenciální trend**

Odhad průběhu exponenciálního trendové funkce lze zapsat rovnicí ve tvaru: *Tt = b0b<sup>1</sup> t*

Při výpočtu koeficientů vycházíme z následující tabulky:

| ⊥av.∠∪<br><i>v</i> ychozi hodnoty pro vypocet by a bi |                  |  |       |        |    |  |  |
|-------------------------------------------------------|------------------|--|-------|--------|----|--|--|
| Σν                                                    | $\Sigma v = Inv$ |  | Σt2   | Σt*lnv |    |  |  |
| 4394699                                               | 671.3            |  | 17995 | 138,9  | 60 |  |  |

Tab. 20 Výchozí hodnoty pro výpočet bo $a$  bi

Dosazením do výrazů (65) a (66) dostaneme hodnoty:

$$
b_0' = \frac{671,3}{60} = 11,1884
$$

$$
b_1' = \frac{138,9}{17995} = 0,0077
$$

A potom s pomocí substituce vypočteme:

 $b_0 = e^{b_0} = e^{11,1884} = 72288$ 

 $b_1 = e^{b_1} = e^{0.0077} = 1,0078$ 

Tímto jsme získali předpis pro exponenciální trendovou funkci v podobě *T = 72 288 \* 1,0078<sup>t</sup>*

Stejným způsobem jako u lineárního a parabolického trendu spočítáme dosazením do předpisu exponenciální trendové funkce očekávané hodnoty a následně hodnoty očištěné od trendu jako rozdíl mezi pozorovanými a očekávanými hodnotami. Výsledky výpočtu očekávaných hodnot a reziduí jsou uvedeny v tabulkách v příloze.

# **TESTOVÁNÍ PARAMETRŮ**

Zda jsou vypočtené parametry *b0*, *b<sup>1</sup>* a *b<sup>2</sup>* významné otestujeme pomocí *t-testu.* Stanovíme hladinu významnosti  $\alpha$ , nulovou hypotézu o statistické nevýznamnosti parametru a k ní hypotézu alternativní o statistické významnosti parametru. Tedy:

*H0: parametr není statisticky významný*

*H1: parametr je statisticky významný : 5 %*

S pomocí programu Gretl získáme p-hodnoty pro jednotlivé parametry lineárního, kvadratického a exponenciálního<sup>7</sup> modelu – viz následující obrázky.

 $\overline{a}$ 

 $7$  U exponenciálního modelu testujeme parametry bo $a$  b<sub>1</sub><sup> $\prime$ </sup>

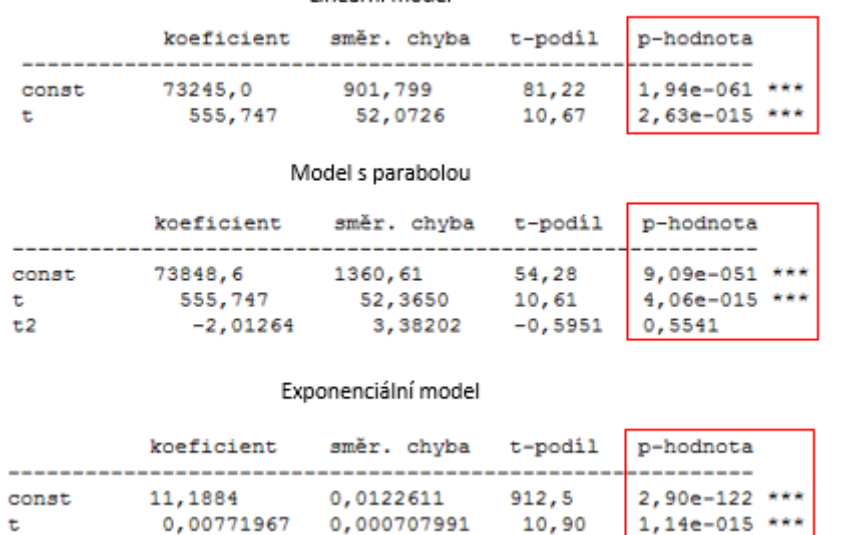

Lineární model

Obr. 15 Charakteristiky modelů – výstup z programu Gretl

Platí: je-li p-hodnota <  $\alpha \rightarrow$  zamítáme nulovou hypotézu H<sub>0</sub> a přijímáme hypotézu alternativní H<sup>1</sup>

je-li p-hodnota >  $\alpha \rightarrow$  přijímáme nulovou hypotézu H<sub>0</sub> a zamítáme hypotézu alternativní H<sup>1</sup>

Téměř u všech zkoumaných parametrů dosahuje p-hodnota nižších hodnot než je stanovená hladiny významnosti  $\alpha$ . Jediný případ, kdy je tento předpoklad porušen je u parabolického trendu a parametru *b2*, u kterého p-hodnota dosahuje hodnoty 0,5541. Na základě toho lze konstatovat, že parametr *b<sup>2</sup>* není statistiky významný a tudíž jej lze z modelu vynechat. Potom dostáváme předpis v lineárním tvaru. Parametry *b<sup>0</sup>* a *b<sup>1</sup>* jsou ve všech testovaných modelech statisticky významné. Významnost si můžeme také ověřit pomocí hvězdiček v posledním sloupci tabulky.

#### **TESTOVÁNÍ MODELU**

Pro testování vhodnosti celého modelu využijeme stejně jako u první suroviny koeficienty determinace a reziduální testy. Vzorce pro výpočty byly uvedeny výše, proto je zde znovu uvádět nebudeme a pouze shrneme výsledky.

|        | přímka     | parabola   | exponenciála |
|--------|------------|------------|--------------|
| $R^2$  | 0,6626     | 0,6647     | 0,6557       |
| M.E.   | 0          | 0          | 309,533033   |
| M.S.E. | 47 167 989 | 46 876 744 | 48 127 426   |
| M.A.E. | 5722       | 5 6 3 3    | 5821         |

Tab. 21 Srovnání výsledků testů pro jednotlivé modely

#### Praktická **část** 60

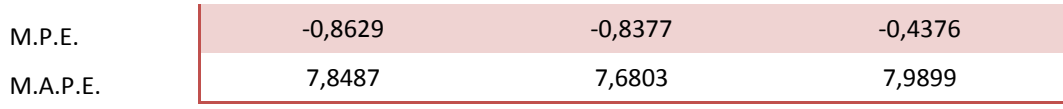

### **F-test**

Pro testování vhodnosti celkového modelu využijeme ještě F-test. Obdobně jako u testování významnosti jednotlivých parametrů vycházíme z nulové a alternativní hypotézy a volíme hladinu významnosti  $\alpha$ .

*H0: model není statisticky průkazný H1: model je statisticky průkazný : 5 %*

S pomocí programu Gretl provedeme analýzu rozptylu (tzv. ANOVA) a z ní získáme hodnotu F-statistiky a odpovídající p-hodnotu. Jelikož jsme na základě t-testu u kvadratického trendu určili parametr b<sub>2</sub> jako nevýznamný, z modelu nám vypadává člen b2t<sup>2</sup> a tím se z parabolického předpisu stává předpis lineární. Analýzu rozptylu tedy provádíme pouze pro trend lineární a exponenciální.

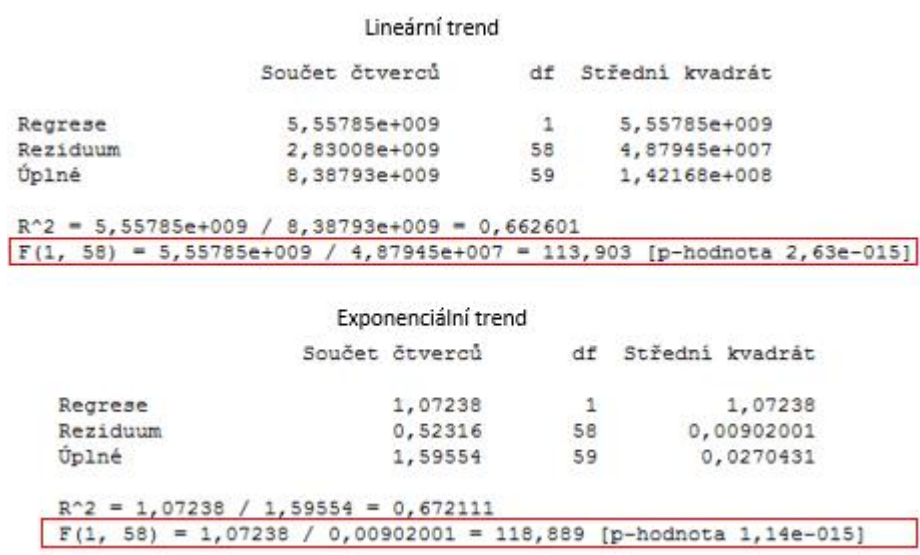

Obr. 16 Analýza ANOVA – výstup z programu Gretl

Dále platí: je-li p-hodnota  $\langle \alpha \rangle$  zamítáme nulovou hypotézu H<sub>0</sub> a přijímáme hypotézu alternativní H<sup>1</sup>

> je-li p-hodnota >  $\alpha \rightarrow p$ řijímáme nulovou hypotézu H<sub>0</sub> a zamítáme hypotézu alternativní H<sup>1</sup>

P-hodnoty pro F-test nabývají hodnot menších než je zvolená hladiny významnosti 5 %. Na základě toho zamítáme nulovou hypotézu a konstatujeme, že modely jsou statisticky průkazné.

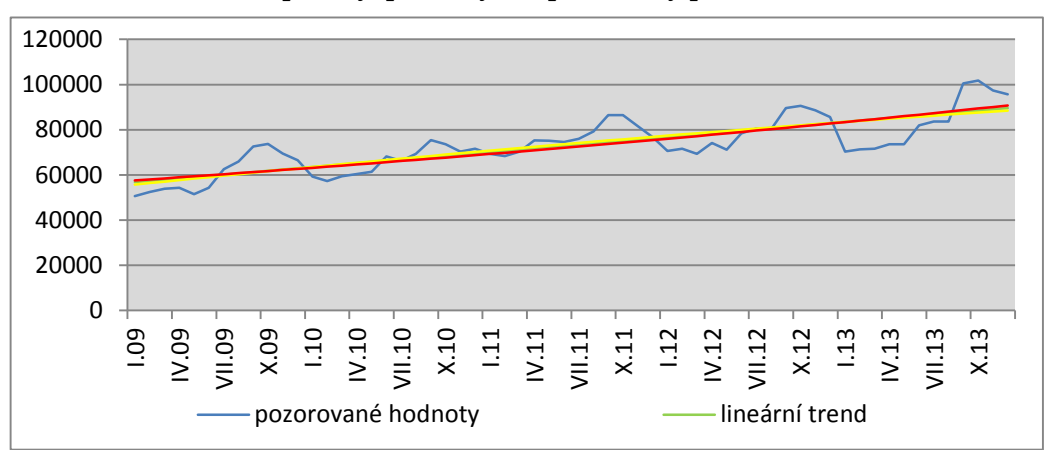

**Graf 5: Srovnání trendové přímky, paraboly a exponenciály pro mandle**

## SOUHRN VÝSLEDKŮ

Provedením t-testu jsme zjistili, že parametr b2 u kvadratického trendu není statisticky významný. Dále tedy bereme v úvahu pouze trend lineární a exponenciální. Podle F- testu jsou oba tyto modely statistiky průkazné, proto přistoupíme ke srovnání pomocí koeficientu determinace a reziduálních testů. Na základě výsledků testů bychom vybrali model s lineárním trendem, neboť vypočítané hodnoty byly ve všech případech nižší než u trendu exponenciálního. Také koeficient determinace dosáhl lepších hodnot v případě přímky, přes 66 %. Ačkoli tato hodnota není příliš vysoká, budeme nadále pracovat s lineárním modelem. Z grafu č. 5 je vidět, že křivky jednotlivých modelů téměř splývají. Je tomu tak z důvodu velmi podobných výsledků testů, které jsme provedli.

# 4.4.2 **TESTOVÁNÍ SEZÓNNOSTI**

Další komponentou časové řady, kterou budeme zkoumat, je sezónní složka. Pomocí *F statistiky* ověříme, zda se v časové řadě sezónnost vyskytuje či nikoli. V prvním kroku opět zformulujeme dvojici hypotéz, přičemž:

- nulová hypotéza *H0: v časové řadě se nevyskytuje sezónní složka,*
- alternativní hypotéza *H1: v časové řadě se vyskytuje sezónní složka.*

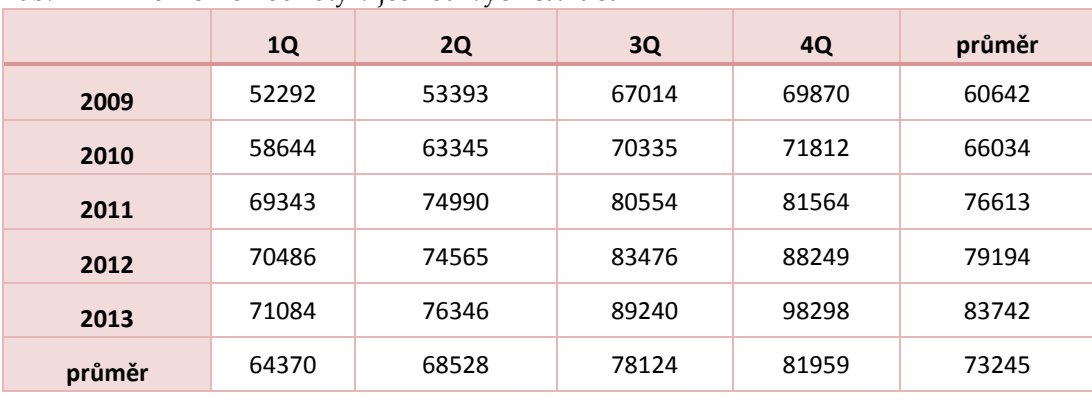

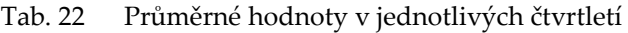

| r, enom nounce, pro r, poeer rompe, ne a r chancing |             |               |               |             |              |                               |
|-----------------------------------------------------|-------------|---------------|---------------|-------------|--------------|-------------------------------|
|                                                     | <b>1Q</b>   | 2Q            | 3Q            | 4Q          |              | $\Sigma(\bar{y}_i-\bar{y})^2$ |
| 2009                                                | 439 041 479 | 394 101 242   | 38 825 153    | 11 388 263  |              | 158 828 887                   |
| 2010                                                | 213 178 980 | 98 003 070    | 8 4 6 9 9 4 3 | 2053441     |              | 51 997 079                    |
| 2011                                                | 15 222 873  | 3 046 247     | 53 416 852    | 69 206 038  |              | 11 342 414                    |
| 2012                                                | 7611989     | 1742444       | 104 673 702   | 225 110 514 |              | 35 389 808                    |
| 2013                                                | 4 671 290   | 9 6 1 6 3 0 4 | 255 840 558   | 627 636 942 |              | 110 183 860                   |
|                                                     |             |               |               |             |              | Σ367 742 048                  |
| $\Sigma(\bar{y}_j-\bar{y})^2$                       | 78 768 879  | 22 250 561    | 23 801 551    | 75 925 954  | Σ200 746 945 | Σ2 582 857 325                |

Tab. 23 Výchozí hodnoty pro výpočet rozptylu a F-statistiky

Hodnoty z tabulky č. 23 dosadíme do vzorců (73) a (74) a dostaneme se k výsledkům:

$$
\sigma^2 = \frac{2\,582\,857\,325 - 4 \times 367\,742\,048 - 5 \times 200\,746\,945}{12} = 9\,012\,868
$$

$$
F = \frac{5 \times 200\,746\,945}{3 \times 9\,012\,868} = 37,12
$$

Hladinu významnosti  $\alpha$  zvolíme 5%. Ze statistických tabulek zjistíme, že hodnota  $F_{1-\alpha}$ pro (4-1) a (4-1) \* (5-1) stupňů volnosti odpovídá hodnotě 3,49. Potom platí nerovnost  $F > F<sub>0.95</sub>$  (3; 12), tím pádem zamítáme nulovou hypotézu a přijímáme hypotézu alternativní, tedy že se v časové řadě vyskytuje určitá sezónnost.

Existenci sezónní složky v časové řadě jsme již ověřili a nyní přistoupíme k její analýze. Vzhledem k charakteru časové řady využijeme model s proporcionální sezónností a zavedeme proměnnou m = 1, 2, …, i pro označení časových intervalů (roků) a tyto časové intervaly ještě dále rozčleníme na dílčí časová období – tzv. sezóny (měsíce), které označujeme  $r = 1, 2, \ldots, j$ .

Vypočtené měsíční sezónní indexy jsou v tabulce. Například sezónní index pro leden jsme získali následovně:

1. Vypočetli jsme sezónní index pro každý měsíc během všech pěti let jako podíl pozorované a očekávané hodnoty v příslušném měsíci a roce

 $(1 + \gamma_r) = \frac{y_{mr}}{T_{\text{max}}}$  $\frac{m m r}{T_{mr}}$ ;m = 1,..., 5; r = 1,..., 12, čímž jsme získali celkem 60 různých indexů – viz tabulka č. 24.

Tab. 24 Sezónní indexy

|          | 2009   | 2010   | 2011   | 2012   | 2013   |
|----------|--------|--------|--------|--------|--------|
| leden    | 0,8903 | 0,9337 | 0,9884 | 0,9179 | 0,8423 |
| únor     | 0,9135 | 0,8935 | 0,9656 | 0,9244 | 0,8486 |
| březen   | 0,9286 | 0,9186 | 0,9866 | 0,8894 | 0,8452 |
| duben    | 0,9292 | 0,9261 | 1,0469 | 0,9447 | 0,8630 |
| květen   | 0,8707 | 0,9342 | 1,0374 | 0,8997 | 0,8574 |
| červen   | 0,9118 | 1,0295 | 1,0227 | 0,9840 | 0,9501 |
| červenec | 1,0391 | 0,9908 | 1,0338 | 1,0046 | 0,9630 |
| srpen    | 1,0843 | 1,0290 | 1,0691 | 0,9940 | 0,9565 |
| září     | 1,1851 | 1,1094 | 1,1583 | 1,1021 | 1,1420 |
| říjen    | 1,1908 | 1,0736 | 1,1496 | 1,1064 | 1,1499 |
| listopad | 1,1121 | 1,0183 | 1,0765 | 1,0746 | 1,0929 |
| prosinec | 1,0571 | 1,0273 | 1,0054 | 1,0318 | 1,0680 |

# 2. Zprůměrovali jsme lednové hodnoty indexů

$$
\frac{0,8903 + 0,9337 + 0,9884 + 0,9179 + 0,8423}{5} = 0,9145
$$

čímž jsme získali průměrnou hodnotu lednového sezónního indexu. Obdobným způsobem bychom vypočítali hodnoty pro všechny ostatní měsíci a dospěli bychom k výsledkům, které jsou uvedeny v tabulce č. 25.

| <b>Měsíc</b> | Sezónní index | Měsíc    | Sezónní index | Měsíc    | Sezónní index |
|--------------|---------------|----------|---------------|----------|---------------|
| leden        | 0,9145        | květen   | 0,9199        | září     | 1,1394        |
| únor         | 0,9091        | červen   | 0.9796        | říjen    | 1,1341        |
| březen       | 0,9137        | červenec | 1,0063        | listopad | 1,0749        |
| duben        | 0,9420        | srpen    | 1,0266        | prosinec | 1,0379        |

Tab. 25 Průměrné měsíční indexy sezónnosti

Hodnoty sezónních indexů jsou až do července nižší než hodnota 1. V těchto měsících se nákupy nacházejí pod dlouhodobým normálem. Od července, kdy pro mandle začíná sezóna, velikost nákupů a tím i indexy narůstají. K nejvyššímu průměrnému nárůstu dochází v září.

# 4.4.3 **PŘEDPOVĚĎ PRŮBĚHU ČASOVÉ ŘADY PRO ROK 2014**

Vypočítané sezónní indexy  $(1 + \gamma_r)$  a očekávané hodnoty (T) nyní využijeme pro tvorbu předpovědi průběhu časové řady v následujícím roce 2014. Nejprve dosazením *t* do předpisu funkce pro přímku *T = 73 245 + 556t*, přičemž t = 30,5; 31,5;…;41,5. Tedy pro leden 2014 dostáváme hodnotu T = 73245 + 556 \* 30,5 = 90 203. Tím jsme získali očekávané hodnoty pro jednotlivé měsíce v roce 2014 (viz třetí sloupec tabulky). Tyto hodnoty nyní vynásobíme sezónním faktorem pro příslušný měsíc a dostaneme hodnoty ovlivněné sezónností (poslední sloupec tabulky)

| měsíc             | t    | т<br>$T = 73245 + 556t$ | $(1 + \gamma_r)$ | $T^{*}(1 + \gamma_{r})$ |
|-------------------|------|-------------------------|------------------|-------------------------|
| <b>Leden 2014</b> | 30,5 | 90203                   | 0,9145           | 82493                   |
| Únor 2014         | 31,5 | 90759                   | 0,9091           | 82512                   |
| Březen 2014       | 32,5 | 91315                   | 0,9137           | 83435                   |
| Duben 2014        | 33,5 | 91871                   | 0,9420           | 86541                   |
| Květen 2014       | 34,5 | 92427                   | 0,9199           | 85022                   |
| Červen 2014       | 35,5 | 92983                   | 0,9796           | 91087                   |
| Červenec 2014     | 36,5 | 93539                   | 1,0063           | 94127                   |
| Srpen 2014        | 37,5 | 94095                   | 1,0266           | 96596                   |
| Září 2014         | 38,5 | 94651                   | 1,1394           | 107842                  |
| Říjen 2014        | 39,5 | 95207                   | 1,1341           | 107970                  |
| Listopad 2014     | 40,5 | 95763                   | 1,0749           | 102933                  |
| Prosinec 2014     | 41,5 | 96319                   | 1,0379           | 99971                   |

Tab. 26 Předpověď hodnot pro rok 2014

Výsledky jsme znázornily v grafu níže, kde modrá křivka představuje nákupy od ledna 2009 do prosince 2014, červená křivka je trendová přímka a žlutou přímkou jsou odděleny pozorované hodnoty v letech 2009 - 2013 a předpovídané hodnoty pro rok 2014.

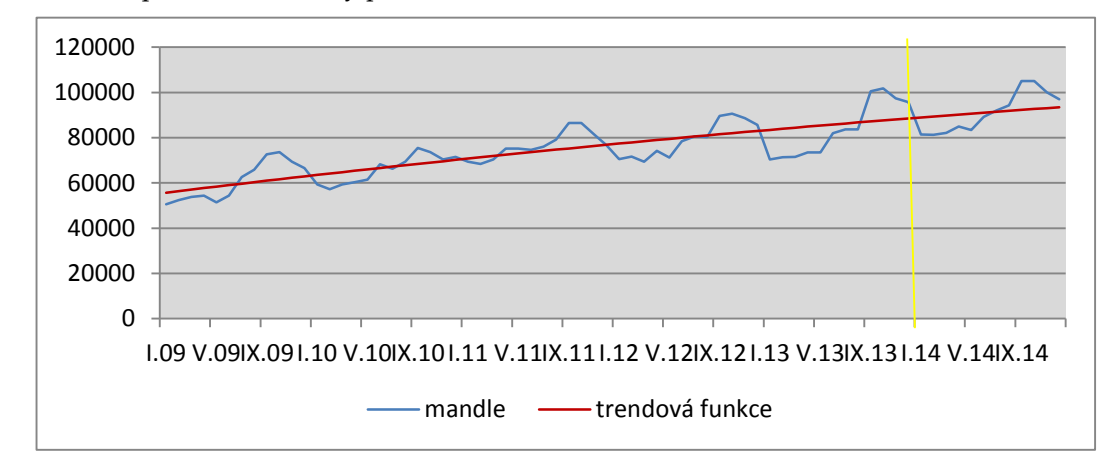

Graf 6: Předpovídané hodnoty pro rok 2014

# 4.4.4 **APLIKACE MODELU ŘÍZENÍ ZÁSOB**

#### **Model se stochastickou spojitou poptávkou**

Opět využijeme model se stochastickou spojitou poptávkou a provedeme optimalizaci na základě dat z roku 2013. Jelikož je poptávka během roku proměnlivá, rozdělili jsme roční hodnoty do období po třech měsících a budeme tedy provádět optimalizace pro jednotlivá čtvrtletí.

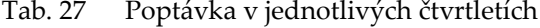

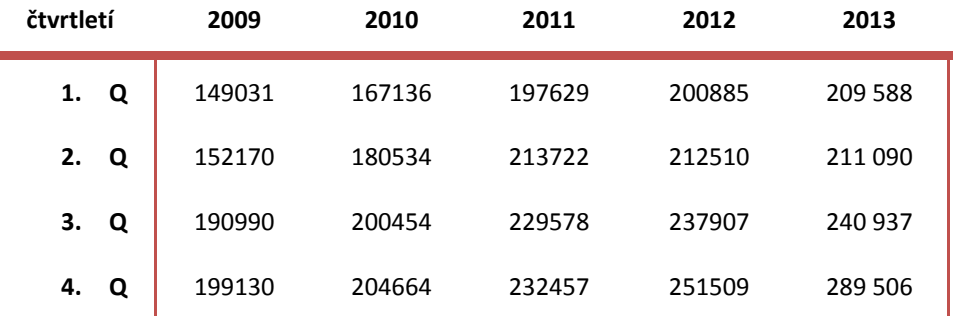

Čtvrtletní střední hodnotu spočítáme jako aritmetický průměr jednotlivých čtvrtletí. V úvahu bereme jednotlivá čtvrtletí od roku 2009 až 2013, aby výsledky měli větší vypovídací hodnotu. Konkrétní hodnoty jsme od společnosti získali pouze pro rok 2013. Pro stanovení poptávky v letech 2009 až 2012 vycházíme ze skutečnosti, že společnost POEX prodala z celkového objemu čtvrtletně nakoupených mandlí průměrně 95 %.

$$
\mu = 208\,571\,\frac{kg}{\text{čtvrtletí}}
$$

Směrodatnou odchylku čtvrtletní poptávky získáme jako odmocninu z rozptylu. Rozptyl:

$$
\sigma^2 = 1\,118\,456\,123
$$

Směrodatná odchylka:

$$
\sigma = \sqrt{\sigma^2} = 33\,443
$$

Při vyčíslení nákladů postupujeme stejně jako u předchozí suroviny – kokosu. Tedy: VN = 16 000 x 75 = 1 200 000 Kč/měsíc → 3 600 000 Kč/čtvrtletí

FN = 3 x 260 000 = 780 000 Kč/čtvrtletí

Čtvrtletní skladovací náklady = VN + FN = 4 380 000 Kč. Za první čtvrtletí roku 2013 byly nakoupeny zásoby ve výši 213 251kg. Skladovací náklady na 1 kg potom odpovídají hodnotě 4 380 000/213 251 = 20,5 Kč/kg. Náklady na pořízení jedné dodávky se pohybují v rozmezí od 10 000 až do 20 000 Kč v závislosti na tom, odkud je zboží dováženo. Průměrná cena na pořízení jedné dodávky mandlí je přibližně 15 000 Kč.

Dodávkový cyklus *t* se v jednotlivých obdobích mění v závislosti na poptávce. Zatímco v prvním čtvrtletí stačí objednávat zásoby průměrně jednou za dvacet dní, ke konci roku je délka dodávkového cyklu pouze 5 dní. Průměrná dodací lhůta jsou 4 dny. Velikost jedné dodávky spočítáme z objemu nakupovaných zásob pro jednotlivá čtvrtletí. Za první čtvrtletí bylo nakoupeno 213 251 kg mandlí. Počítáme-li s délkou dodávkového cyklu 20 dní, dostaneme velikost jedné dodávky přibližně 47 389 kg. Ve druhém čtvrtletí potom 38 173 kg, ve třetím 20 594 a v posledním čtvrtletí 16 027 kg.

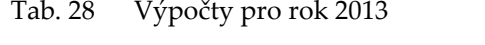

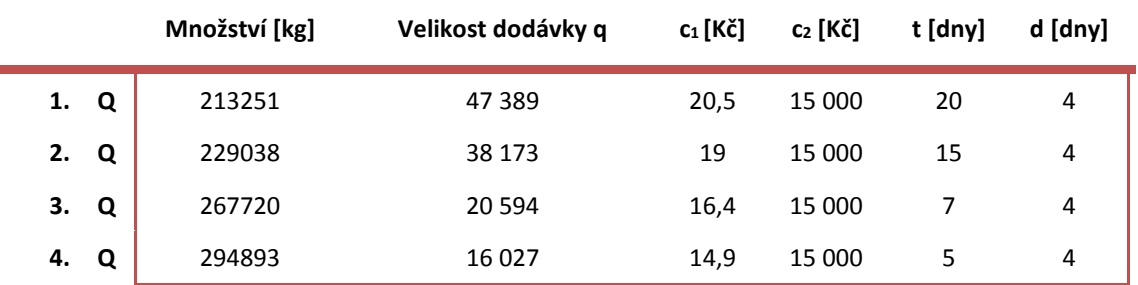

Výše vypočítanou střední hodnotu, rozptyl a směrodatnou odchylku ještě přepočítáme na dobu pořizovací lhůty dodávky *d*. K tomu využijeme vzorce

$$
\mu_d = d\mu_Q = \frac{4}{365} * 208\,571 = 2\,286\,kg
$$
\n
$$
\sigma_d^2 = d\sigma_Q^2 = \frac{4}{365} * 1\,118\,456\,123 = 12\,257\,053\,kg^2
$$
\n
$$
\sigma_d = 3\,501\,kg
$$

Uroveň obsluhy stanovíme na 95% a spočítáme pojistnou zásoby dle vztahu  $w = u_v \sigma_d$ . Potom velikost pojistné zásoby odpovídá: w = 1,645 \* 3 501 = **5 759**. To znamená, že aby firma z 95% uspokojila požadavky svých zákazníků, musí držet pojistnou zásobu alespoň ve výši 5 759 kg mandlí. Bod znovuobjednávky udává, při jakém množství zboží na skladu je vhodné objednat další dodávku, a vypočítáme jej následovně:  $r^* = \mu_d + w = 2286 + 5759 = 8045 kg.$ 

| . .       | $\overline{ }$<br>, |        |        |        |  |
|-----------|---------------------|--------|--------|--------|--|
| čtvrtletí | 1. Q                | 2. Q   | 3. Q   | 4. Q   |  |
| N         | 670137              | 555012 | 438809 | 476165 |  |
| $q^*$     | 17471               | 18147  | 19533  | 20492  |  |
| $N^*$     | 358150              | 344798 | 320339 | 305338 |  |
| $t^*$     | 8                   | 8      | 8      |        |  |
| r*        | 8045                | 8045   | 8045   | 8045   |  |
| D*        | 12                  | 12     | 12     | 14     |  |

Tab. 29 Výpočty hodnot pro jednotlivá čtvrtletí v roce 2013

# 4.4.5 **OPTIMALIZACE PRO PŘEDPOVÍDANÉ HODNOTY ROKU 2014**

Pro optimalizaci využijeme hodnoty z tabulky č. 26, které přepočítáme na hodnoty čtvrtletní. Stejně jako pro roky 2009 – 2012, kdy jsme počítali rozptyl a střední hodnotu poptávky, předpokládáme, že společnost prodá v roce 2014 přibližně 95% z nakoupených zásob.

Tab. 30 Poptávka v jednotlivých čtvrtletí v letech 2009 – 2014

| čtvrtletí |      | 2009   | 2010   | 2011   | 2012   | 2013    | 2014   |
|-----------|------|--------|--------|--------|--------|---------|--------|
|           | 1. Q | 149031 | 167136 | 197629 | 200885 | 209 588 | 236018 |
|           | 2. Q | 152170 | 180534 | 213722 | 212510 | 211 090 | 249518 |
| З.        | O    | 190990 | 200454 | 229578 | 237907 | 240 937 | 283637 |
| 4.        | Q    | 199130 | 204664 | 232457 | 251509 | 289 506 | 295330 |

Při výpočtu čtvrtletní střední hodnoty a rozptylu nyní vycházíme z hodnot z tabulky č. 30 a dostaneme:

Střední hodnotu

$$
\mu = 218\,164\,\frac{kg}{\text{čtvrtletí}}
$$

Rozptyl

 $\sigma^2 = 1505838438$ 

A směrodatnou odchylku

$$
\sigma = \sqrt{\sigma^2} = 38\,805
$$

Náklady na pořízení jedné dodávky, dodávkový cyklus a délka dodací lhůty zůstávají nezměněny. Pro rok 2014 přepočítáme pouze velikost dodávky a skladovací jednotkové náklady. Dostaneme výsledky uvedené v tabulce č. 31

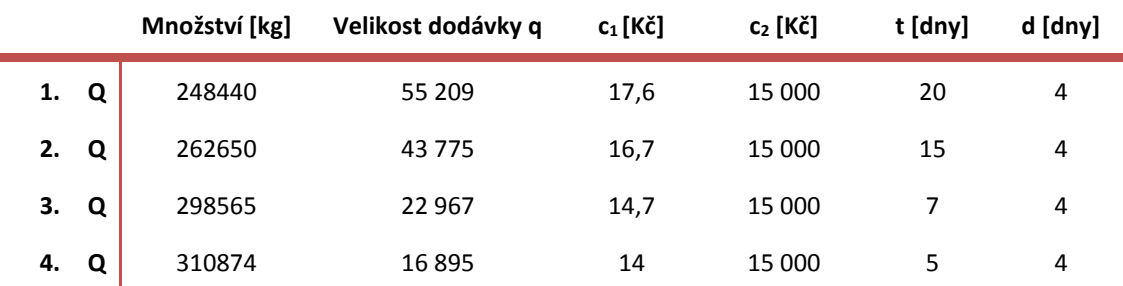

Tab. 31 Výpočty pro jednotlivá čtvrtletí roku 2014

Výše vypočítanou střední hodnotu, rozptyl a směrodatnou odchylku opět přepočítáme na dobu pořizovací lhůty dodávky *d*.

$$
\mu_d = d\mu_Q = \frac{4}{365} \times 218 \, 164 = 2 \, 391 \, kg
$$
\n
$$
\sigma_d^2 = d\sigma_Q^2 = \frac{4}{365} \times 1 \, 505 \, 838 \, 438 = 16 \, 502 \, 339 \, kg^2
$$
\n
$$
\sigma_d = 4 \, 062 \, kg
$$

Úroveň obsluhy stanovíme na 95% a spočítáme pojistnou zásobu: w = 1,645 \* 4 062 = **6 682**. Aby tedy firma dosáhla úrovně obsluhy 95%, musí držet pojistnou zásobu alespoň ve výši 6 682 kg mandlí. Bod znovuobjednávky udává, při jakém množství zboží na skladu je vhodné objednat další dodávku, a vypočítáme jej následovně:  $r^* = \mu_d + w = 2391 + 6682 = 9073 kg$ .

Tab. 32 Výsledky pro rok 2014

É

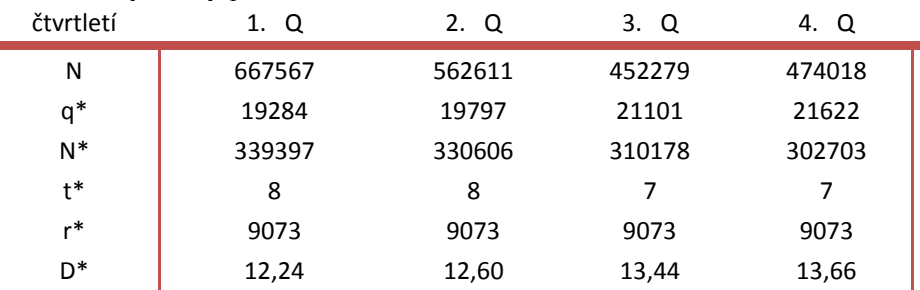

# 4.4.6 **DÍLČÍ ZÁVĚRY PRO MANDLE**

V této kapitole jsou shrnuty výsledky výpočtů a testování, kterých jsme dosáhli. Pro časovou řadu "mandle" jsme ze tří pozorovaných modelů vybrali lineární trend. Pomocí t-testu jsme zjistili, že oba parametry lineárního trendu jsou statistiky významné, a provedením F-testu jsme potvrdili, že je model statisticky průkazný. Koeficient determinace jsme vypočítali v hodnotě 0,6626, což znamená, že lineární trend vysvětluje 66,26 % variability časové řady. Přestože hodnota koeficientu není příliš vysoká, budeme časovou řadu modelovat právě pomocí přímky. Po testování vhodného trendu jsme přistoupili k testování sezónnosti a na základě F-statistiky jsme ověřili, že se v časové řadě sezónnost vyskytuje. Vzhledem k charakteru časové řady volíme sezónnost proporcionální, která se pozorované časové řadě více přibližuje. Na základě vypočítaných sezónních indexů a zvoleného trendu jsme vypočítali očekávané nákupy pro jednotlivé měsíce v roce 2014. Při optimalizaci jsme na nákupy zásob roku 2013 aplikovali model se stochastickou spojitou poptávkou. V tabulce níže, jsou pro srovnání v prvním sloupci uvedeny skutečné hodnoty jednotlivých parametrů a v druhém hodnoty optimální.

|                |                             | Skutečné hodnoty | Optimální hodnoty |
|----------------|-----------------------------|------------------|-------------------|
|                | $N - n$ áklady              | 670137           | 358150            |
| 1.<br>$\Omega$ | q – velikost dodávky        | 47 389           | 17471             |
|                | t – délka dodávkového cyklu | 20               | 8                 |
|                | D - počet dodávek           | 5                | 12                |
|                | $N - n$ áklady              | 555012           | 344798            |
| 2.<br>$\Omega$ | q - velikost dodávky        | 38 173           | 18147             |
|                | t – délka dodávkového cyklu | 15               | 8                 |
|                | D - počet dodávek           | 6                | 12                |
| 3.<br>$\Omega$ | $N - n$ áklady              | 438809           | 320339            |
|                | q – velikost dodávky        | 20 5 94          | 19533             |
|                | t – délka dodávkového cyklu | 7                | 8                 |
|                | D - počet dodávek           | 13               | 12                |
|                | $N - n$ áklady              | 476165           | 305338            |
| 4.<br>Q        | q - velikost dodávky        | 16027            | 20492             |
|                | t – délka dodávkového cyklu | 5                | 7                 |
|                | D – počet dodávek           | 19               | 14                |

Tab. 33 Skutečné a optimální hodnoty pro jednotlivá čtvrtletí roku 2013

Z výše uvedeného srovnání skutečných a optimálních hodnot je patrné, že společnost preferuje objednávání větších dodávek méně často. Vyšší efektivity a nižší nákladů by bylo dosaženo, pokud by firma naopak snížila velikost jednotlivých dodávek a objednávala častěji, zvláště v prvních dvou čtvrtletích, kdy jsou rozdíly mezi hodnotami značné. Ve třetím čtvrtletí, kdy začíná poptávka narůstat, jsou příznivější a téměř se shodují s optimálníma. Je tedy vhodnější objednávat dodávky mandlí častěji a v menším množství.

# 4.5 MÁK MODRÝ

Měsíční nákupy máku od roku 2009 do roku 2013 jsou uvedeny opět v příloze. Časový průběh těchto nákupů je znázorněn v grafu č. 7. Otestujeme vhodnost lineárního, kvadratického a exponenciálního trendu, ačkoli už při pohledu na průběh časové řady se lze domnívat, že přímka, parabola ani exponenciála nebude pro zachycení trendu nejvhodnější. Tyto křivky totiž nezaznamenají významný propad na začátku každého roku. Proto mezi tři zkoumané trendy zařadíme ještě trend konstantní, neboli nulový.

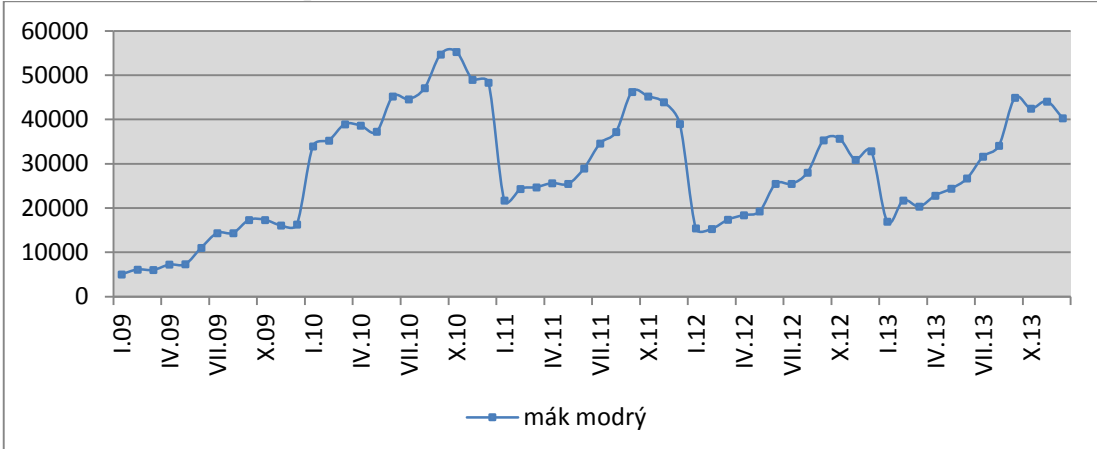

**Graf 7 Časová řada nákupů máku modrého v letech 2009 - 2013**

# 4.5.1 **VOLBA VHODNÉHO TRENDU**

#### **Konstantní trend**

Rovnici konstantního trendu zapíšeme ve tvaru  $T = b_0$ ,  $t = 1,...,n$ kde n je počet pozorovaných hodnot

Odhad parametru bo získáme jednoduše podle vztahu:

$$
b_0 = \bar{y} = \sum_{t=1}^n \frac{y_t}{n}
$$

Dosazením do vztahu získáme  $b_0 = \bar{y} = 28909$ 

## **Lineární trend**

Rovnice lineárního trendu vypadá následovně: **T = b<sup>0</sup> + b1***t*

Při výpočtech parametrů *b<sup>0</sup>* a, *b<sup>1</sup>* vycházíme z následující tabulky č. 34. Pozorované měsíční hodnoty jsou za pět let, celkem tedy n = 60. Pro časovou proměnnou *t* stanovíme předpoklad Σt = 0, potom pro šedesát pozorování platí t = -29,5; -28,5, -27,5,…, 27,5; 28,5; 29,5.

Tab. 34 Výchozí hodnoty pro výpočet parametrů bo a b1

| $\mathbf{r}$ | . . | 742  | $*_{V7}$ |    |  |
|--------------|-----|------|----------|----|--|
| 1734542      |     | 7995 | 4246439  | 60 |  |

Po dosazení hodnot z tabulky do výrazů (60) a (61) získáváme:

$$
b_0 = \frac{1734542}{60} = 28909
$$

(76)

$$
b_1 = \frac{4246439}{17995} = 236
$$

Dostáváme lineární předpis ve tvaru *T = 28 909 + 236 t.* Dosazováním hodnot časové proměnné *t* (-29,5;…, 29,5) do předpisu pak získáme očekávané hodnoty pro jednotlivá období. Výsledky výpočtu jsou uvedeny v příloze v tabulce. Například:

leden 2009: T = 28 909 + 236 \*  $(-29,5)$  = 21948

únor 2009: T = 28 909 + 236 \* (-28,5) = 22184

Vyrovnané hodnoty (tzv. rezidua) získáme jako rozdíl mezi pozorovanými a očekávanými hodnotami. Vypočtené výsledky reziduí jsou uvedeny v příloze. Například:

leden 2009: Y´= 5039 - 21948 = -16 909

### **Kvadratický trend (parabola)**

Rovnice kvadratického trendu má podobu:

 $T = b_0 + b_1t + b_2t^2$ 

Při výpočtech parametrů b0*, b1*, a *b<sup>2</sup>* vycházíme z tabulky č. 35

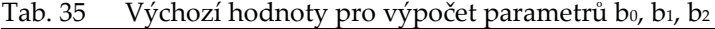

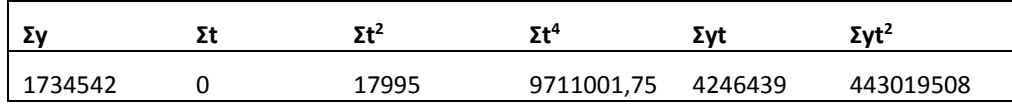

Dosazením hodnot z tabulky do výše uvedených vzorců (62), (63) a (64) vypočítáme:  $b<sub>0</sub> = 34276$ 

 $b_1 = 236$ 

 $b_2 = -17,895$ 

Vypočítané hodnoty parametrů dosadíme do rovnice paraboly a získáme předpis ve tvaru *T = 34276 + 236t - 17,895t 2* . Obdobně jako u lineárního trendu získáme dosazováním hodnot *t* a *t <sup>2</sup>* do předpisu funkce očekávané hodnoty, které jsou uvedeny v příloze. Například:

leden 2009: T =  $34276 + 236 * (-29.5) - 17,895 * (-29.5)^{2} = 11742$ únor 2009: T = 34276 + 236 \* (-28,5) - 17,895 \* (-28,5)<sup>2</sup> = 13 015

Hodnoty reziduí vypočítáme jako rozdíl pozorovaných hodnot a hodnot očekávaných. Všechny výsledky jsou opět uvedeny v tabulkách v příloze. Například:

leden 2009: Y´= 5039 - 11742 = -6703.

#### **Exponenciální trend**

Odhad průběhu exponenciálního trendové funkce lze zapsat rovnicí ve tvaru:  $T_t = b_0b_1t$ 

Při výpočtu koeficientů vycházíme z následující tabulky č. 36.

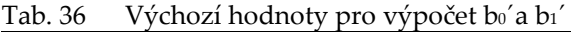

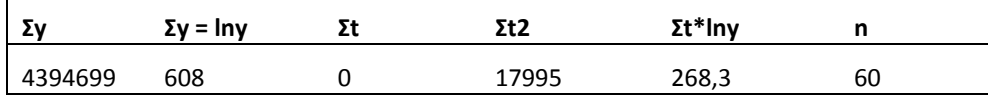

Hodnoty z tabulky dosadíme do vzorců (65) a (66) a vypočítáme bo'a bi

$$
b_0' = \frac{608}{60} = 10,13
$$
  

$$
b_1' = \frac{268,3}{17995} = 0,0149
$$

A potom s pomocí substituce dostaneme parametry *b<sup>0</sup>* a *b<sup>1</sup>*  $b_0 = e^{b_0} = e^{10,13} = 25231$  $b_1 = e^{b_1} = e^{0.0149} = 1.015$ 

Tímto jsme získali předpis pro exponenciální trendovou funkci v podobě *T = 5 231 \* 1,015<sup>t</sup>*

Stejným způsobem jako u lineárního a parabolického trendu spočítáme dosazením do předpisu exponenciální trendové funkce očekávané hodnoty a následně hodnoty očištěné od trendu jako rozdíl mezi pozorovanými a očekávanými hodnotami. Výsledky výpočtů očekávaných hodnot i reziduí jsou uvedeny v příloze.

#### **TESTOVÁNÍ PARAMETRŮ**

Nyní pomocí *t-testu* ověříme, zda jsou parametry *b0*, *b<sup>1</sup>* a *b<sup>2</sup>* významné a stanovíme:

*H0: parametr není statisticky významný*

*H1: parametr je statisticky významný*

*: 5 %*

 $\overline{a}$ 

Využijeme program Gretl a postupně získáme p-hodnoty pro jednotlivé parametry lineárního, kvadratického a exponenciálního<sup>8</sup> modelu – viz následující obrázky.

 $8$  U exponenciálního modelu testujeme parametry bo'a b $1'$
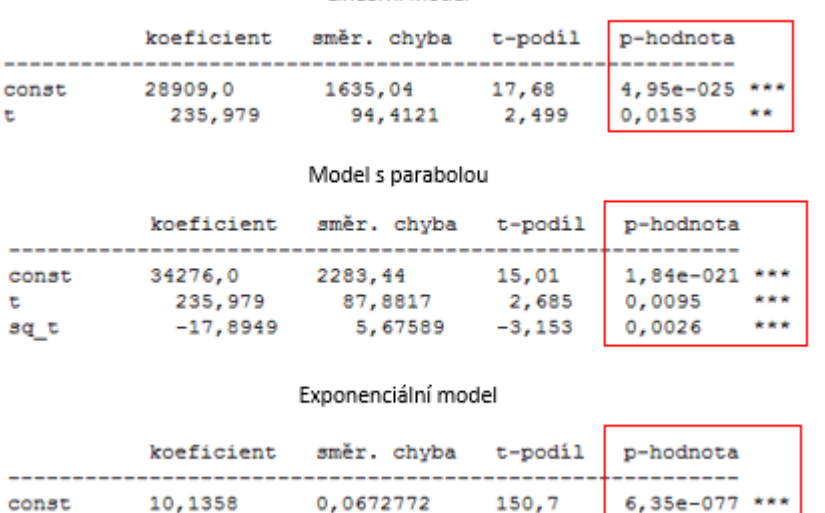

Lineární model

Obr. 17 Charakteristiky modelů – výstup z programu Gretl

0,0149118

Platí: je-li p-hodnota  $\langle \alpha \rangle$  zamítáme nulovou hypotézu H<sub>0</sub> a přijímáme hypotézu alternativní H<sup>1</sup>

0,00388479

je-li p-hodnota >  $\alpha \rightarrow$  přijímáme nulovou hypotézu H<sub>0</sub> a zamítáme hypotézu alternativní H<sup>1</sup>

 $3,839$  0,0003

 $\star\star\star$ 

U všech zkoumaných parametrů dosahuje p-hodnota nižších hodnot než je stanovená hladiny významnosti α. Na základě toho lze konstatovat, že parametry *b*<sup>0</sup>, *b*<sup>1</sup> a *b*<sup>2</sup> jsou ve všech testovaných modelech statisticky významné. Významnost se nám také potvrdila hvězdičkami v posledním sloupci tabulky.

#### **TESTOVÁNÍ MODELU**

÷

 $\mathbf{t}$ 

Pro testování vhodnosti celého modelu využijeme opět koeficienty determinace a reziduální testy. Vzorce pro výpočty byly uvedeny výše, proto je zde znovu uvádět nebudeme a pouze shrneme výsledky.

|                | přímka     | parabola   | exponenciála |
|----------------|------------|------------|--------------|
| R <sub>2</sub> | 0,09724    | 0,23129    | 0,2024       |
| M.E.           | 0          | 0          | 2828,65      |
| M.S.E.         | 155054178  | 132029863  | 176635471    |
| M.A.E.         | 10671      | 9931       | 10407        |
| M.P.E.         | $-31,4278$ | $-21,7485$ | $-14,1379$   |
| M.A.P.E.       | 55,549     | 44,343     | 44,729       |

Tab. 37 Srovnání výsledků testů pro jednotlivé modely

### **F-test**

Vhodnost celkového modelu ověříme F-testem. Obdobně jako u testování významnosti jednotlivých parametrů vycházíme z nulové a alternativní hypotézy a volíme hladinu významnosti α.

*H0: model není statisticky průkazný H1: model je statisticky průkazný : 5 %*

S pomocí programu Gretl provedeme analýzu rozptylu (tzv. ANOVA) a z ní získáme hodnotu F-statistiky a odpovídající p-hodnotu. Analýzy rozptylu pro jednotlivé modely jsou uvedeny na následujících obrázcích.

|                                                                       | Lineární trend                                                        |                |                 |                    |  |
|-----------------------------------------------------------------------|-----------------------------------------------------------------------|----------------|-----------------|--------------------|--|
|                                                                       | Součet čtverců                                                        |                |                 | df Střední kvadrát |  |
| Regrese                                                               | 1,00207e+009                                                          | $\mathbf{1}$   |                 | 1,00207e+009       |  |
| Reziduum                                                              | 9,30325e+009                                                          | 58             |                 | 1,60401e+008       |  |
| Uplné                                                                 | 1,03053e+010                                                          | 59             |                 | 1,74666e+008       |  |
|                                                                       | $R^2 = 1,00207e+009$ / 1,03053e+010 = 0,097238                        |                |                 |                    |  |
|                                                                       | $F(1, 58) = 1,00207e+009 / 1,60401e+008 = 6,24728$ [p-hodnota 0,0153] |                |                 |                    |  |
|                                                                       | Kvadratický trend                                                     |                |                 |                    |  |
|                                                                       | Součet čtverců                                                        |                |                 | df Střední kvadrát |  |
| Regrese                                                               | 2,38353e+009                                                          | $\overline{2}$ |                 | 1,19176e+009       |  |
| Reziduum                                                              | 7,92179e+009                                                          | 57             |                 | 1,38979e+008       |  |
| Úplné                                                                 | 1,03053e+010                                                          | 59             |                 | 1,74666e+008       |  |
|                                                                       | $R^2 = 2,38353e+009$ / 1,03053e+010 = 0,231291                        |                |                 |                    |  |
|                                                                       |                                                                       |                |                 |                    |  |
| $E(2, 57) = 1,19176e+009$ / 1,38979e+008 = 8,57515 (p-hodnota 0,0006) |                                                                       |                |                 |                    |  |
|                                                                       |                                                                       |                |                 |                    |  |
|                                                                       | Exponenciální trend                                                   |                |                 |                    |  |
|                                                                       | Součet čtverců                                                        | df             | Střední kvadrát |                    |  |
|                                                                       | 4,0014                                                                | $\overline{1}$ |                 | 4,0014             |  |
| Regrese<br>Reziduum                                                   | 15,7512                                                               | 58             |                 | 0,271573           |  |

Obr. 18 Analýza ANOVA – výstup z programu Gretl

Dále platí: je-li p-hodnota <  $\alpha \rightarrow$  zamítáme nulovou hypotézu H<sub>0</sub> a přijímáme hypotézu alternativní H<sup>1</sup>

> je-li p-hodnota >  $\alpha \rightarrow p$ řijímáme nulovou hypotézu H<sub>0</sub> a zamítáme hypotézu alternativní H<sup>1</sup>

P-hodnota pro F-test nabývá u všech modelů hodnoty menší než je zvolená hladiny významnosti 5 %. Na základě toho zamítáme nulovou hypotézu a konstatujeme, že všechny modely jsou statisticky průkazné.

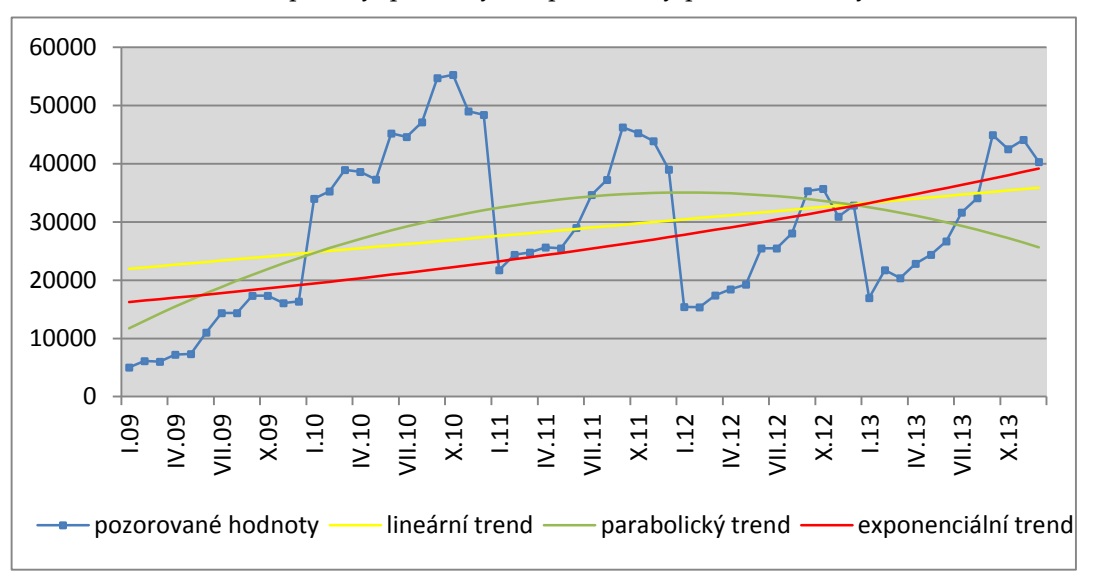

Graf 8: Srovnání trendové přímky, paraboly a exponenciály pro mák modrý

Obr. 19 Grafické srovnání trendů

#### SOUHRN VÝSLEDKŮ

Provedením t-testu jsme dokázali, že parametry všech tří modelů jsou statisticky významné a tedy žádný z nich nemůžeme vynechat. F- testem jsme ověřili, že lineární, kvadratický i exponenciální model je statisticky průkazný. Pokud se však zaměříme na koeficient determinace, vidíme, že je jeho hodnota kolem 20 % u paraboly a exponenciály, u přímky dokonce jenom necelých 10 %. Také z grafu č. 8, který znázorňuje jednotlivé trendové křivky, je patrné, že žádný typ trendu časovou řadu nevystihuje dobře. Na základě těchto skutečností budeme v dalších výpočtech využívat model s nulovým trendem.

## 4.5.2 **TESTOVÁNÍ SEZÓNNOSTI**

Další komponentou časové řady, kterou budeme zkoumat, je sezónní složka. Pomocí *F statistiky* ověříme, zda se v časové řadě sezónnost vyskytuje či nikoli. V prvním kroku opět zformulujeme dvojici hypotéz, přičemž:

- nulová hypotéza *H0: v časové řadě se nevyskytuje sezónní složka,*
- alternativní hypotéza *H1: v časové řadě se vyskytuje sezónní složka.*

Tab. 38 Průměrné hodnoty jednotlivých čtvrtletí

|      | 1Q     | <b>2Q</b> | 3Q      | 4Q     | průměr |
|------|--------|-----------|---------|--------|--------|
| 2009 | 5729   | 8539      | 15 3 73 | 16 599 | 11 560 |
| 2010 | 36 068 | 40 3 62   | 48 817  | 50 888 | 44 034 |
| 2011 | 23 612 | 26 709    | 39 369  | 42722  | 33 103 |

| 2012   | 16 049 | 21 061  | 29 613 | 33 165 | 24 972 |
|--------|--------|---------|--------|--------|--------|
| 2013   | 19 675 | 24 642  | 36 891 | 42 298 | 30 877 |
| průměr | 20 227 | 24 2 63 | 34 013 | 37 134 | 28 909 |

Tab. 39 Výchozí hodnoty pro výpočet rozptylu a F-statistiky

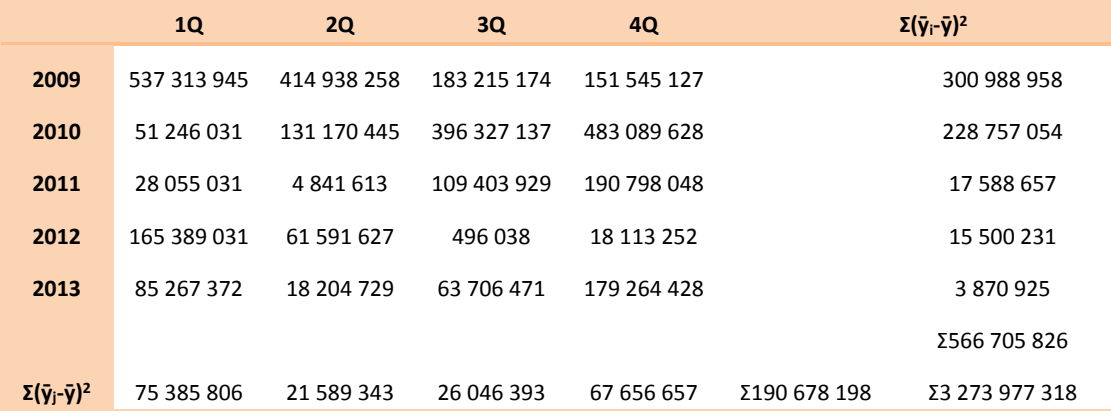

Hodnoty součtů z tabulky č. 39 jsme dosadili do vztahů (73) a (74) a vypočítali jsme rozptyl a F-statistiku:

$$
\sigma^2 = \frac{3\,273\,977\,318 - 4 \times 566\,705\,826 - 5 \times 190\,678\,198}{12} = 4\,480\,252
$$
\n
$$
F = \frac{5 \times 190\,678\,198}{3 \times 4\,480\,252} = 70,93
$$

Hladinu významnosti  $\alpha$  zvolíme 5%. Ze statistických tabulek zjistíme, že hodnota  $F_{1\alpha}$ pro (4-1) a (4-1) \* (5-1) stupňů volnosti odpovídá hodnotě 3,49. Potom platí nerovnost F > F0,95 (3; 12), tím pádem zamítáme nulovou hypotézu a přijímáme hypotézu alternativní, tedy že se v časové řadě vyskytuje určitá sezónnost.

Existenci sezónní složky v časové řadě jsme již ověřili a nyní přistoupíme k její analýze. Vzhledem k charakteru časové řady využijeme model s proporcionální sezónností a zavedeme proměnnou m = 1, 2, …, i pro označení časových intervalů (roků) a tyto časové intervaly ještě dále rozčleníme na dílčí časová období – tzv. sezóny (měsíce), které označujeme r = 1, 2, …, j.

Vypočtené měsíční sezónní indexy jsou v tabulce. Například sezónní index pro leden jsme získali následovně:

1. Vypočetli jsme sezónní index pro každý měsíc během všech pěti let jako podíl pozorované a očekávané hodnoty v příslušném měsíci a roce. Přitom očekávaná hodnota je stále stejná a rovná se aritmetickému průměru pozorovaných hodnot časové řady.

 $(1 + \gamma_r) = \frac{y_{mr}}{r}$  $\frac{v_{mr}}{r_{mr}}$ ; m = 1,..., 5; r = 1,..., 12, čímž jsme získali celkem 60 různých indexů – viz tabulka č. 40.

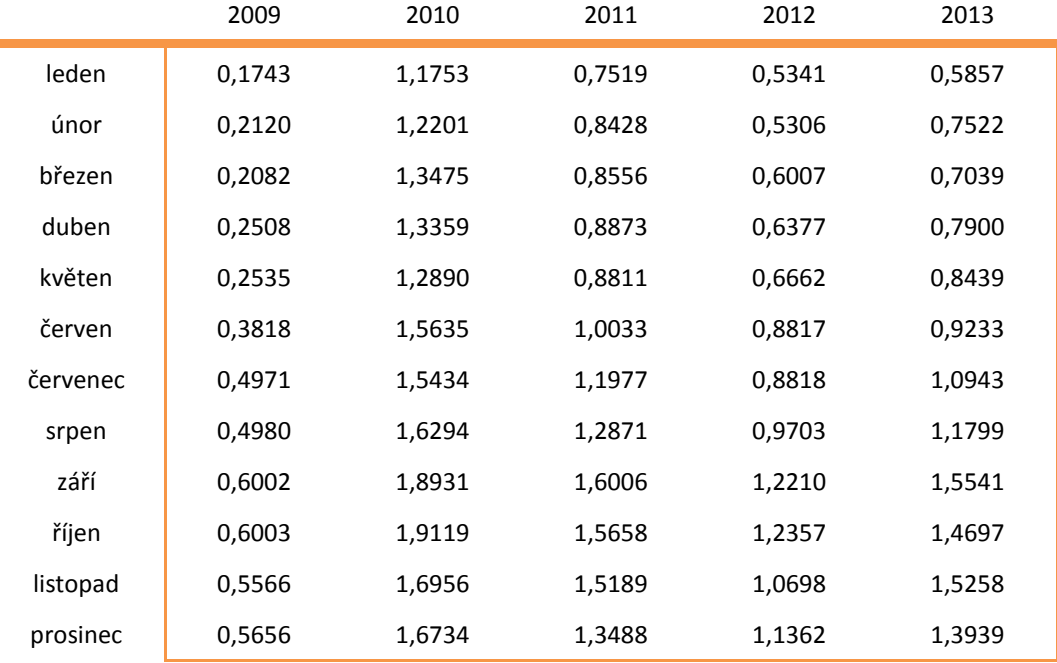

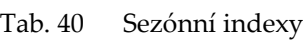

Ė

#### 2. Zprůměrovali jsme lednové hodnoty indexů

$$
\frac{0,1743 + 1,1753 + 0,7519 + 0,5341 + 0,5857}{5} = 0,6443
$$

čímž jsme získali průměrnou hodnotu lednového sezónního indexu. Obdobným způsobem bychom vypočítali hodnoty pro všechny ostatní měsíci a dospěli bychom k výsledkům, které jsou uvedeny v tabulce č. 41.

| <b>Měsíc</b> | Sezónní index | <b>Měsíc</b> | Sezónní index | <b>Měsíc</b> | Sezónní index |
|--------------|---------------|--------------|---------------|--------------|---------------|
| leden        | 0,6443        | květen       | 0,7867        | září         | 1,3738        |
| únor         | 0,7115        | červen       | 0.9507        | říjen        | 1,3567        |
| březen       | 0,7432        | červenec     | 1,0429        | listopad     | 1,2733        |

Tab. 41 Průměrné měsíční indexy sezónnosti

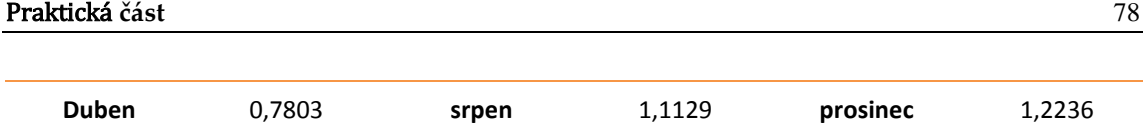

Nejnižší hodnoty sezónní index dosahuje v lednu. To je způsobeno poptávkou, která pravidelně na začátku nového roku rapidně klesá. Sezóna dosahuje vrcholu opět v září, kdy je index nejvyšší a dosahuje 137%. Oproti normálním hodnotám tedy v září dochází k nárůstu nakupovaného množství o 37%.

## 4.5.3 **PŘEDPOVĚĎ PRŮBĚHU ČASOVÉ ŘADY PRO ROK 2014**

Výpočet budoucích hodnot se při využití modelu s nulovým trendem značně zjednodušil. Očekávaná hodnota v jednotlivých měsících roku 2014 je stále stejná a rovná aritmetickému průměru hodnot časové řady. Hodnoty ovlivněné sezónností získáme vynásobením očekávaných hodnot příslušným sezónním indexem pro daný měsíc. Výsledky jsou uvedeny v následující tabulce.

| měsíc         | t    | т<br>$T = 28909$ |        | $T^*I$ |
|---------------|------|------------------|--------|--------|
| Leden 2014    | 30,5 | 28909            | 0,6443 | 18626  |
| Únor 2014     | 31,5 | 28909            | 0,7115 | 20569  |
| Březen 2014   | 32,5 | 28909            | 0,7432 | 21485  |
| Duben 2014    | 33,5 | 28909            | 0,7803 | 22558  |
| Květen 2014   | 34,5 | 28909            | 0,7867 | 22743  |
| Červen 2014   | 35,5 | 28909            | 0,9507 | 27484  |
| Červenec 2014 | 36,5 | 28909            | 1,0429 | 30149  |
| Srpen 2014    | 37,5 | 28909            | 1,1129 | 32173  |
| Září 2014     | 38,5 | 28909            | 1,3738 | 39715  |
| Říjen 2014    | 39,5 | 28909            | 1,3567 | 39221  |
| Listopad 2014 | 40,5 | 28909            | 1,2733 | 36810  |
| Prosinec 2014 | 41,5 | 28909            | 1,2236 | 35373  |

Tab. 42 Výpočet budoucích hodnot pro rok 2014

 $\mathbf{r}$ 

Výsledky jsme znázornily v grafu níže, kde modrá křivka představuje nákupy od ledna 2009 do prosince 2014, červená křivka je konstantní trendová přímka a žlutou přímkou jsou odděleny pozorované hodnoty v letech 2009 - 2013 a předpovídané hodnoty pro rok 2014.

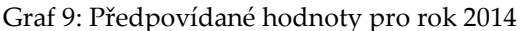

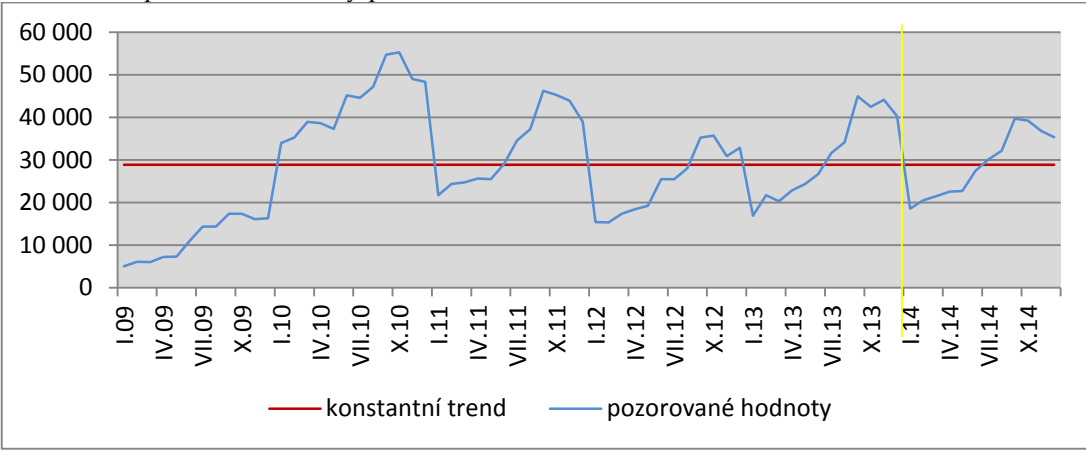

# 4.5.4 **APLIKACE MODELU ŘÍZENÍ ZÁSOB**

#### **Model se stochastickou spojitou poptávkou**

Využijeme model se stochastickou spojitou poptávkou a provedeme optimalizaci pro data z roku 2013. Jelikož je poptávka během roku proměnlivá, rozdělili jsme pozorované hodnoty opět do období po třech měsících a budeme provádět optimalizace pro jednotlivá čtvrtletí.

| .ab. 43 |   | Poptavka v jednotlivých ctvrtietich |        |       |       |        |
|---------|---|-------------------------------------|--------|-------|-------|--------|
|         |   | 2009                                | 2010   | 2011  | 2012  | 2013   |
| 1.      | Q | 13750                               | 86562  | 56670 | 38517 | 50 120 |
| 2.      | Q | 20494                               | 96869  | 64101 | 50546 | 63 012 |
| 3.      | Q | 36896                               | 117161 | 94485 | 71072 | 97 367 |

 $T<sub>2</sub>$ b. 43 Poptávka v jednotlivých čtv

**4. Q**

Čtvrtletní střední hodnotu spočítáme jako aritmetický průměr jednotlivých čtvrtletí. V úvahu přitom bereme čtvrtletí od roku 2009 do roku 2013. Konkrétní hodnoty jsme od společnosti získali pouze pro rok 2013. Pro stanovení poptávky v letech 2009 až 2012 vycházíme ze skutečnosti, že společnost prodala z celkového objemu čtvrtletně nakoupených zásob průměrně 80 % máku modrého.

39837 122132 102533 79596 100 080

$$
\mu = 70\,090\;\frac{kg}{\text{čtvrtletí}}
$$

Směrodatnou odchylku čtvrtletní poptávky získáme jako odmocninu z rozptylu Rozptyl:

 $\sigma^2$  = 999 458 737

Směrodatná odchylka:

$$
\sigma = \sqrt{\sigma^2} = 31\,614\,kg
$$

Při vyčíslení nákladů postupujeme stejně jako u předchozích surovin. Tedy: VN = 16 000 x 75 = 1 200 000 Kč/měsíc → 3 600 000 Kč/čtvrtletí FN = 3 x 260 000 = 780 000 Kč/čtvrtletí

Čtvrtletní skladovací náklady = VN + FN = 4 380 000 Kč. Za první čtvrtletí byly nakoupeny zásoby ve výši 59 025 kg. Skladovací náklady na 1 kg potom odpovídají hodnotě 4 380 000/59 025 = 74,2 Kč/kg. Náklady na pořízení jedné dodávky se pohybují v rozmezí od 1 000 do 5 000 Kč v závislosti na tom, odkud je zboží dováženo. Průměrná cena na pořízení jedné dodávky máku se pohybuje okolo 3 000 Kč.

Dodávkový cyklus *t* se v jednotlivých obdobích mění podle poptávky. Zatímco v prvním čtvrtletí stačí objednávat zásoby průměrně jednou za dvacet dní, ke konci roku je délka dodávkového cyklu pouze 5 dní. Průměrná dodací lhůta jsou 4 dny. Velikost jedné dodávky spočítáme z objemu nakupovaných zásob pro jednotlivá čtvrtletí. Za první čtvrtletí bylo nakoupeno 59 025 kg máku. Počítáme-li s délkou dodávkového cyklu 20 dní, dostaneme velikost jedné dodávky přibližně 13 117 kg. Ve druhém čtvrtletí potom 12 321 kg, ve třetím 8 513 a v posledním čtvrtletí 6 896 kg.

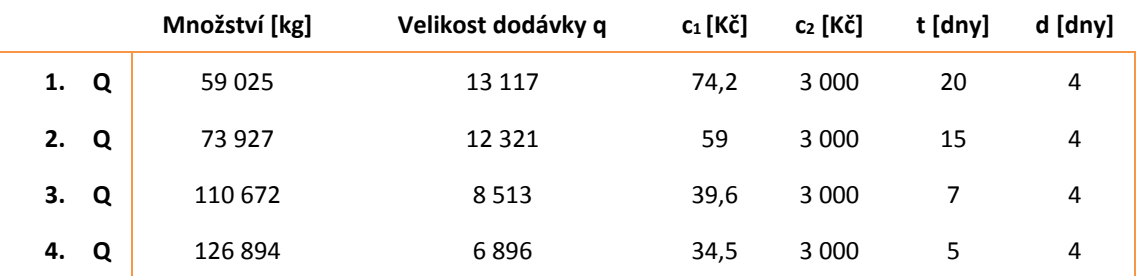

Tab. 44 Výpočty pro rok 2013.

Výše vypočítanou čtvrtletní střední hodnotu, rozptyl a směrodatnou odchylku ještě přepočítáme na dobu pořizovací lhůty dodávky *d* podle následujících vztahů:

$$
\mu_d = d\mu_Q = \frac{4}{365} * 70\,090 = 768 \, kg
$$
\n
$$
\sigma_d^2 = d\sigma_Q^2 = \frac{4}{365} * 999\,458\,737 = 10\,952\,973 \, kg^2
$$
\n
$$
\sigma_d = 3\,310 \, kg
$$

Úroveň obsluhy stanovíme na 95% a spočítáme pojistnou zásoby dle vztahu  $w = u_y \sigma_d = 1.645 * 3310 = 5445$ . Pokud by společnost chtěla z 95% uspokojit požadavky svých zákazníků, měla by držet pojistnou zásobu alespoň ve výši 5 445 kg máku. Bod znovuobjednávky vypočítáme jako součet střední hodnoty (přepočítané na dobu pořizovací lhůty) a pojistné zásoby:  $r^* = \mu_d + w = 768 + 5445 = 6213 kg$ .

| čtvrtletí | 1. Q   | 2. Q   | 3. Q   | 4. Q   |
|-----------|--------|--------|--------|--------|
| N         | 902123 | 700067 | 418492 | 350347 |
| $q^*$     | 2381   | 2670   | 3259   | 3491   |
| $N^*$     | 176647 | 157518 | 129048 | 120452 |
| t*        | 5      | 4      | 3      | 4      |
| r*        | 6213   | 6213   | 6213   | 6213   |
| D*        | 21     | 24     | 30     | 29     |

Tab. 45 Výsledky pro jednotlivá čtvrtletí roku 2013

## 4.5.5 **OPTIMALIZACE PRO PŘEDPOVÍDANÉ HODNOTY ROKU 2014**

Pro optimalizaci využijeme hodnoty z tabulky č. 42, které přepočítáme na hodnoty čtvrtletní. Stejně jako pro roky 2009 – 2012 předpokládáme, že společnost prodá také v roce 2014 průměrně 80 % z nakoupených zásob máku

Tab. 46 Poptávka v jednotlivých čtvrtletí od roku 2009 - 2014

|           | 2009  | 2010   | 2011   | 2012  | 2013    | 2014  |
|-----------|-------|--------|--------|-------|---------|-------|
| 1Q        | 13750 | 86562  | 56670  | 38517 | 50 120  | 48544 |
| <b>2Q</b> | 20494 | 96869  | 64101  | 50546 | 63 012  | 58228 |
| 3Q        | 36896 | 117161 | 94485  | 71072 | 97 367  | 81630 |
| 4Q        | 39837 | 122132 | 102533 | 79596 | 100 080 | 89123 |

Při výpočtu střední hodnoty a rozptylu nyní vycházíme z tabulky č. 46 a dostaneme: Střední hodnotu

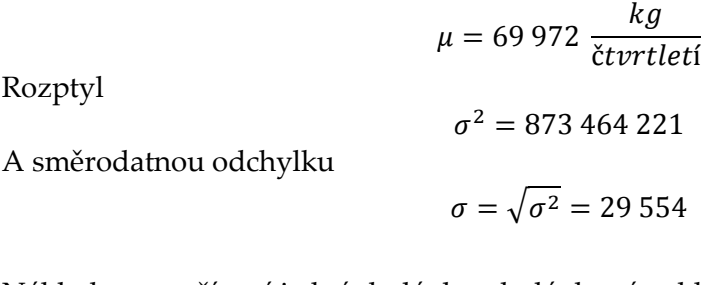

Náklady na pořízení jedné dodávky, dodávkový cyklus a délka dodací lhůty zůstávají nezměněny. Pro rok 2014 přepočítáme pouze velikost dodávky a skladovací jednotkové náklady. Získáme tak výsledky uvedené v tabulce č. 47.

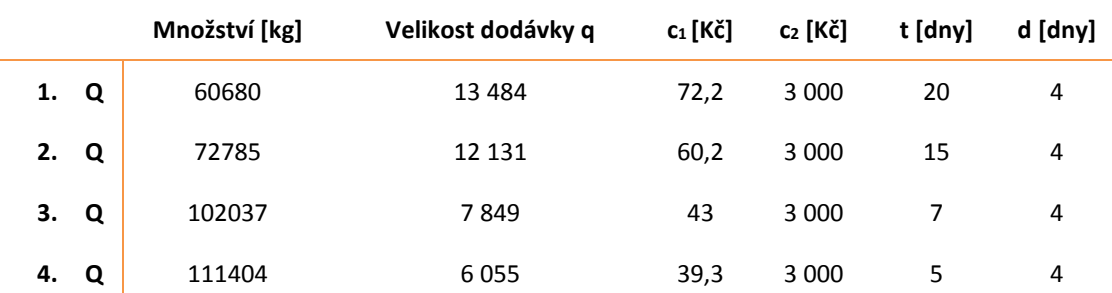

Tab. 47 Výpočty pro jednotlivý čtvrtletí roku 2014

Výše vypočítanou střední hodnotu, rozptyl a směrodatnou odchylku opět přepočítáme na dobu pořizovací lhůty dodávky *d*.

$$
\mu_d = d\mu_Q = \frac{4}{365} * 69\,972 = 767\,kg
$$
\n
$$
\sigma_d^2 = d\sigma_Q^2 = \frac{4}{365} * 873\,464\,221 = 9\,572\,211\,kg^2
$$
\n
$$
\sigma_d = 3\,094\,kg
$$

Úroveň obsluhy stanovíme na 95%. Už výše jsme zjistili, že  $u_{0.95} = 1.645$ . Potom velikost pojistné zásoby odpovídá: w = 1,645 \* 3 094 = **5090**. Aby tedy firma dosáhla úrovně obsluhy 95%, musí držet pojistnou zásobu alespoň ve výši 5090 kg máku. Bod znovuobjednávky vypočítáme následovně:  $r^* = \mu_d + w = 767 + 5090 = 5857 kg$ .

| čtvrtletí | 1. Q   | 2. Q   | 3. Q   | 4. Q   |  |
|-----------|--------|--------|--------|--------|--|
| N         | 865071 | 685961 | 418824 | 363174 |  |
| $q^*$     | 2411   | 2641   | 3125   | 3268   |  |
| $N^*$     | 174103 | 158978 | 134361 | 128450 |  |
| t*        | 5      | 5      | 4      | 4      |  |
| r*        | 5857   | 5857   | 5857   | 5857   |  |
| D*        | 20     | 22     | 26     | 27     |  |

Tab. 48 Výsledky pro rok 2014

## 4.5.6 **DÍLČÍ ZÁVĚRY PRO MÁK MODRÝ**

V následující kapitole jsou shrnuty výsledky výpočtů a testování, které jsme pro časovou řadu "mák modrý" získali. Přestože podle t-testu vyšli jednotlivé parametry všech zkoumaných trendů statistiky významné a podle F-testu jsou modely statisticky průkazné, ani jeden z trendů nezvolíme. Důvodem je příliš nízká hodnota koeficientu determinace. Proto volíme model s nulovým trendem. Pomocí F-statistiky jsme ověřili, že časová řada obsahuje sezónní složku a jedná se opět o proporcionální sezónnost. Na základě vypočítaných sezónních indexů a zvoleného nulového trendu jsme vypočítali očekávané nákupy pro jednotlivé měsíce v roce 2014. Při optimalizaci jsme na nákupy zásob roku 2013 aplikovali model se stochastickou spojitou poptávkou. V tabulce níže, jsou pro srovnání v prvním sloupci uvedeny skutečné hodnoty jednotlivých parametrů a v druhém hodnoty optimální.

|                |                             | Skutečné hodnoty | Optimální hodnoty |
|----------------|-----------------------------|------------------|-------------------|
|                | $N - n$ áklady              | 902 123          | 176 647           |
| 1.<br>$\Omega$ | q - velikost dodávky        | 13 117           | 2 3 8 1           |
|                | t – délka dodávkového cyklu | 20               | 5                 |
|                | D - počet dodávek           | 5                | 21                |
|                | N - náklady                 | 700067           | 157518            |
| 2.<br>$\Omega$ | q – velikost dodávky        | 12 3 21          | 2670              |
|                | t – délka dodávkového cyklu | 15               | 4                 |
|                | D - počet dodávek           | 6                | 24                |
|                | $N - n$ áklady              | 418492           | 129048            |
| 3.<br>$\Omega$ | q – velikost dodávky        | 8 5 1 3          | 3259              |
|                | t – délka dodávkového cyklu | 7                | 3                 |
|                | D - počet dodávek           | 13               | 30                |
|                | $N - n$ áklady              | 350347           | 120452            |
| 4.<br>$\Omega$ | q – velikost dodávky        | 6896             | 3491              |
|                | t – délka dodávkového cyklu | 5                | 4                 |
|                | D – počet dodávek           | 19               | 29                |

Tab. 49 Skutečné a optimální hodnoty pro jednotlivá čtvrtletí roku 2013

Způsob zásobování u máku modrého je zvláště v prvním čtvrtletí vysoce nákladný. Skutečné náklady jsou mnohonásobně vyšší než optimální. Opět by bylo vhodné snížit velikost jedné dodávky a zvýšit počet dodávek za čtvrtletí. Obdobná doporučení bychom zvolily také pro zbývající tři kvartály.

# 4.6 ROZINKY

Měsíční nákupy rozinek od roku 2009 do roku 2014 jsou uvedeny v příloze v tabulce. Časový průběh těchto nákupů je znázorněn v grafu č. 10 modrou křivkou. Nejprve opět vybereme vhodnou trendovou funkci, přičemž uvažujeme trend lineární, kvadratický a exponenciální. Pro testování významnosti parametrů jednotlivých modelů využijeme t-test. Pro hodnocení modelu jako celku potom vypočítáme koeficient determinace, střední chyby odhadů a také p-hodnoty F-testu.

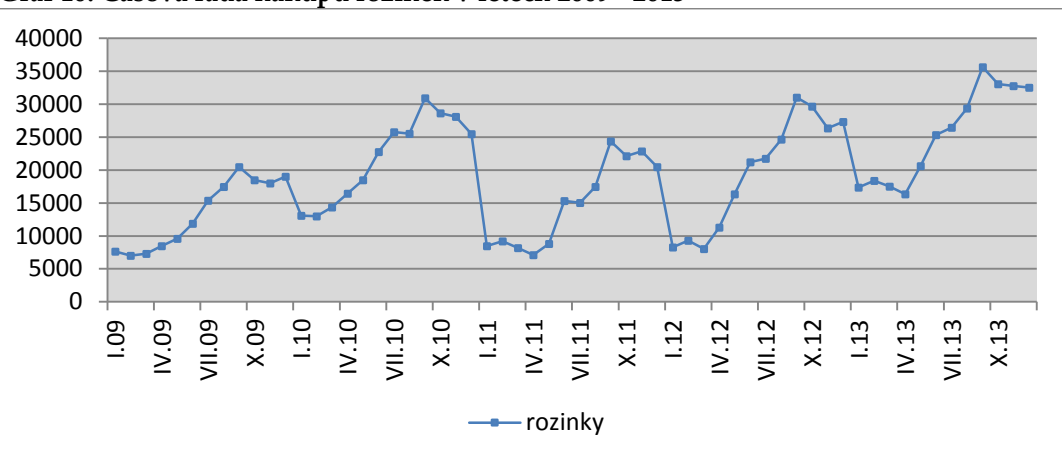

**Graf 10: Časová řada nákupů rozinek v letech 2009 - 2013**

#### 4.6.1 **VOLBA VHODNÉHO TRENDU**

#### **Konstantní trend**

Rovnici konstantního trendu zapíšeme ve tvaru:  $T = b_0$ ,  $t = 1,...,n$ kde n je počet pozorovaných hodnot

Odhad parametru bo získáme z rovnice (75) jako aritmetický průměr

 $b_0 = \bar{y} = 19046$ **Lineární trend**

Rovnice lineárního trendu vypadá následovně:

 $T = b_0 + b_1t$ 

Při výpočtech parametrů *b<sup>0</sup>* a, *b<sup>1</sup>* vycházíme z tabulky č. 50. Pozorované měsíční hodnoty jsou za pět let, celkem tedy n=60. Pro časovou proměnnou *t* stanovíme předpoklad Σt = 0, potom pro šedesát pozorování platí t = -29,5; -28,5, -27,5,…, 27,5; 28,5; 29,5.

Tab. 50 Výchozí hodnoty pro výpočet parametrů b $\delta$ a b

| <b>T14</b> |     | -21   | $+*V7$  |    |  |
|------------|-----|-------|---------|----|--|
| 1142776    | 0,0 | 17995 | 4386496 | 60 |  |

Po dosazení hodnot z tabulky do výrazů výše získáváme:

$$
b_0 = \frac{1142776}{60} = 19\,046
$$

$$
b_1 = \frac{4386496}{17995} = 243,76
$$

A následně dostáváme lineární předpis ve tvaru *T = 19 046 + 244 t.* Očekávané hodnoty vypočítáme postupným dosazováním hodnot časové proměnné t (-29,5;…, 29,5) do předpisu funkce. Výsledky výpočtů jsou uvedeny v tabulce v příloze. Například:

leden 2009: T = 19 046 + 244 \*  $(-29,5)$  = 11 855

únor 2009: T = 19 046 + 244 \* (-28,5) = 12 099

Vyrovnané hodnoty získáme jako rozdíl mezi pozorovanými a očekávanými hodnotami. Výsledky jsou opět uvedeny v příloze. Například:

leden 2009: Y<sup> $= 7633 - 11855 = -4222$  apod.</sup>

## **Kvadratický trend (parabola)**

Rovnice kvadratického trendu má podobu:  $T = b_0 + b_1t + b_2t^2$ Při výpočtech parametrů b0*, b1*, a *b<sup>2</sup>* vycházíme z tabulky č. 51.

Tab. 51 Výchozí hodnoty pro výpočet parametrů b<sub>0</sub>, b<sub>1</sub>, b<sub>2</sub>

| Σν      | c. | 5+2   | $5+4$      | 5vi     | <b>Style</b> |
|---------|----|-------|------------|---------|--------------|
|         | Žι | . .   | Žι         | . .     | <u>. v</u>   |
| 1734542 |    | 17995 | 9711001,75 | 4386496 | 358520968    |

Dosazením hodnot z tabulky do výše uvedených vzorců získáme:

 $b_0 = 17949$ 

 $b_1 = 244$ 

 $b_2$  = 3.659

Vypočítané hodnoty parametrů dosadíme do rovnice paraboly a získáme předpis ve tvaru *T = 17 949 + 244t +3,659t 2* . Jako u lineárního trendu získáme dosazováním hodnot t a t <sup>2</sup> do předpisu funkce očekávané hodnoty, které jsou uvedeny v příloze. Například:

leden 2009: T = 17 949 + 244 \* (-29,5) +3,659 \* (-29,5)<sup>2</sup> = 13 942

únor 2009: T = 17 949 + 244 \* (-28,5) +3,659 \* (-28,5)<sup>2</sup> = 13 973

Hodnoty reziduí vypočítáme jako rozdíl pozorovaných hodnot a hodnot očekávaných. Všechny výsledky jsou opět uvedeny v příloze.

Například:

leden 2009: Y´= 7633 – 13942 = -6 309

## **Exponenciální trend**

Průběhu exponenciálního trendové funkce lze zapsat rovnicí ve tvaru:  $T_t = b_0b_1t$ 

Při výpočtu koeficientů vycházíme z následující tabulky č. 52.

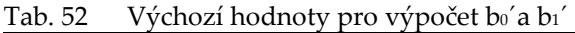

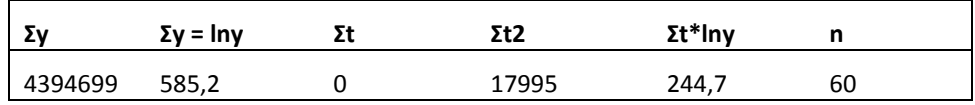

Dosazením výsledků z tabulky do vzorců (65) a (66) dostaneme bo $a$  b<sub>1</sub><sup> $\cdot$ </sup>:

$$
b_0' = \frac{585,5}{60} = 9,754
$$

$$
b_1 = \frac{244.7}{17995} = 0.0136
$$

A potom s pomocí substituce vypočteme parametry bo a b1  $b_0 = e^{b_0} = e^{9.754} = 17222$  $b_1 = e^{b_1} = e^{0.0136} = 1.0137$ 

Tímto jsme získali předpis pro exponenciální trendovou funkci v podobě *T = 17 222 \* 1,0137<sup>t</sup> .*

Stejným způsobem jako u lineárního a parabolického trendu spočítáme dosazením do předpisu exponenciální trendové funkce očekávané hodnoty a následně hodnoty očištěné od trendu jako rozdíl mezi pozorovanými a očekávanými hodnotami. Výsledky výpočtů reziduí i očekávaných hodnot jsou uvedeny v tabulkách v příloze.

## **TESTOVÁNÍ PARAMETRŮ**

Nyní pomocí *t-testu* ověříme, zda jsou parametry *b0*, *b<sup>1</sup>* a *b<sup>2</sup>* významné a stanovíme: *H0: parametr není statisticky významný*

*H1: parametr je statisticky významný*

*: 5 %*

 $\overline{a}$ 

S pomocí programu Gretl, získáme postupně p-hodnoty pro jednotlivé parametry lineárního, kvadratického a exponenciálního<sup>9</sup> modelu – viz následující obrázky.

 $9$  U exponenciálního modelu testujeme parametry bo'a b $1'$ 

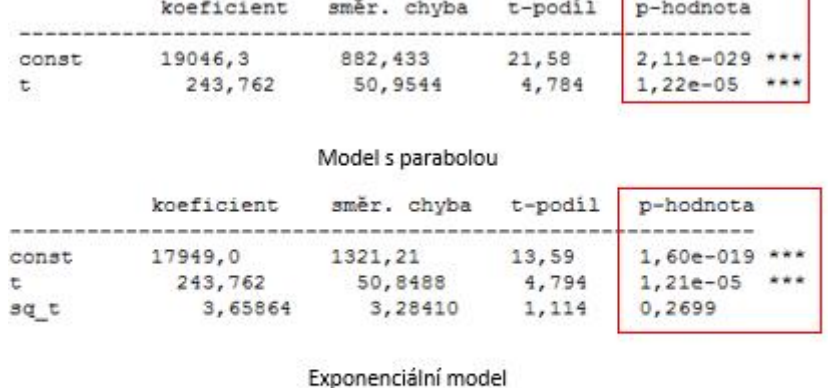

Lineární model

'n

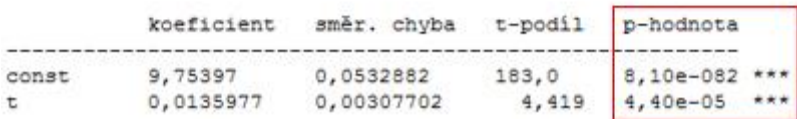

Obr. 20 Charakteristiky modelů – výstup z programu Gretl

Platí: je-li p-hodnota <  $\alpha \rightarrow$  zamítáme nulovou hypotézu H<sub>0</sub> a přijímáme hypotézu alternativní H<sup>1</sup>

je-li p-hodnota >  $\alpha \rightarrow$  přijímáme nulovou hypotézu H<sub>0</sub> a zamítáme hypotézu alternativní H<sup>1</sup>

U všech zkoumaných parametrů dosahuje p-hodnota nižších hodnot než je stanovená hladiny významnosti  $\alpha$ . Na základě toho lze konstatovat, že parametry  $b_0$ ,  $b_1$  a  $b_2$  jsou ve všech testovaných modelech statisticky významné. Významnost si můžeme také ověřit pomocí hvězdiček v posledním sloupci tabulky.

## **TESTOVÁNÍ MODELU**

Pro testování vhodnosti celého modelu využijeme opět koeficienty determinace a reziduální testy. Vzorce pro výpočty byly uvedeny výše, proto je zde znovu uvádět nebudeme a pouze shrneme výsledky.

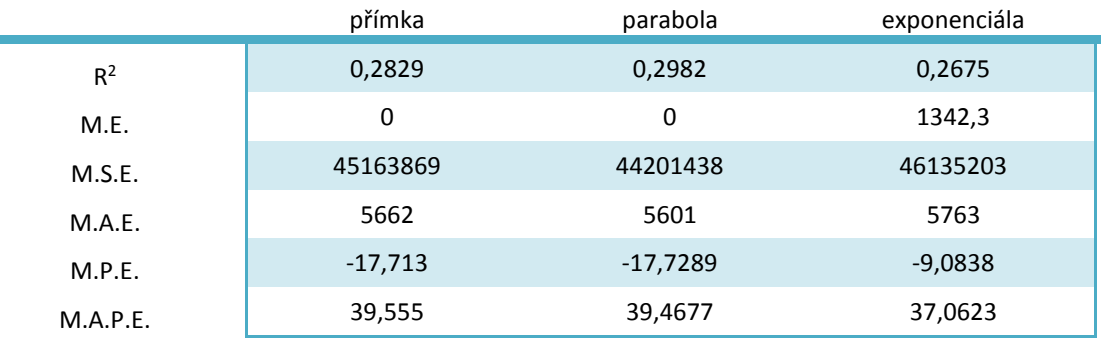

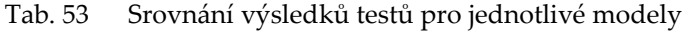

### **F-test**

F-testem ještě ověříme vhodnost celého modelu, přičemž vycházíme z nulové a alternativní hypotézy a volíme hladinu významnosti  $\alpha$ .

*H0: model není statisticky průkazný H1: model je statisticky průkazný*

*: 5 %*

S pomocí programu Gretl provedeme analýzu rozptylu (tzv. ANOVA) a z ní získáme hodnotu F-statistiky a odpovídající p-hodnotu.

|          | Lineární trend                                                           |                |                    |  |
|----------|--------------------------------------------------------------------------|----------------|--------------------|--|
|          | Součet čtverců                                                           | df             | Střední kvadrát    |  |
| Regrese  | 1,06926e+009                                                             | $\mathbf{1}$   | 1,06926e+009       |  |
| Reziduum | 2,70983e+009                                                             | 58             | 4,67212e+007       |  |
| Uplné    | 3,77909e+009                                                             | 59             | 6.40524e+007       |  |
|          | $R^2 = 1,06926e+009$ / 3,77909e+009 = 0,282941                           |                |                    |  |
|          | $F(1, 58) = 1,06926e+009 / 4,67212e+007 = 22,886$ [p-hodnota 1,22e-005]  |                |                    |  |
|          | Kvadratický trend                                                        |                |                    |  |
|          | Součet čtverců                                                           | df             | Střední kvadrát    |  |
| Regrese  | 1,12701e+009                                                             | 2 <sup>1</sup> | 5,63503e+008       |  |
| Reziduum | 2,65209e+009                                                             | 57             | 4,65278e+007       |  |
| Úplné    | 3,77909e+009                                                             | 59             | 6,40524e+007       |  |
|          | $R^2 = 1,12701e+009$ / 3,77909e+009 = 0,298221                           |                |                    |  |
|          | $F(2, 57) = 5,63503e+008 / 4,65278e+007 = 12,1111$ [p-hodnota 4,14e-005] |                |                    |  |
|          | Exponenciální trend                                                      |                |                    |  |
|          | Součet čtverců                                                           |                | df Střední kvadrát |  |
| Regrese  | 3,32721                                                                  | $\mathbf{1}$   | 3,32721            |  |
| Reziduum | 9,88192                                                                  | 58             | 0,170378           |  |
| Úplné    | 13,2091                                                                  | 59             | 0,223884           |  |
|          | $R^2 = 3,32721 / 13,2091 = 0,251887$                                     |                |                    |  |
|          | $F(1, 58) = 3,32721 / 0,170378 = 19,5284$ [p-hodnota 4, 4e-005]          |                |                    |  |

Obr. 21 Analýza ANOVA – výstup z programu Gretl

Dále platí: je-li p-hodnota <  $\alpha \rightarrow$  zamítáme nulovou hypotézu H<sub>0</sub> a přijímáme hypotézu alternativní H<sup>1</sup>

> je-li p-hodnota >  $\alpha \rightarrow p$ řijímáme nulovou hypotézu H<sub>0</sub> a zamítáme hypotézu alternativní H<sup>1</sup>

P-hodnoty pro F-test nabývají hodnot menších než je zvolená hladiny významnosti 5 %. Na základě toho zamítáme nulovou hypotézu a konstatujeme, že modely jsou statisticky průkazné.

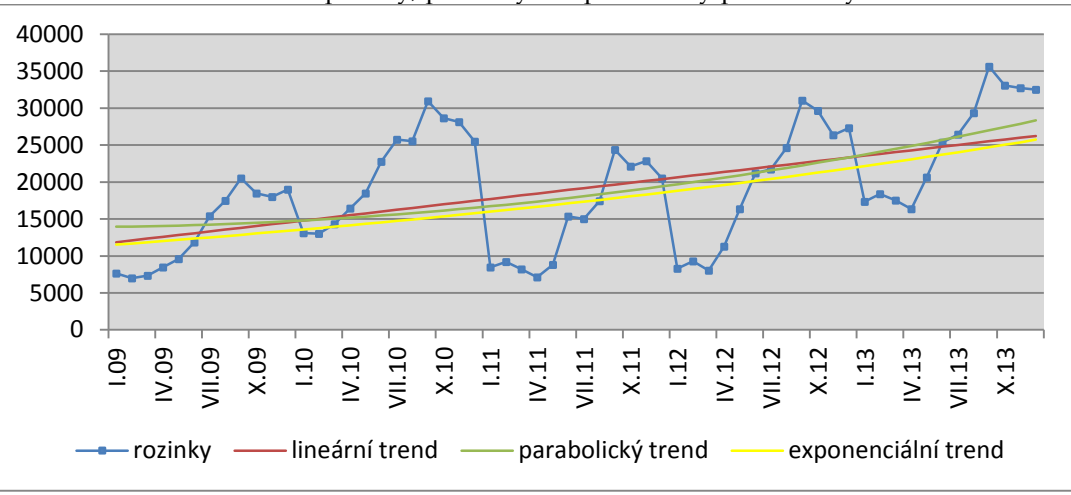

Graf 11: Srovnání trendové přímky, paraboly a exponenciály pro rozinky

## SOUHRN VÝSLEDKŮ

Provedením t-testu jsme dokázali, že parametry všech tří modelů jsou statisticky významné. F- testem jsme ověřili, že lineární, kvadratický i exponenciální model je statisticky průkazný. Pokud se však zaměříme na koeficient determinace, vidíme, že jeho hodnota je pouhých 30 % u paraboly, u přímky 28 % a u exponenciály necelých 27 %. Také z grafu č. 11, který znázorňuje jednotlivé trendové křivky, je patrné, že žádný typ trendu časovou řadu nevystihuje dobře. Na základě těchto skutečností budeme v dalších výpočtech využívat model s nulovým trendem.

## 4.6.2 **TESTOVÁNÍ SEZÓNNOSTI**

Další komponentou časové řady, kterou budeme zkoumat, je sezónní složka. Pomocí *F statistiky* ověříme, zda se v časové řadě sezónnost vyskytuje či nikoli. V prvním kroku opět zformulujeme dvojici hypotéz, přičemž:

- nulová hypotéza *H0: v časové řadě se nevyskytuje sezónní složka,*
- alternativní hypotéza *H1: v časové řadě se vyskytuje sezónní složka.*

|        | 1Q      | <b>2Q</b> | 3Q      | 4Q     | průměr   |
|--------|---------|-----------|---------|--------|----------|
| 2009   | 7315    | 9961      | 17 771  | 18481  | 13 3 8 2 |
| 2010   | 13 4 74 | 19 217    | 27 397  | 27 409 | 21874    |
| 2011   | 8623    | 10427     | 18 942  | 21 809 | 14 950   |
| 2012   | 8528    | 16 279    | 25 789  | 27 764 | 19 5 90  |
| 2013   | 17750   | 20771     | 30 4 61 | 32757  | 25 4 35  |
| průměr | 11 138  | 15 3 3 1  | 24 072  | 25 644 | 19 046   |

Tab. 54 Průměrné hodnoty v jednotlivých čtvrtletí

|                               |             |            |             | r, enom nounce, pro r, poeer rompe, ne ur chancin, |              |                               |
|-------------------------------|-------------|------------|-------------|----------------------------------------------------|--------------|-------------------------------|
|                               | 1Q          | <b>2Q</b>  | 3Q          | 4Q                                                 |              | $\Sigma(\bar{y}_i-\bar{y})^2$ |
| 2009                          | 137 622 618 | 82 542 070 | 1625455     | 319 903                                            |              | 32 083 917                    |
| 2010                          | 31 046 441  | 29 0 36    | 69 734 747  | 69 935 309                                         |              | 7997490                       |
| 2011                          | 108 651 437 | 74 297 504 | 10 941      | 7634537                                            |              | 16 778 718                    |
| 2012                          | 110 633 934 | 7655920    | 45 464 453  | 75 998 874                                         |              | 295 737                       |
| 2013                          | 1679443     | 2 974 705  | 130 303 747 | 187 984 209                                        |              | 40 814 849                    |
|                               |             |            |             |                                                    |              | 597 970 710                   |
| $\Sigma(\bar{y}_j-\bar{y})^2$ | 62 539 627  | 13 803 702 | 25 258 666  | 43 530 085                                         | 5145 132 080 | 51 146 145 284                |

Tab. 55 Výchozí hodnoty pro výpočet rozptylu a F-statistiky

Hodnoty součtů z tabulky č. 55 jsme dosadili do vztahů (73) a (74) a vypočítali jsme rozptyl a F-statistiku:

$$
\sigma^2 = \frac{1146145284 - 4 \times 97970710 - 5 \times 145132080}{12} = 2383504
$$

$$
F = \frac{5 \times 145132080}{3 \times 2383504} = 101,48
$$

Hladinu významnosti  $\alpha$  zvolíme 5%. Ze statistických tabulek zjistíme, že hodnota  $F_{1-\alpha}$ pro (4-1) a (4-1) \* (5-1) stupňů volnosti odpovídá hodnotě 3,49. Potom platí nerovnost  $F > F<sub>0.95</sub>$  (3; 12), tím pádem zamítáme nulovou hypotézu a přijímáme hypotézu alternativní, tedy že se v časové řadě vyskytuje určitá sezónnost.

Existenci sezónní složky v časové řadě jsme již ověřili a nyní přistoupíme k její analýze. Vzhledem k charakteru časové řady využijeme model s proporcionální sezónností a zavedeme proměnnou m = 1, 2, …, i pro označení časových intervalů (roků) a tyto časové intervaly ještě dále rozčleníme na dílčí časová období – tzv. sezóny (měsíce), které označujeme r = 1, 2, …, j.

Vypočtené měsíční sezónní indexy jsou v tabulce. Například sezónní index pro leden jsme získali následovně:

1. Vypočetli jsme sezónní index pro každý měsíc během všech pěti let jako podíl pozorované a očekávané hodnoty v příslušném měsíci a roce

 $(1 + \gamma_r) = \frac{y_{mr}}{r}$  $T_{mr}$  $m = 1, \ldots, 5;$   $r = 1, \ldots, 12$ , čímž jsme získali celkem 60 různých indexů – viz tabulka č. 56.

Tab. 56 Sezónní indexy

|          | 2009   | 2010   | 2011   | 2012   | 2013   |
|----------|--------|--------|--------|--------|--------|
| leden    | 0,4008 | 0,6877 | 0,4442 | 0,4344 | 0,9112 |
| únor     | 0,3670 | 0,6822 | 0,4835 | 0,4883 | 0,9648 |
| březen   | 0,3844 | 0,7524 | 0,4305 | 0,4206 | 0,9199 |
| duben    | 0,4443 | 0,8638 | 0,3733 | 0,5924 | 0,8586 |
| květen   | 0,5026 | 0,9693 | 0,4635 | 0,8585 | 1,0824 |
| červen   | 0,6221 | 1,1937 | 0,8055 | 1,1132 | 1,3307 |
| červenec | 0,8075 | 1,3519 | 0,7880 | 1,1412 | 1,3873 |
| srpen    | 0,9163 | 1,3396 | 0,9159 | 1,2927 | 1,5408 |
| září     | 1,0754 | 1,6238 | 1,2796 | 1,6281 | 1,8699 |
| říjen    | 0,9693 | 1,5040 | 1,1600 | 1,5561 | 1,7351 |
| listopad | 0,9438 | 1,4759 | 1,1996 | 1,3836 | 1,7188 |
| prosinec | 0,9978 | 1,3373 | 1,0756 | 1,4335 | 1,7057 |

#### 2. Zprůměrovali jsme lednové hodnoty indexů

$$
\frac{0,4008 + 0,6877 + 0,4442 + 0,4344 + 0,9112}{5} = 0,5757
$$

čímž jsme získali průměrnou hodnotu lednového sezónního indexu. Obdobným způsobem bychom vypočítali hodnoty pro všechny ostatní měsíci a dospěli bychom k výsledkům, které jsou uvedeny v tabulce č. 57.

| <b>Měsíc</b> | Sezónní index | <b>Měsíc</b> | Sezónní index | Měsíc    | Sezónní index |
|--------------|---------------|--------------|---------------|----------|---------------|
| leden        | 0,5757        | květen       | 0,7753        | září     | 1,4954        |
| únor         | 0,5972        | červen       | 1,0130        | říjen    | 1,3849        |
| březen       | 0,5816        | červenec     | 1,0952        | listopad | 1,3443        |
| duben        | 0,6265        | srpen        | 1,2011        | prosinec | 1,3100        |

Tab. 57 Průměrné měsíční indexy sezónnosti

Měsíční sezónní index je nejvyšší v září, kdy jsou nákupy rozinek o polovinu vyšší oproti normálním hodnotám. V lednu je nakupované množství téměř poloviční a index dosahuje necelých 60%.

# 4.6.3 **PŘEDPOVĚĎ PRŮBĚHU ČASOVÉ ŘADY PRO ROK 2014**

Výpočet budoucích hodnot se při využití modelu s nulovým trendem opět zjednodušil. Očekávaná hodnota v jednotlivých měsících roku 2014 je stále stejná a rovná se aritmetickému průměru hodnot časové řady. Hodnoty ovlivněné sezónností získáme vynásobením očekávaných hodnot příslušným sezónním indexem pro daný měsíc. Výsledky jsou uvedeny v následující tabulce.

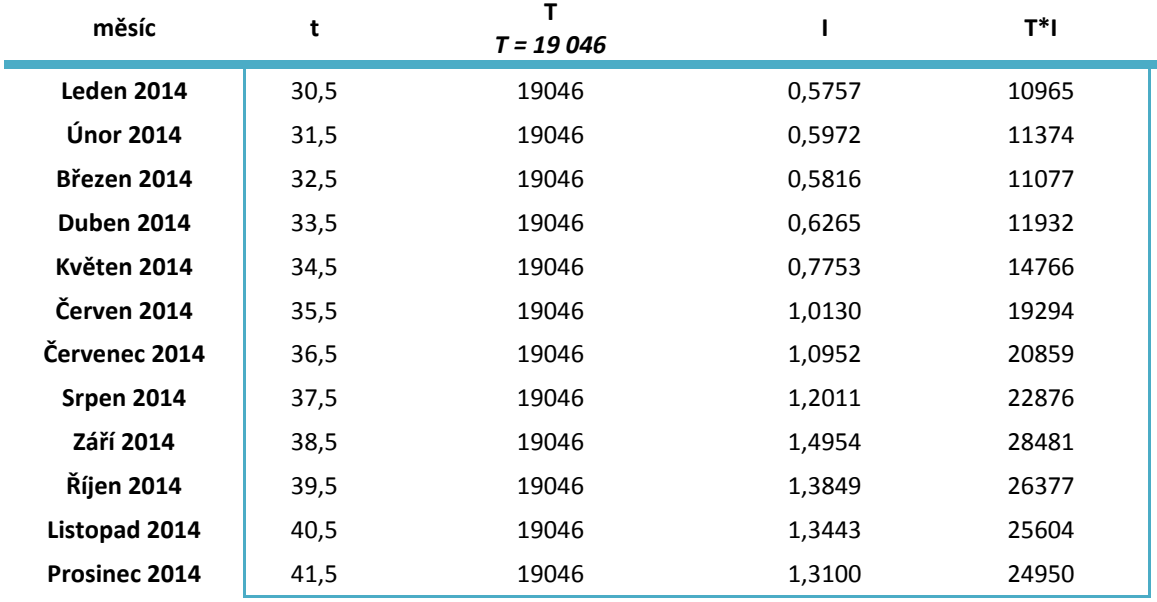

Tab. 58 Výpočet budoucích hodnot pro rok 2014

Výsledky jsme znázornily v grafu níže, kde modrá křivka představuje nákupy od ledna 2009 do prosince 2014, červená křivka je konstantní trendová přímka a žlutou přímkou jsou odděleny pozorované hodnoty v letech 2009 - 2013 a předpovídané hodnoty pro rok 2014.

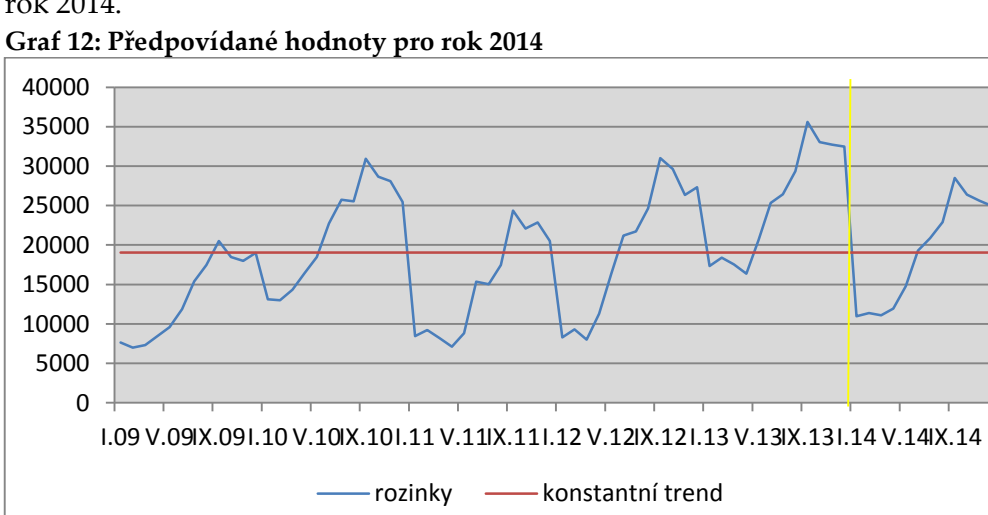

## 4.6.4 **APLIKACE MODELU ŘÍZENÍ ZÁSOB**

#### **Model se stochastickou spojitou poptávkou**

Opět využijeme model se stochastickou spojitou poptávkou a provedeme optimalizaci na základě dat z roku 2013. Jelikož je poptávka během roku proměnlivá, rozdělili jsme roční hodnoty do období po třech měsících a budeme provádět optimalizace pro jednotlivá čtvrtletí.

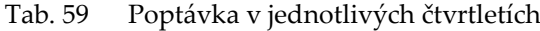

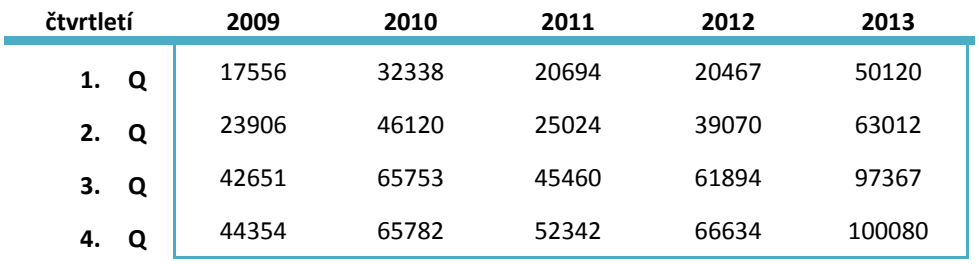

Čtvrtletní střední hodnotu spočítáme jako aritmetický průměr jednotlivých čtvrtletí. V úvahu bereme jednotlivá čtvrtletí od roku 2009 až 2013, aby výsledky měli větší vypovídací hodnotu. Konkrétní hodnoty jsme od společnosti získali pouze pro rok 2013. Pro stanovení poptávky v letech 2009 až 2012 vycházíme ze skutečnosti, že společnost POEX prodala z celkového objemu čtvrtletně nakoupených rozinek průměrně 80%.

$$
\mu = 49\,031\,\frac{kg}{\text{čtvrtletí}}
$$

Směrodatnou odchylku čtvrtletní poptávky získáme jako odmocninu z rozptylu Rozptyl:

#### $\sigma^2 = 550750592$

Směrodatná odchylka:

$$
\sigma=\sqrt{\sigma^2}=23\ 468\ kg
$$

Při vyčíslení nákladů postupujeme stejně jako u předchozích surovin. VN = 16 000 x 75 = 1 200 000 Kč/měsíc → 3 600 000 Kč/čtvrtletí FN = 3 x 260 000 = 780 000 Kč/čtvrtletí

Čtvrtletní skladovací náklady = VN + FN = 4 380 000 Kč. Za první čtvrtletí roku 2013 byly nakoupeny zásoby ve výši 53 251kg. Skladovací náklady na 1 kg potom odpovídají hodnotě 4 380 000/53 251 = 82 Kč/kg. Náklady na pořízení jedné dodávky se pohybují v rozmezí od 5 000 až do 13 000 Kč v závislosti na tom, odkud je zboží dováženo. Průměrná cena na pořízení jedné dodávky rozinek se pohybuje okolo 8 000 Kč.

Dodávkový cyklus *t* se v jednotlivých obdobích mění podle poptávky. Zatímco v prvním čtvrtletí stačí objednávat zásoby průměrně jednou za dvacet dní, ke konci roku je délka dodávkového cyklu pouze 5 dní. Průměrná dodací lhůta jsou 4 dny. Velikost jedné dodávky spočítáme z objemu nakupovaných zásob pro jednotlivá čtvrtletí. Za první čtvrtletí bylo nakoupeno 53 251 kg rozinek. Počítáme-li s délkou dodávkového cyklu 20 dní, dostaneme velikost jedné dodávky přibližně 11 834 kg. Ve druhém čtvrtletí potom 10 386 kg, ve třetím 7 030 a v posledním čtvrtletí 5 341 kg.

Tab. 60 Výpočty pro rok 2013

|    |      | Množství [kg] | Velikost dodávky g | $c_1[K\check{c}]$ | c <sub>2</sub> [Kč] | t [dny] | d [dny] |
|----|------|---------------|--------------------|-------------------|---------------------|---------|---------|
| 1. | Q    | 53251         | 11834              | 82                | 8000                | 20      | 4       |
| 2. | Q    | 62313         | 10 3 86            | 70,3              | 8000                | 15      | 4       |
|    | 3. Q | 91384         | 7030               | 48                | 8000                |         | 4       |
| 4. | Q    | 98271         | 5 3 4 1            | 44,5              | 8000                | 5       | 4       |

Výše vypočítanou střední hodnotu, rozptyl a směrodatnou odchylku ještě přepočítáme na dobu pořizovací lhůty dodávky *d*. K tomu využijeme vzorce

$$
\mu_d = d\mu_Q = \frac{4}{365} * 49\,031 = 537 \, kg
$$
\n
$$
\sigma_d^2 = d\sigma_Q^2 = \frac{4}{365} * 550750592 = 6\,035\,623 \, kg^2
$$
\n
$$
\sigma_d = 2\,457 \, kg
$$

Úroveň obsluhy stanovíme na 95% a spočítáme pojistnou zásoby dle vztahu  $w = u_v \sigma_d = 1.645 * 2457 = 4041$ . Aby tedy firma dosáhla úrovně obsluhy 95%, musí držet pojistnou zásobu alespoň ve výši 4 041 kg rozinek. Bod znovuobjednávky vypočítáme následovně:  $r^* = \mu_d + w = 537 + 4041 = 4578 kg$ .

Tab. 61 Výpočty hodnot pro jednotlivá čtvrtletí v roce 2013

| čtvrtletí      | 1. Q   | 2. Q   | 3. Q   | 4. Q   |  |
|----------------|--------|--------|--------|--------|--|
| N              | 850438 | 697686 | 473490 | 448566 |  |
| $q^*$          | 3093   | 3341   | 4043   | 4199   |  |
| $N^*$          | 253631 | 234841 | 194051 | 186842 |  |
| $\mathsf{t}^*$ | 6      | 5      | 4      | 4      |  |
| r*             | 4578   | 4578   | 4578   | 4578   |  |
| D*             | 16     | 19     | 24     | 24     |  |

#### 4.6.5 **OPTIMALIZACE PRO PŘEDPOVÍDANÉ HODNOTY ROKU 2014**

Pro optimalizaci využijeme hodnoty z tabulky č. 58, které přepočítáme na hodnoty čtvrtletní. Stejně jako pro roky 2009 – 2012, kdy jsme počítali rozptyl a střední hodnotu poptávky, předpokládáme, že společnost prodá v roce 2014 přibližně 80% z nakoupených zásob.

| čtvrtletí | 2009  | 2010  | 2011  | 2012  | 2013   | 2014  |
|-----------|-------|-------|-------|-------|--------|-------|
| 1. Q      | 17556 | 32338 | 20694 | 20467 | 50120  | 26733 |
| 2. Q      | 23906 | 46120 | 25024 | 39070 | 63012  | 36794 |
| 3.<br>Q   | 42651 | 65753 | 45460 | 61894 | 97367  | 57773 |
| Q<br>4.   | 44354 | 65782 | 52342 | 66634 | 100080 | 61544 |

Tab. 62 Poptávka v jednotlivých čtvrtletí v letech 2009 – 2014

Při výpočtu čtvrtletní střední hodnoty a rozptylu nyní vycházíme z tabulky č. 62 a dostaneme:

Střední hodnotu

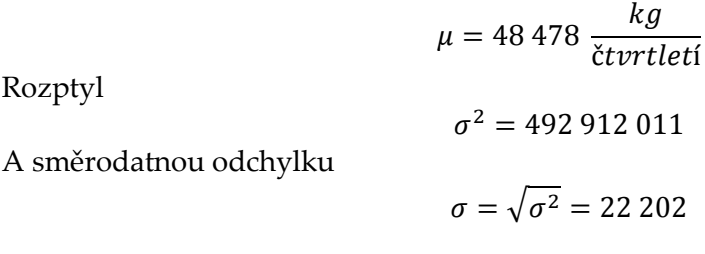

Náklady na pořízení jedné dodávky, dodávkový cyklus a délka dodací lhůty zůstávají nezměněny. Pro rok 2014 přepočítáme pouze velikost dodávky a skladovací jednotkové náklady. Dostaneme výsledky uvedené v tabulce č. 63

|    |   | Množství [kg] | Velikost dodávky q | $c_1[K\check{c}]$ | c <sub>2</sub> [Kč] | t [dny] | d [dny] |
|----|---|---------------|--------------------|-------------------|---------------------|---------|---------|
| 1. | Q | 33416         | 55 209             | 131               | 8000                | 20      | 4       |
| 2. | Q | 45992         | 43775              | 95                | 8000                | 15      | 4       |
| 3. | Q | 72217         | 22 9 67            | 60,6              | 8000                |         | 4       |
| 4. | Q | 76931         | 16895              | 57                | 8000                | 5       | 4       |

Tab. 63 Výpočty pro jednotlivá čtvrtletí roku 2014

Výše vypočítanou střední hodnotu, rozptyl a směrodatnou odchylku opět přepočítáme na dobu pořizovací lhůty dodávky *d*.

$$
\mu_d = d\mu_Q = \frac{4}{365} * 48\,478 = 531\,\text{kg}
$$
\n
$$
\sigma_d^2 = d\sigma_Q^2 = \frac{4}{365} * 492\,912\,011 = 5\,401\,776\,\text{kg}^2
$$
\n
$$
\sigma_d = 2\,324\,\text{kg}
$$

Úroveň obsluhy stanovíme na 95% a spočítáme pojistnou zásobu w = 1,645 \* 4 062 = **3 823**. Aby tedy firma dosáhla úrovně obsluhy 95%, musí držet pojistnou zásobu alespoň ve výši 3 823 kg rozinek. Bod znovuobjednávky vypočítáme jako:  $r^*$ = 531 + 3823 = 4354 kg.

| čtvrtletí      | 1. Q    | 2. Q    | 3. Q   | 4. Q   |  |
|----------------|---------|---------|--------|--------|--|
| N              | 4120876 | 2449222 | 947698 | 728560 |  |
| q*             | 2433    | 2857    | 3578   | 3689   |  |
| $N^*$          | 318763  | 271453  | 216805 | 210266 |  |
| $\mathsf{t}^*$ | 9       | 7       | 6      | 6      |  |
| $r^*$          | 4354    | 4354    | 4354   | 4354   |  |
| D*             | 11      | 13      | 16     | 17     |  |

Tab. 64 Výsledky pro rok 2014

## 4.6.6 **DÍLČÍ ZÁVĚRY PRO ROZINKY**

Výsledky výpočtů a testování pro časovou řadu "rozinky" opět shrneme v této kapitole. U testování trendu jsou výsledky obdobné jako u předchozí suroviny – máku modrého. Tedy přestože jsme F-testem zjistili, že všechny tři modely jsou statisticky průkazné a prostřednictvím t-testu jsme ověřili statistickou významnost všech parametrů, ani jednu ze zkoumaných trendových křivek nezvolíme. Důvodem je taktéž příliš nízká hodnota koeficientu determinace. Proto volíme model s nulovým trendem. Pomocí Fstatistiky jsme ověřili, že časová řada obsahuje sezónní složku a vzhledem k charakteru časové řady volíme sezónnost proporcionální. Na základě vypočítaných sezónních indexů a zvoleného nulového trendu jsme vypočítali očekávané nákupy pro jednotlivé měsíce v roce 2014. Při optimalizaci jsme na nákupy zásob roku 2013 aplikovali model se stochastickou spojitou poptávkou. V tabulce níže, jsou pro srovnání v prvním sloupci uvedeny skutečné hodnoty jednotlivých parametrů a v druhém hodnoty optimální.

Tab. 65 Skutečné a optimální hodnoty pro jednotlivá čtvrtletí roku 2013

|      |                             | Skutečné hodnoty | Optimální hodnoty |
|------|-----------------------------|------------------|-------------------|
|      | $N - n$ áklady              | 850438           | 253631            |
| 1. Q | q – velikost dodávky        | 11834            | 3093              |
|      | t – délka dodávkového cyklu | 20               | 6                 |
|      | D – počet dodávek           | 5                | 16                |
|      | $N - n$ áklady              | 697686           | 234841            |
| 2. Q | q – velikost dodávky        | 10386            | 3341              |
|      | t – délka dodávkového cyklu | 15               | 5                 |
|      | D - počet dodávek           | 6                | 19                |
|      | $N - n$ áklady              | 473490           | 194051            |

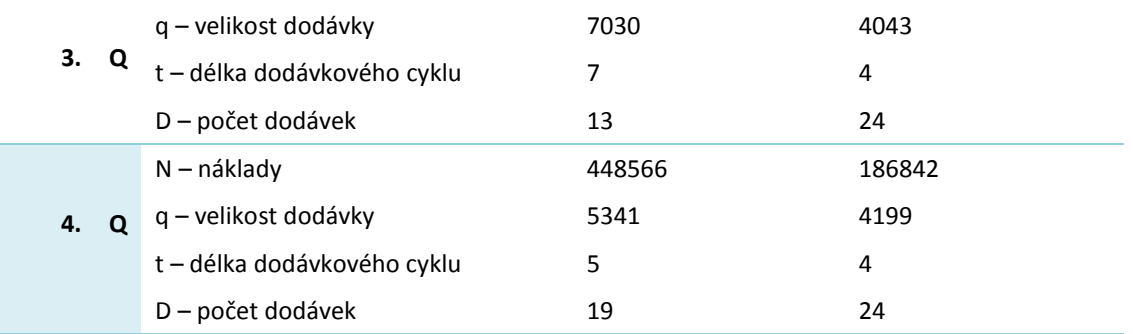

Problémy zásobování v případě rozinek jsou značné zvláště v prvním a druhém čtvrtletí, kde jsou nepřiměřeně vysoké náklady spojené s velkými dodávkami, příliš dlouhým dodávkovým cyklem a nízkým počtem dodávek za čtvrtletní období. Pro společnost by bylo vhodnější zkrátit délku dodávkového cyklu na 4-6 dní, snížit velikost dodávek a objednávat zásoby rozinek v menším množství a vícekrát za čtvrtletí.

# 4.7 LÍSKOVÁ JÁDRA

Poslední surovinou, pro kterou budeme analyzovat a pro kterou budeme optimalizaci provádět, jsou lísková jádra. Měsíční nákupy lískových jader od roku 2009 do roku 2014 jsou taktéž uvedeny v příloze v tabulce. Časový průběh těchto nákupů je znázorněn v grafu č. 13 modrou křivkou. Nejprve vybereme vhodnou trendovou funkci, přičemž uvažujeme, jako u všech předchozích surovin, trend lineární, kvadratický a exponenciální. Pro testování významnosti parametrů jednotlivých modelů využijeme t- test. Pro hodnocení modelu jako celku vypočítáme koeficient determinace, střední chyby odhadů a také p-hodnoty F-testu.

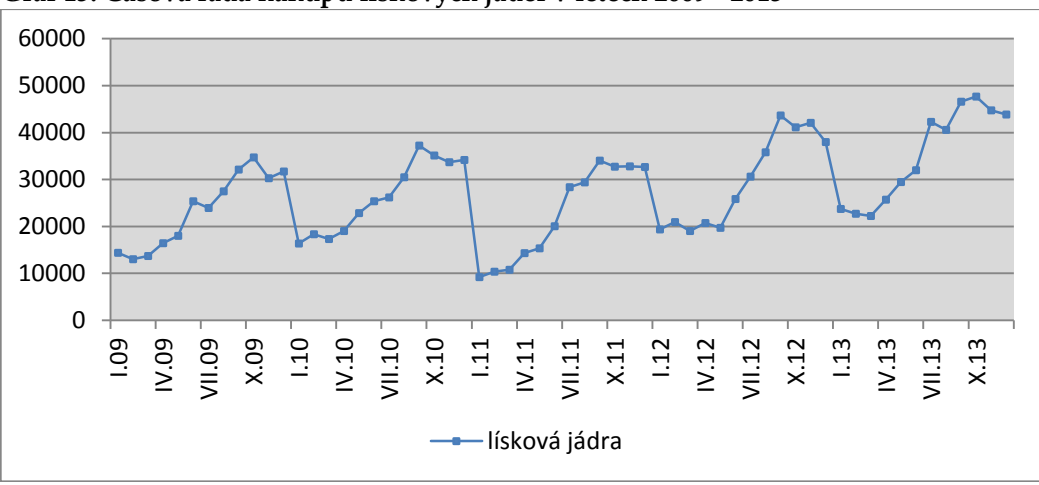

**Graf 13: Časová řada nákupů lískových jader v letech 2009 - 2013**

## 4.7.1 **VOLBA VHODNÉHO TRENDU**

## **Konstantní trend**

Rovnici konstantního trendu zapíšeme ve tvaru:  $T = b_0$ ,  $t = 1,...,n$ kde n je počet pozorovaných hodnot

Odhad parametru bo získáme z rovnice (75) jako aritmetický průměr

## $b_0 = \bar{y} = 274376$

## **Lineární trend**

Rovnice lineárního trendu: **T = b<sup>0</sup> + b1***t*

Při výpočtech parametrů *b<sup>0</sup>* a, *b<sup>1</sup>* vycházíme z následující tabulky č. 66. Pozorované měsíční hodnoty jsou za pět let, celkem tedy n=60. Pro časovou proměnnou *t* stanovíme předpoklad Σt = 0, potom pro šedesát pozorování platí t = -29,5; -28,5, -27,5,…, 27,5; 28,5; 29,5.

Tab.  $66$  Výchozí hodnoty pro výpočet parametrů bo a b1

| ⊷       | ₹+2   | <b>+*v7</b> |    |  |
|---------|-------|-------------|----|--|
| 1646211 | 17995 | 5555936     | 60 |  |

Po dosazení hodnot z tabulky do výrazů (60) a (61) vypočítáme:

$$
b_0 = \frac{1646211}{60} = 27437
$$

$$
b_1 = \frac{5555936}{17995} = 308,75
$$

A následně dostáváme lineární předpis ve tvaru *T = 27 437 + 309 t..* Očekávané hodnoty vypočítáme postupným dosazováním hodnot časové proměnné *t* (-29,5;…, 29,5) do předpisu funkce. Výsledky výpočtů jsou uvedeny v tabulce v příloze. Například:

leden 2009: T = 27 437 + 309 \*  $(-29,5)$  = 18 329

únor 2009: T = 27 437 + 309 \* (-28,5) = 18 638

Vyrovnané hodnoty získáme jako rozdíl mezi pozorovanými a očekávanými hodnotami. Výsledky jsou opět uvedeny v příloze. Například:

leden 2009: Y´= 14387 – 18329 = -3942

## **Kvadratický trend (parabola)**

Rovnice kvadratického trendu: **T = b<sup>0</sup> + b1***t* **+ b2***t* **2**

Při výpočtech parametrů b0*, b1*, a *b<sup>2</sup>* vycházíme z tabulky č. 67

Tab. 67 Výchozí hodnoty pro výpočet parametrů b<sub>0</sub>, b<sub>1</sub>, b<sub>2</sub>

| Σν      | ≂.<br> | 542<br>. . | ₹+4<br>LL  | ΣvΙ     | <b>Sturt</b><br>. . |
|---------|--------|------------|------------|---------|---------------------|
| 1734542 |        | 17995      | 9711001,75 | 5555936 | 526355539           |

Dosazením hodnot z tabulky do vzorců (62), (63) a (64) získáme:

 $b_0 = 25168$ 

 $b_1 = 308,75$ 

*b<sup>2</sup>* = 7,564

Vypočítané hodnoty parametrů dosadíme do rovnice paraboly a získáme předpis ve tvaru *T = 25 168 + 309t +7,564t<sup>2</sup>* . Obdobně jako u lineárního trendu získáme dosazováním hodnot t a t <sup>2</sup> do předpisu funkce očekávané hodnoty, které jsou uvedeny v příloze. Například:

leden 2009: T = 25 168 + 309\*(-29,5) +7,564\*(-29,5)<sup>2</sup> = 22 643

únor 2009: T = 25  $168 + 309*(-28,5) + 7,564*(-28,5)^2 = 22\ 513$ 

Hodnoty reziduí vypočítáme jako rozdíl pozorovaných hodnot a hodnot očekávaných. Všechny výsledky jsou opět uvedeny v tabulce v příloze. Například:

leden 2009: Y´= 14387 – 22643 = -8256

#### **Exponenciální trend**

Průběh exponenciální trendové funkce: *Tt = b0b<sup>1</sup> t* Při výpočtu koeficientů vycházíme z následující tabulky č. 68.

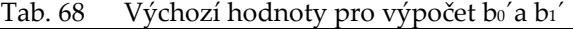

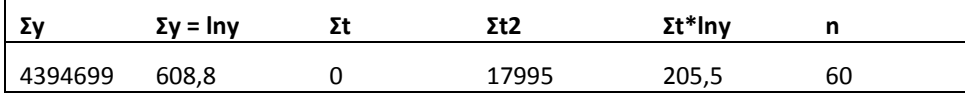

Dosazením dostaneme hodnoty

$$
b_0' = \frac{608.8}{60} = 10,146
$$

$$
b_1 = \frac{205,5}{17995} = 0,0114
$$

A potom s pomocí výše uvedené substituce vypočteme  $b_0 = e^{b_0} = e^{10,146} = 25485$  $b_1 = e^{b_1} = e^{0.0114} = 1.0115$ 

Tímto jsme získali předpis pro exponenciální trendovou funkci v podobě *T = 25 485 \* 1,0115<sup>t</sup>*

Stejným způsobem jako u lineárního a parabolického trendu spočítáme dosazením do předpisu exponenciální trendové funkce očekávané hodnoty a následně hodnoty očištěné od trendu jako rozdíl mezi pozorovanými a očekávanými hodnotami. Výsledky výpočtů očekávaných a pozorovaných hodnot jsou uvedeny v příloze.

### **TESTOVÁNÍ PARAMETRŮ**

Zda jsou vypočtené parametry *b0*, *b<sup>1</sup>* a *b<sup>2</sup>* významné otestujeme pomocí *t-testu.* Nejdříve stanovíme hladinu významnosti  $\alpha$ , nulovou hypotézu o statistické nevýznamnosti parametru a k ní hypotézu alternativní o statistické významnosti parametru.

*H0: parametr není statisticky významný*

*H1: parametr je statisticky významný*

*: 5 %*

 $\overline{a}$ 

S pomocí programu Gretl získáme p-hodnoty pro jednotlivé parametry lineárního, kvadratického a exponenciálního<sup>10</sup> modelu – viz následující obrázky.

| Lineární model        |                               |                                |                         |                                          |  |  |  |
|-----------------------|-------------------------------|--------------------------------|-------------------------|------------------------------------------|--|--|--|
|                       | koeficient                    | směr. chyba                    | $t$ -podil              | p-hodnota                                |  |  |  |
| const<br>t2           | 27436,9<br>308,749            | 1099,89 24,94<br>63,5112       | 4,861                   | 1,07e-032<br>$9,26e-06$                  |  |  |  |
|                       |                               | Model s parabolou              |                         |                                          |  |  |  |
|                       | koeficient                    | směr. chyba                    | t-podil                 | p-hodnota                                |  |  |  |
| const<br>t2<br>sq t2  | 25168,4<br>308,749<br>7,56361 | 1615, 11<br>62,1597<br>4,01462 | 15,58<br>4,967<br>1,884 | 3,29e-022<br>***<br>$6,53e-06$<br>0,0647 |  |  |  |
| Exponenciální model   |                               |                                |                         |                                          |  |  |  |
|                       | koeficient                    | směr. chyba t-podil            |                         | p-hodnota                                |  |  |  |
| const<br>$\mathbf{v}$ | 10,1459<br>0,0114179          | 0,0455835<br>0,00263213        | 222,6<br>4,338          | 9,76e-087<br>$5,82e-05$                  |  |  |  |

Obr. 22 Charakteristiky modelů – výstup z programu Gretl

Platí: je-li p-hodnota  $\langle \alpha \rangle$  zamítáme nulovou hypotézu H<sub>0</sub> a přijímáme hypotézu alternativní H<sup>1</sup>

je-li p-hodnota >  $\alpha \rightarrow$  přijímáme nulovou hypotézu H<sub>0</sub> a zamítáme hypotézu alternativní H<sup>1</sup>

Téměř u všech zkoumaných parametrů dosahuje p-hodnota nižších hodnot než je stanovená hladiny významnosti  $\alpha$ . Jediný případ, kdy je tento předpoklad porušen je u parabolického trendu a parametru *b2*, u kterého p-hodnota dosahuje hodnoty 0,0647. Na základě toho lze konstatovat, že parametr *b<sup>2</sup>* není statistiky významný a tudíž jej lze z modelu vynechat. Potom dostáváme předpis v lineárním tvaru. Parametry *b<sup>0</sup>* a *b<sup>1</sup>* jsou ve všech testovaných modelech statisticky významné. Významnost si můžeme také ověřit pomocí hvězdiček v posledním sloupci tabulky.

 $10$  U exponenciálního modelu testujeme parametry bo'a b $1'$ 

## **TESTOVÁNÍ MODELU**

Pro testování vhodnosti celého modelu využijeme stejně jako u předchozích surovin koeficienty determinace a reziduální testy. Vzorce pro výpočty byly uvedeny výše, proto je zde znovu uvádět nebudeme a pouze shrneme výsledky.

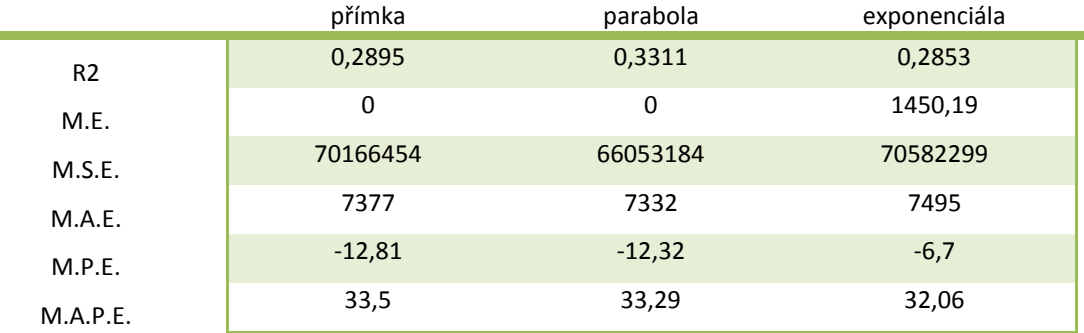

#### Tab. 69 Srovnání výsledků testů pro jednotlivé modely

## **F-test**

Pro testování vhodnosti celkového modelu můžeme využít ještě F-test. Obdobně jako u testování významnosti jednotlivých parametrů vycházíme z nulové a alternativní hypotézy a volíme hladinu významnosti  $\alpha$ .

*H0: model není statisticky průkazný*

*H1: model je statisticky průkazný*

*: 5 %*

S pomocí programu Gretl provedeme analýzu rozptylu (tzv. ANOVA) a z ní získáme hodnotu F-statistiky a odpovídající p-hodnotu. Jelikož jsme na základě t-testu u kvadratického trendu určili parametr *b<sup>2</sup>* jako nevýznamný, z modelu nám vypadává člen *b2t <sup>2</sup>* a tím se z parabolického předpisu stává předpis lineární. Analýzu rozptylu tedy provádíme pouze pro trend lineární a exponenciální.

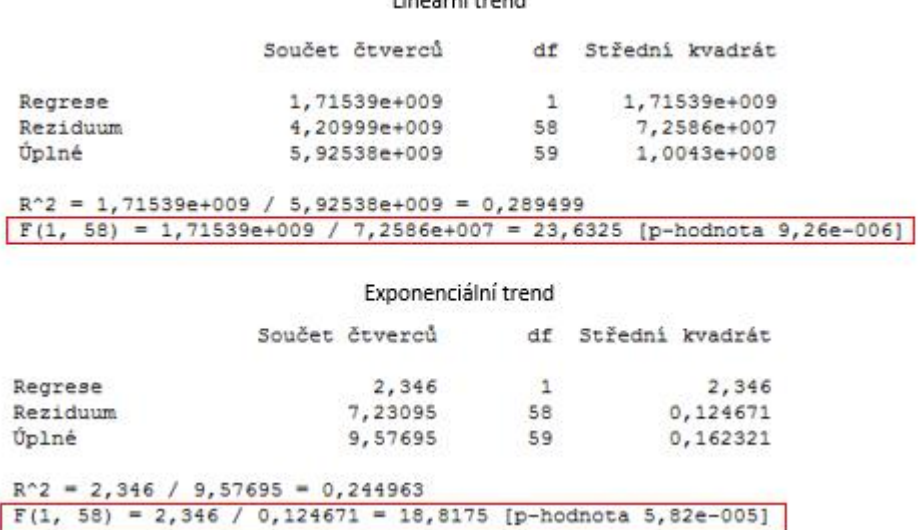

#### Lineární trend

Obr. 23 Analýza ANOVA – výstup z programu Gretl

Dále platí: je-li p-hodnota  $<\alpha \rightarrow$  zamítáme nulovou hypotézu H $_0$ a přijímáme hypotézu alternativní H<sup>1</sup>

> je-li p-hodnota >  $\alpha \rightarrow$  přijímáme nulovou hypotézu H<sub>0</sub> a zamítáme hypotézu alternativní H<sup>1</sup>

P-hodnoty pro F-test nabývají hodnot menších než je zvolená hladiny významnosti 5 %. Na základě toho zamítáme nulovou hypotézu a konstatujeme, že modely jsou statisticky průkazné.

**Graf 14: Srovnání trendové přímky, paraboly a exponenciály pro lísková jádra**

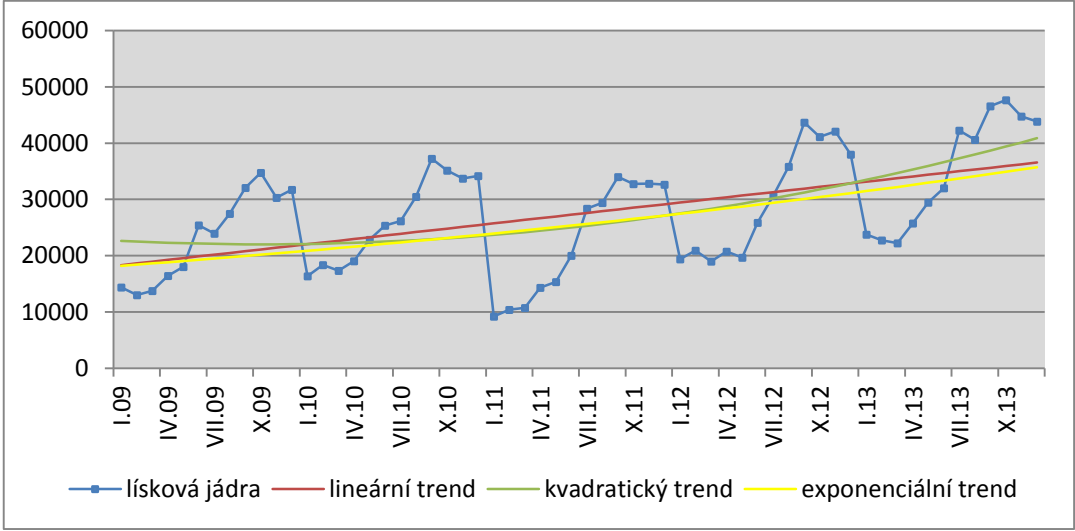

## SOUHRN VÝSLEDKŮ

Provedením t-testu jsme zjistili, že parametr *b<sup>2</sup>* u kvadratického trendu není statisticky významný. Dále tedy bereme v úvahu pouze trend lineární a exponenciální. Podle F- testu jsou oba tyto modely statistiky průkazné, proto přistoupíme ke srovnání pomocí koeficientu determinace a reziduálních testů. Na základě výsledků testů bychom vybrali model s lineárním trendem, neboť vypočítané hodnoty byly ve většině případů nižší než u trendu exponenciálního. Pokud se zaměříme na koeficient determinace, zjistíme, že jeho hodnota dosahuje pouze necelých 29 % u obou modelů. Také z obrázku je vidět, že přímka ani exponenciála nevystihuje vhodně průběh časové řady. Proto budeme v dalších úvahách a výpočtech pracovat s modelem s nulovým trendem.

## 4.7.2 **TESTOVÁNÍ SEZÓNNOSTI**

Další komponentou časové řady, kterou budeme zkoumat, je sezónní složka. Pomocí *F statistiky* ověříme, zda se v časové řadě sezónnost vyskytuje či nikoli. V prvním kroku opět zformulujeme dvojici hypotéz, přičemž:

- nulová hypotéza *H0: v časové řadě se nevyskytuje sezónní složka,*
- alternativní hypotéza *H1: v časové řadě se vyskytuje sezónní složka.*

|        | 1. Q    | 2.Q     | 3. Q    | 4. Q    | průměr   |
|--------|---------|---------|---------|---------|----------|
| 2009   | 13712   | 19 9 64 | 27836   | 32 254  | 23 442   |
| 2010   | 17 3 62 | 22 403  | 31 30 6 | 34 340  | 26 3 5 3 |
| 2011   | 10 118  | 16 5 62 | 30 597  | 32 736  | 22 503   |
| 2012   | 19 775  | 22 103  | 36 720  | 40 40 2 | 29 750   |
| 2013   | 22 9 16 | 29 0 61 | 43 150  | 45 419  | 35 137   |
| průměr | 16 777  | 22 0 19 | 33 922  | 37030   | 27 437   |

Tab. 70 Průměrné hodnoty v jednotlivých čtvrtletí

Tab. 71 Výchozí hodnoty pro výpočet rozptylu a F-statistiky

|                               | 1. Q        | 2. Q        | 3. Q        | 4. Q        |              | $\Sigma(\bar{y}_i-\bar{y})^2$ |
|-------------------------------|-------------|-------------|-------------|-------------|--------------|-------------------------------|
| 2009                          | 188 362 358 | 55 838 505  | 159 055     | 23 208 146  |              | 15 961 490                    |
| 2010                          | 101 502 603 | 25 339 646  | 14 967 742  | 47 653 480  |              | 1 175 454                     |
| 2011                          | 299 942 565 | 118 255 113 | 9986548     | 28 080 991  |              | 24 339 587                    |
| 2012                          | 58 703 945  | 28 446 400  | 86 176 874  | 168 086 471 |              | 5 350 663                     |
| 2013                          | 20 435 071  | 2 637 863   | 246 903 083 | 323 357 719 |              | 59 285 893                    |
|                               |             |             |             |             |              | Σ106 113 086                  |
| $\Sigma(\bar{y}_j-\bar{y})^2$ | 113 638 087 | 29 355 266  | 42 052 847  | 92 032 364  | Σ277 078 565 | Σ1 848 044 177                |

Hodnoty z tabulky č. 71 dosadíme do vzorců (73) a (74) a dostaneme se k výsledkům:

$$
\sigma^2 = \frac{1848\,044\,177 - 4 \times 106\,113\,086 - 5 \times 277\,078\,565}{12} = 3\,183\,251
$$

$$
F = \frac{5 \times 277\,078\,565}{3 \times 3\,183\,251} = 145
$$

Hladinu významnosti  $\alpha$  zvolíme 5%. Ze statistických tabulek zjistíme, že hodnota  $F_{1-\alpha}$ pro (4-1) a (4-1) \* (5-1) stupňů volnosti odpovídá hodnotě 3,49. Potom platí nerovnost  $F > F<sub>0.95</sub>$  (3; 12), tím pádem zamítáme nulovou hypotézu a přijímáme hypotézu alternativní, tedy že se v časové řadě vyskytuje určitá sezónnost.

Existenci sezónní složky v časové řadě jsme již ověřili a nyní přistoupíme k její analýze. Vzhledem k charakteru časové řady využijeme model s proporcionální sezónností a zavedeme proměnnou m = 1, 2, …, i pro označení časových intervalů (roků) a tyto časové intervaly ještě dále rozčleníme na dílčí časová období – tzv. sezóny (měsíce), které označujeme r = 1, 2, …, j.

Vypočtené měsíční sezónní indexy jsou v tabulce. Například sezónní index pro leden jsme získali následovně:

1. Vypočetli jsme sezónní index pro každý měsíc během všech pěti let jako podíl pozorované a očekávané hodnoty v příslušném měsíci a roce

 $(1 + \gamma_r) = \frac{y_{mr}}{r}$  $\frac{\nu m r}{T_{mr}}$ ; m = 1,..., 5 ; r = 1,..., 12, čímž jsme získali celkem 60 různých indexů – viz tabulka č. 72

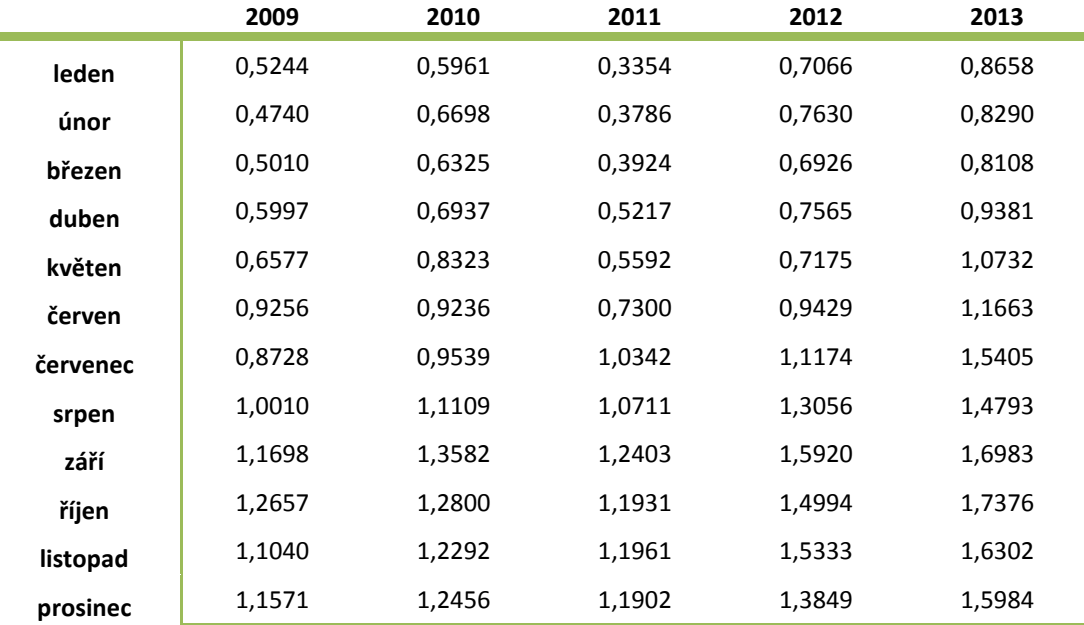

#### Tab. 72 Sezónní indexy

×

2. Zprůměrovali jsme lednové hodnoty indexů

$$
\frac{0,5244 + 0,5961 + 0,3354 + 0,7066 + 0,8658}{5} = 0,6057
$$

čímž jsme získali průměrnou hodnotu lednového sezónního indexu. Obdobným způsobem bychom vypočítali hodnoty pro všechny ostatní měsíci a dospěli bychom k výsledkům, které jsou uvedeny v tabulce č. 73.

| <b>Měsíc</b> | Sezónní index | <b>Měsíc</b> | Sezónní index | <b>Měsíc</b> | Sezónní index |
|--------------|---------------|--------------|---------------|--------------|---------------|
| leden        | 0,6057        | květen       | 0,7680        | září         | 1,4117        |
| únor         | 0,6229        | červen       | 0,9377        | říjen        | 1,3952        |
| březen       | 0,6059        | červenec     | 1,1038        | listopad     | 1,3386        |
| duben        | 0,7019        | srpen        | 1,1936        | prosinec     | 1,3152        |

Tab. 73 Průměrné měsíční indexy sezónnosti

## 4.7.3 **PŘEDPOVĚĎ PRŮBĚHU ČASOVÉ ŘADY PRO ROK 2014**

Výpočet budoucích hodnot se při využití modelu s nulovým trendem opět zjednodušil. Očekávaná hodnota v jednotlivých měsících roku 2014 je stále stejná a rovná se aritmetickému průměru hodnot časové řady. Hodnoty ovlivněné sezónností získáme vynásobením očekávaných hodnot příslušným sezónním indexem pro daný měsíc. Výsledky jsou uvedeny v následující tabulce.

| měsíc             | t    | т<br>$T = 27437$ |        | T*I   |
|-------------------|------|------------------|--------|-------|
| <b>Leden 2014</b> | 30,5 | 27437            | 0,6057 | 16619 |
| Únor 2014         | 31,5 | 27437            | 0,6229 | 17091 |
| Březen 2014       | 32,5 | 27437            | 0,6059 | 16624 |
| <b>Duben 2014</b> | 33,5 | 27437            | 0,7019 | 19258 |
| Květen 2014       | 34,5 | 27437            | 0,7680 | 21072 |
| Červen 2014       | 35,5 | 27437            | 0,9377 | 25728 |
| Červenec 2014     | 36,5 | 27437            | 1,1038 | 30285 |
| <b>Srpen 2014</b> | 37,5 | 27437            | 1,1936 | 32749 |
| Září 2014         | 38,5 | 27437            | 1,4117 | 38733 |

Tab. 74 Výpočet budoucích hodnot pro rok 2014

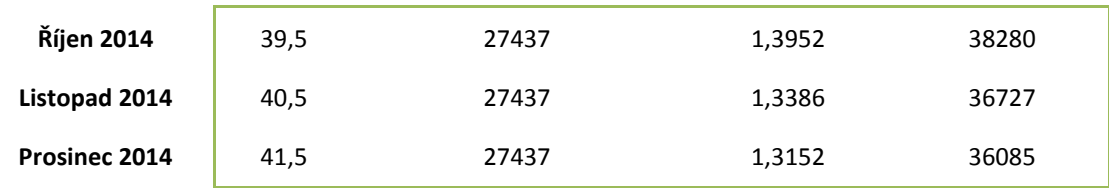

Výsledky jsme znázornily v grafu níže, kde modrá křivka představuje nákupy od ledna 2009 do prosince 2014, červená křivka je konstantní trendová přímka a žlutou přímkou jsou odděleny pozorované hodnoty v letech 2009 - 2013 a předpovídané hodnoty pro rok 2014.

**Graf 15: Předpovídané hodnoty pro rok 2014**

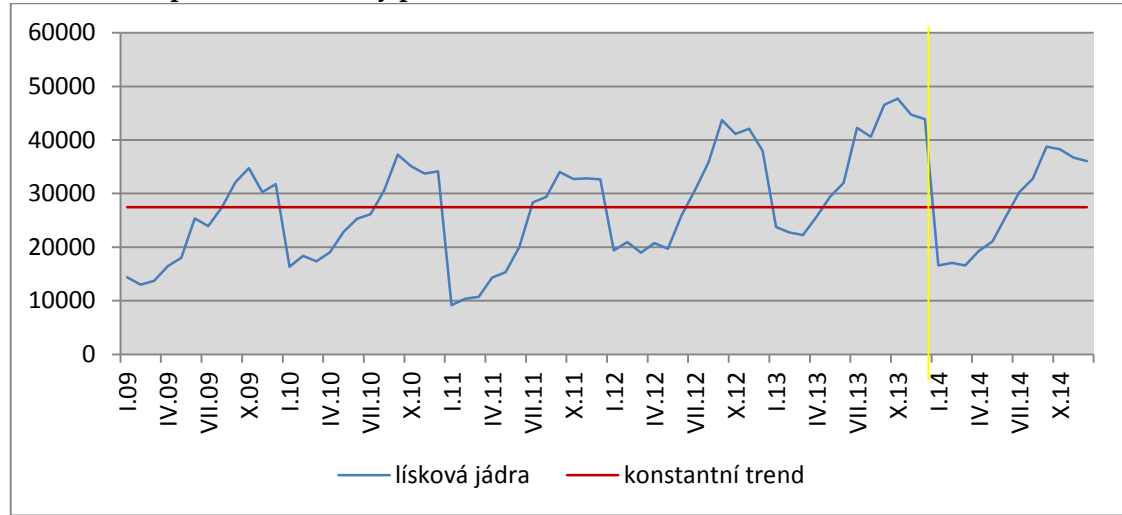

# 4.7.4 **APLIKACE MODELU ŘÍZENÍ ZÁSOB**

#### **Model se stochastickou spojitou poptávkou**

Opět využijeme model se stochastickou spojitou poptávkou a provedeme optimalizaci na základě dat z roku 2013. Jelikož je poptávka během roku proměnlivá, rozdělili jsme roční hodnoty do období po třech měsících a budeme tedy provádět optimalizace pro jednotlivá čtvrtletí.

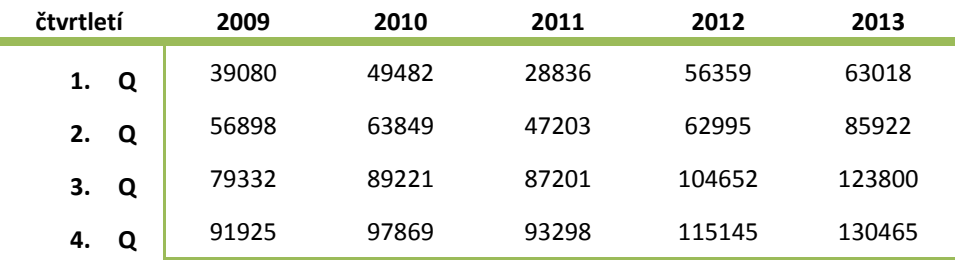

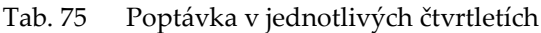

Čtvrtletní střední hodnotu spočítáme jako aritmetický průměr jednotlivých čtvrtletí. V úvahu bereme jednotlivá čtvrtletí od roku 2009 až 2013, aby výsledky měli větší vypovídací hodnotu. Konkrétní hodnoty jsme od společnosti získali pouze pro rok 2013. Pro stanovení poptávky v letech 2009 až 2012 vycházíme ze skutečnosti, že společnost POEX prodala z celkového objemu čtvrtletně nakoupených lískových jader průměrně 95 %.

$$
\mu = 78\,327\;\frac{kg}{\text{čtvrtletí}}
$$

Směrodatnou odchylku čtvrtletní poptávky získáme jako odmocninu z rozptylu Rozptyl:

$$
\sigma^2 = 804\ 897\ 247
$$

Směrodatná odchylka:

$$
\sigma = \sqrt{\sigma^2} = 28\,371
$$

Při vyčíslení nákladů postupujeme stejně jako u předchozích surovin:

VN = 16 000 x 75 = 1 200 000 Kč/měsíc → 3 600 000 Kč/čtvrtletí FN = 3 x 260 000 = 780 000 Kč/čtvrtletí

Čtvrtletní skladovací náklady = VN + FN = 4 380 000 Kč. Za první čtvrtletí roku 2013 byly nakoupeny zásoby ve výši 68 749 kg. Skladovací náklady na 1 kg potom odpovídají hodnotě 4 380 000/68 749 = 63,7 Kč/kg. Náklady na pořízení jedné dodávky se pohybují v rozmezí od 10 000 až do 20 000 Kč v závislosti na tom, odkud je zboží dováženo. Průměrná cena na pořízení jedné dodávky lískových jader se pohybuje okolo 15 000 Kč.

Dodávkový cyklus *t* se v jednotlivých obdobích mění v závislosti na poptávce. Zatímco v prvním čtvrtletí stačí objednávat zásoby průměrně jednou za dvacet dní, ke konci roku je délka dodávkového cyklu pouze 5 dní. Průměrná dodací lhůta jsou 4 dny. Velikost jedné dodávky spočítáme z objemu nakupovaných zásob pro jednotlivá čtvrtletí. Za první čtvrtletí bylo nakoupeno 68 749 kg lískových jader. Počítáme-li s délkou dodávkového cyklu 20 dní, dostaneme velikost jedné dodávky přibližně 15 278 kg. Ve druhém čtvrtletí potom 14 531 kg, ve třetím 9 958 a v posledním čtvrtletí 7 406 kg.

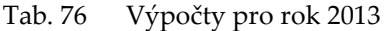

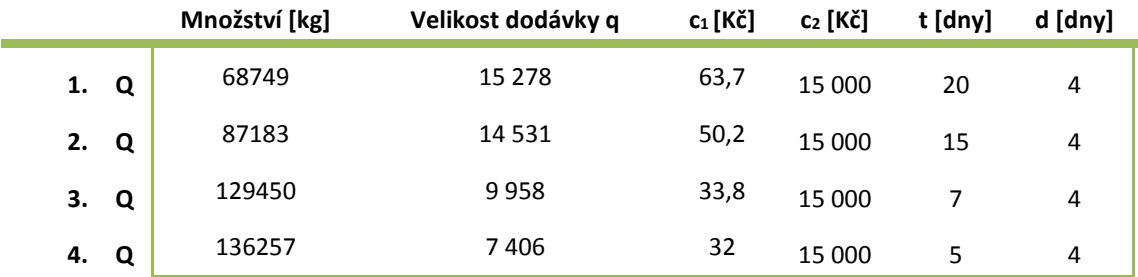

Výše vypočítanou střední hodnotu, rozptyl a směrodatnou odchylku ještě přepočítáme na dobu pořizovací lhůty dodávky *d*. K tomu využijeme vzorce

$$
\mu_d = d\mu_Q = \frac{4}{365} * 78327 = 858 \text{ kg}
$$

$$
\sigma_d^2 = d\sigma_Q^2 = \frac{4}{365} * 804897247 = 8820792 \text{ kg}^2
$$

$$
\sigma_d = 2970 \text{ kg}
$$

Úroveň obsluhy stanovíme na 95% a spočítáme pojistnou zásoby dle vztahu  $w = u_v \sigma_d$ . Potom velikost pojistné zásoby odpovídá: w = 1,645 \* 2 970 = **4 886**. To znamená, že aby firma z 95% uspokojila požadavky svých zákazníků, musí držet pojistnou zásobu alespoň ve výši 4 886 kg lískových jader. Bod znovuobjednávky vypočítáme jako součet střední hodnoty (přepočítané na dobu pořizovací lhůty) a pojistné zásoby:  $r^* = \mu_d + w = 858 + 4886 = 5744 kg.$ 

**čtvrtletí 1. Q 2. Q 3. Q 4. Q N** 859714 698701 519920 539090 **q\*** 6074 6842 8338 8569 **N\*** 386889 343454 281822 274215 **t\*** 9 8 7 6 **r\*** 5744 5744 5744 5744 **D\*** 10 13 15 15

Tab. 77 Výpočty hodnot pro jednotlivá čtvrtletí v roce 2013

## 4.7.5 **OPTIMALIZACE PRO PŘEDPOVÍDANÉ HODNOTY ROKU 2014**

Pro optimalizaci využijeme hodnoty z tabulky č. 74, které přepočítáme na hodnoty čtvrtletní. Stejně jako pro roky 2009 – 2012, kdy jsme počítali rozptyl a střední hodnotu poptávky, předpokládáme, že společnost prodá v roce 2014 plus mínus 95% z nakoupených zásob.

Tab. 78 Poptávka v jednotlivých čtvrtletí v letech 2009 – 2014

| čtvrtletí |   | 2009  | 2010  | 2011  | 2012   | 2013   | 2014   |
|-----------|---|-------|-------|-------|--------|--------|--------|
| 1. Q      |   | 39080 | 49482 | 28836 | 56359  | 63018  | 47817  |
| 2. Q      |   | 56898 | 63849 | 47203 | 62995  | 85922  | 62754  |
| 3.        | Q | 79332 | 89221 | 87201 | 104652 | 123800 | 96678  |
| 4.        | O | 91925 | 97869 | 93298 | 115145 | 130465 | 105538 |

Při výpočtu čtvrtletní střední hodnoty a rozptylu nyní vycházíme z hodnot z tabulky č. 78 a dostaneme:

Střední hodnotu

$$
\mu = 78\,306\,\frac{kg}{\text{čtvrtletí}}
$$
Rozptyl

A směrodatnou odchylku

Tab. 79 Výpočty pro jednotlivá čtvrtletí roku 2014

$$
\sigma = \sqrt{\sigma^2} = 27\ 618
$$

 $\sigma^2 = 762765866$ 

Náklady na pořízení jedné dodávky, dodávkový cyklus a délka dodací lhůty zůstávají nezměněny. Pro rok 2014 přepočítáme pouze velikost dodávky a skladovací jednotkové náklady. Dostaneme výsledky uvedené v tabulce č. 79

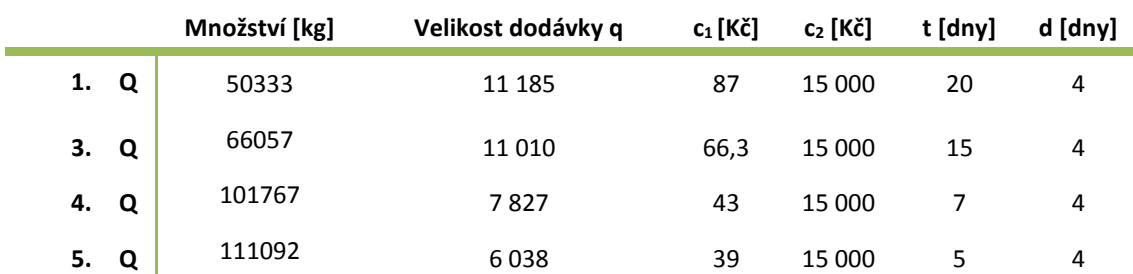

Výše vypočítanou střední hodnotu, rozptyl a směrodatnou odchylku opět přepočítáme na dobu pořizovací lhůty dodávky *d*.

$$
\mu_d = d\mu_Q = \frac{4}{365} * 78306 = 858 \text{ kg}
$$

$$
\sigma_d^2 = d\sigma_Q^2 = \frac{4}{365} * 762765866 = 8359078 \text{ kg}^2
$$

$$
\sigma_d = 2891 \text{ kg}
$$

Úroveň obsluhy stanovíme na 95% a spočítáme pojistnou zásoby dle vztahu  $w = u_y \sigma_d = 1.645 * 2.891 = 4.756$ . Aby firma dosáhla úrovně obsluhy 95%, musí držet pojistnou zásobu alespoň ve výši 4 756 kg lískových jader. Bod znovuobjednávky vypočítáme následovně:  $r^* = \mu_d + w = 858 + 4756 = 5614 kg$ .

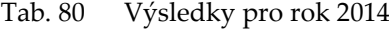

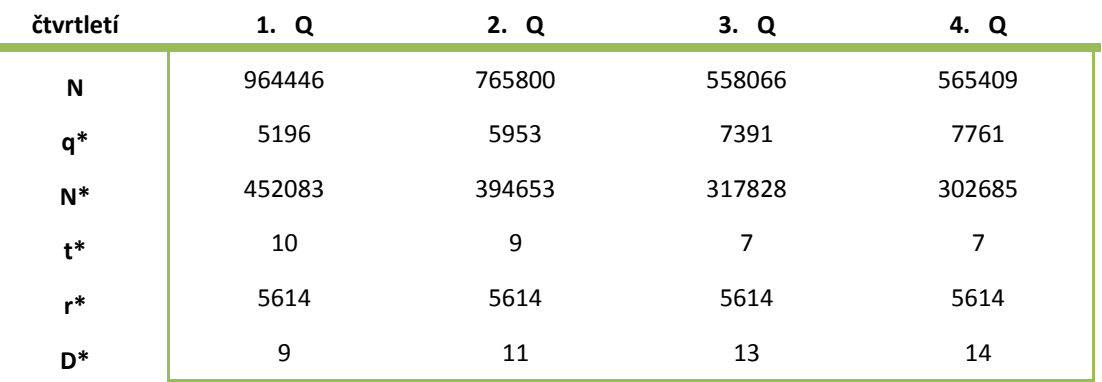

#### 4.7.6 **DÍLČÍ ZÁVĚRY PRO LÍSKOVÁ JÁDRA**

V následující kapitole jsou shrnuty výsledky výpočtů a testování, které jsme pro lísková jádra výše získali. Pro časovou řadu jsme nevybrali žádný z analyzovaných trendů a zvolili jsme model s nulovým trendem. Důvodem byla nízká hodnota koeficientu determinace, která se pohybovala kolem 30 %. Existenci sezónní složky jsme ověřili pomocí F-statistiky, na jejímž základě jsme zamítli nulovou hypotézu ve prospěch hypotézy alternativní, a lze konstatovat časová řada obsahuje sezónnost a jedná se o proporcionální sezónnost. Pomocí vypočítaných sezónních indexů a zvoleného nulového trendu jsme dále vypočítali očekávané nákupy pro jednotlivé měsíce v roce 2014. Při optimalizaci jsme na nákupy zásob roku 2013 aplikovali model se stochastickou spojitou poptávkou. V tabulce níže, jsou pro srovnání v prvním sloupci uvedeny skutečné hodnoty jednotlivých parametrů a v druhém hodnoty optimální.

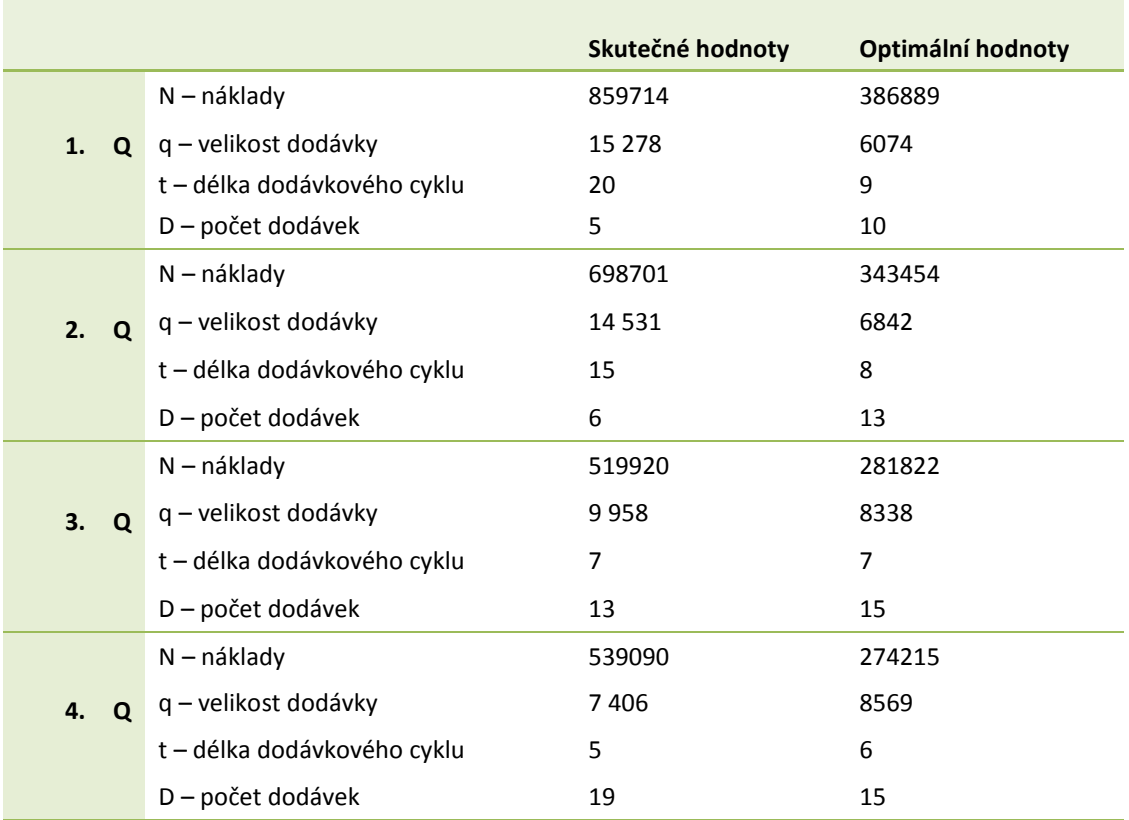

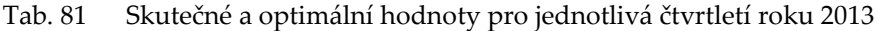

Také u lískových jader vidíme značné rozdíly mezi skutečnými a optimálními hodnotami zvláště v prvním a druhém čtvrtletí. Náklady jsou v těchto dvou období více jak dvojnásobné, velikost jedné dodávky je nepřiměřeně velká, délka dodávkového cyklu by měla být kratší a počet dodávek za sledované období by měl být asi dvojnásobný. Ve třetím čtvrtletí je situace lepší a nejvíce se skutečné hodnoty přiblížili optimálnímu stavu koncem roku.

# 5. ZÁVĚR

Diplomová práce je zaměřena na optimalizaci zásob ve společnosti POEX Velké Meziříčí, a.s., jenž působí v odvětví potravinářského průmyslu. Práce je rozdělena na teoretickou a praktickou část. Před sepsáním teoretické části byla nejprve prostudována příslušná literatura zaměřující se na statistiku, ekonometrické modely a časové řady a modely řízení zásob. Získané poznatky jsou využity v praktické části při řešení problematiky zásobování. Analýza skladových zásob byla provedena na základě dat a informací, které společnost k tomuto účelu poskytla. Praktická část práce je rozdělena na pět dílčích úseků podle pěti surovin, které byly společností vybrány jako nejvýznamnější a pro které byla analýza prováděna – kokos strouhaný, mandle, mák modrý, rozinky a lísková jádra. V rámci každého z těchto dílčích úseků byly stanoveny následující cíle:

- 1. Určit, zda se v časové řadě dané suroviny vyskytuje trendová složka a vybrat nejvhodnější trendovou funkci.
- 2. Otestovat existenci sezónnosti v časové řadě pomocí rozptylu a F-statistiky.
- 3. Na základě minulého vývoj v letech 2009 2013 predikovat nákupy v roce 2014.
- 4. Aplikovat vhodný model řízení zásob a na jeho základě porovnat aktuální a optimální způsob zásobování.
- 5. Aplikovat model řízení zásob na predikované hodnoty pro rok 2014 a navrhnout společnosti vhodnější a efektivnější způsob řízení zásob.

Existenci trendové složky jsme ověřili u kokosu strouhaného a mandlí, přičemž pro kokos se jako nejvhodnější jevil kvadratický trend a u mandlí jsme zvolili trend lineární, přestože výsledky jednotlivých testů, na jejichž základě jsme trend vybírali, byly velmi podobné. U těchto dvou surovin se tedy dá předpokládat, že jejich nakupované množství bude do budoucna narůstat. U zbylých třech surovin jsme existenci trendové složky neověřili. V těchto časových řadách se vyskytuje konstantní, neboli nulový, trend a nelze předpokládat, že by nakupované množství máku, rozinek nebo lískových jader do budoucna rostlo. Naopak bude i nadále kolísat kolem průměrných hodnot.

Druhým krokem bylo ověření, zda se v časové řadě pro danou surovinu vyskytuje sezónní složka. K tomu jsme využili testování pomocí F-statistiky, pro kterou jsme zformulovali nulovou a alternativní hypotézu. Na základě F-statistiky jsme pro časovou řadu každé suroviny přijali alternativní hypotézu o existenci sezónnosti. Vzhledem k charakteru časových řad jsme nadále pracovali s proporcionální sezónností, jelikož sezónní výkyvy nejsou v každém roce konstantní, a vypočítali jsme sezónní indexy pro jednotlivé měsíce. V prvních dvou čtvrtletích nabývají sezónní indexy zpravidla hodnot nižších než 1, naopak od července či srpna jsou sezónní indexy vyšší než 1. Z toho vyplývá, že právě od druhého pololetí začíná sezóna, která svého vrcholu obvykle dosahuje v září a říjnu, kdy je kvůli největší poptávce nakupováno nejvyšší množství.

Na základě zvolené trendové funkce a vypočítaných sezónních indexů podle proporcionální sezónnosti jsme získali předpovídané hodnoty nákupů surovin pro jednotlivé měsíce v roce 2014. Podle očekávání u kokosu a mandlí je patrná neustálá růstová tendence těchto nákupů na rozdíl od rozinek, máku a lískových jader, kde je značný pokles nákupů vždy v lednu oproti prosinci minulého roku. Vypočítané hodnoty roku 2014 by bylo možné srovnat se skutečnými nákupy, které společnost realizovala, avšak tyto informace již nebyly společností poskytnuty.

Pro aplikaci modelu řízení zásob na zkoumané suroviny jsme využili model se stochastickou spojitou poptávkou. Tento model byl vybrán, jelikož nepředpokládá, že poptávka po zboží je neustále stejná a známá, a tím pádem odpovídá nejvíce realitě. U každé ze surovin jsme zjistili aktuální stav a způsob zásobování a pomocí stochastického modelu jsme pak vypočítali hodnoty optimální. Na základě těchto výpočtů jsme stanovili, že největším problémem jsou zbytečně vysoké celkové náklady, zvláště v prvních dvou čtvrtletích. V tomto období jsou totiž z důvodu nízké poptávky objednávány sice větší dodávky, ale za to méně často. Zásoby tak zůstávají ve skladech ležet delší čas a skladovací náklady, a tím i celkové náklady, narůstají. Jelikož mají potraviny určitou expirační dobu, časem dochází ke snížení jejich kvality a v důsledku může společnost realizovat i ztráty z neprodejnosti surovin. Ke konci roku, kdy poptávka narůstá a zásoby jsou nakupovány častěji v menším množství, jsou hodnoty příznivější a více se přibližují hodnotám optimálním, až na celkové náklady, které jsou stále příliš vysoké.

Cílem diplomové práce bylo provést analýzu současného stavu řízení zásob, provést optimalizaci skladových zásob a navrhnout kroky, vedoucí k zefektivnění řízení zásobovacího procesu. Aby tedy společnost POEX Velké Meziříčí a.s. snížila celkové náklady a přiblížila se optimálnímu stavu, doporučili bychom upravit délku dodávkového cyklu a velikost a počet dodávek především v prvním pololetí. Konkrétně zkrátit dobu mezi dodáním zásob na sklad a vystavením nové objednávky u všech surovin přibližně na týden a zmenšit velikost dodávek u kokosu a mandlí na jednu třetinu, u rozinek a lískových jader asi na polovinu a u máku modrého dokonce až na jednu šestinu. Zvýšením počtu dodávek sice vzrostou pořizovací náklady, ale tento vzrůst je více než dobře kompenzován poklesem nákladů skladovacích a tím se sníží i náklady celkové. Ušetřené finance by potom společnost mohla investovat do rozvoje, inovací apod. Hlavní cíl práce byl tímto splněn.

## 6. LITERATURA

- ARLT, J. *Moderní metody modelování ekonomických časových řad.* Vyd. 1. PRAHA: GRADA, 1999. 307 S. ISBN 80-7169-539-4.
- ARLT, J. -- ARLTOVÁ, M. *Ekonomické časové řady*. Vyd. 1. PRAHA: PROFESSIONAL PUBLISHING, 2009. 290 S. ISBN 978-80-86946-85-6.
- ARLT, J. -- ARLTOVÁ, M. -- RUBLÍKOVÁ, E., *Analýza ekonomických časových řad s příklady*. Vyd. 2. Praha: Oeconomica, 2004, 146 s. ISBN 80-245-0777-3.
- BLAŠKOVÁ, V. *Statistika I.* vyd. 2., přeprac. Brno: Mendelova univerzita v Brně, 2012, 204 s. ISBN 978-80-7375-648-2.
- BUDÍKOVÁ, M. -- LERCH, T. -- MIKOLÁŠ, Š. *Základní statistické metody*. 1. vyd. Brno: Masarykova univerzita v Brně, 2005, 170 s. ISBN 80-210-3886-1.
- CIPRA, T., *Analýza časových řad s aplikacemi v ekonomii*. 1. vyd. Praha: Státní nakladatelství technické literatury, 1986, 246 s.
- DANĚK, J. -- PLEVNÝ, M. *Výrobní a logistické systémy*. 1. vyd. Plzeň: Západočeská univerzita, 2005, 212 s. ISBN 80-7043-416-3.
- DUDORKIN, J*. Operační výzkum*. Vyd. 4. Praha: vydavatelství ČVUT, 2002, 2í6 s. ISBN 80-01-02469-5.
- JABLONSKÝ, J. *Operační výzkum: kvantitativní modely pro ekonomické rozhodování.* 3. Vyd. Praha: Professional Publishing, 2007, 323 s. ISBN 978-80-86946-44-3.
- JANOVÁ, J. -- KOLMAN, P. *Vybrané kapitoly z operačního výzkumu.* Vyd. 1. V Brně: Mendelova univerzita, 2011, 114 s. ISBN 978-80-7375-488-4.
- JANOVÁ, J. -- KOLMAN, P. *Vybrané kapitoly z operačního výzkumu: cvičebnice*. Vyd. 1. V Brně: Mendelova univerzita, 2013, 125 s. ISBN 978-80-7375-716-8.
- KEŘKOVSKÝ, M. *Moderní přístupy k řízení výroby*. 2. vyd. V Praze: C.H. Beck, 2009, 137 s. ISBN 978-80-7400-119-2.
- KOMÁREK, A.-- NAGY, S. *Proceedings of the 27th International Workshop on Statistical Modelling: July 16-20, 2012, Prague*. Brno: Tribun EU, 2012, 399 s. ISBN 978-80-263- 0250-61.
- LAMBERT, D.M. -- STOCK, J.R. -- ELLRAM, L.M. *Logistika: příkladové studie, řízení zásob, přeprava a skladování, balení zboží.* 2. vyd. Brno: CP Books, 2005, 589 s. ISBN 80-251-0504-0.
- NĚMEC, F. *Výrobní logistika pro ekonomy*. Opava: Slezská univerzita, 2002, 196 s. ISBN 80-7248-141-x.
- PLEVNÝ, M. -- ŽIŽKA, M. *Modelování a optimalizace v manažerském rozhodování*. 1. Vyd. V Plzni: Západočeská univerzita, 2007, 296 s. ISBN 978-80-7043-435-2.
- SIXTA, J., MAČÁT, V. *Logistika: teorie a praxe*. Vyd. 1. Brno: CP Books, 315 s. ISBN 80-251-0573-3.
- SIXTA, J. -- ŽIŽKA, M.: *Logistika, používané metody,* Computer Press, a. s., Brno, 2009, 237 s., ISBN 978-80-251-2563-2
- STEVENSON, W J. -- OZGUR, C*. Introduction to management science with spreadsheets*. Boston: McGraw-Hill/Irwin, 2007. 812 s. ISBN 978-0-07-299066-9.
- SVATOŠOVÁ, L. -- KÁBA, B. *Statistické metody.* I. Vyd. 1. V Praze: Česká zemědělská univerzita, Provozně ekonomická fakulta, 2007, 134 s. ISBN 978-80-213-1672-0.
- SYNEK, M. A KOL. *Podniková ekonomika*. Vyd. 1. V PRAZE: C.H. BECK, 2006. 475 S. BECKOVY EKONOMICKÉ UČEBNICE. ISBN 80-7179-892-4.
- VANĚČEK, D. *Logistika*. 3., přeprac. vyd. V Českých Budějovicích: Jihočeská univerzita, Ekonomická fakulta, 2008, 178 s. ISBN 978-80-7394-085-0.
- ŽIŽKA, M. *Vybrané statě z operačního výzkumu*. Vyd. 1. Liberec: Technická univerzita, 2003, 155 s. ISBN 80-7083-691-1.

#### **Internetové zdroje**

- Internetová stránka Ekonomie maturitní otázky. [on-line] [cit. 20. 8. 2014] Dostupné na http://ekonomie-maturitni-otazky.blogspot.cz/2011/05/maturitniokruh-c-14-zasobovaci-cinnost.html
- Internetová stránka Hazardní hry. [on-line] [cit. 20. 8. 2014] Dostupné na [http://www.hazardni-hry.eu/pravdepodobnost/definice](http://www.hazardni-hry.eu/pravdepodobnost/definice-pravdepodobnosti.html)[pravdepodobnosti.html](http://www.hazardni-hry.eu/pravdepodobnost/definice-pravdepodobnosti.html)
- Internetová stránka Imaturita. [on-line] [cit. 20. 8. 2014] Dostupné na <http://www.imaturita.cz/maturitni-otazky/ekonomie/zasobovani/32/>
- Internetová stránka Katedra aplikované matematiky úvod do analýzy časových řad. [on-line] [cit. 20. 8. 2014] Dostupné na http://homel.vsb.cz/~lit40/SMAD/Casove\_rady.pdf
- Internetová stránka Katedra ekonometrie FEM UO Brno. [on-line] [cit. 20. 8. 2014] Dostupné na [http://k101.unob.cz/~neubauer/pdf/nahodna\\_velicina.pdf](http://k101.unob.cz/~neubauer/pdf/nahodna_velicina.pdf)
- $\Box$  Internetová stránka Katedra matematiky. Pravděpodobnost a statistika. [on-line] [cit. 20. 8. 2014] Dostupné na [http://home.zcu.cz/~sediva/pse/pred\\_01.pdf](http://home.zcu.cz/~sediva/pse/pred_01.pdf)
- Internetová stránka Modely řízení zásob. [on-line] [cit. 25. 8. 2014] Dostupné na [http://www2.ef.jcu.cz/~jfrieb/rmp/data/teorie\\_oa/ZASOBY.pdf](http://www2.ef.jcu.cz/~jfrieb/rmp/data/teorie_oa/ZASOBY.pdf)
- □ Internetová stránka Náhodná veličina a její popis. [on-line] [cit. 25. 8. 2014] Dostupné na [http://spu.fem.uniag.sk/cvicenia/ksov/prokeinova/Teoria%20Pravdepodobnosti](http://spu.fem.uniag.sk/cvicenia/ksov/prokeinova/Teoria%20Pravdepodobnosti/TP/NahodnaVelicina_zaklady.pdf) [/TP/NahodnaVelicina\\_zaklady.pdf](http://spu.fem.uniag.sk/cvicenia/ksov/prokeinova/Teoria%20Pravdepodobnosti/TP/NahodnaVelicina_zaklady.pdf)
- □ Internetová stránka Sklady a skladovací systémy. [on-line] [cit. 25. 8. 2014] Dostupné na <http://skola.sos-jh.cz/files/%3D1746/>
- Internetová stránka Statistika [on-line] [cit. 25. 8. 2014] Dostupné na <http://www.zshk.cz/files/statistika.pdf>
- Internetová stránka Úvod do analýzy časových řad. [on-line] [cit. 25. 8. 2014] Dostupné na http://gis.vsb.cz/panold/Skoleni\_Texty/TextySkoleni/AnalyzaCasRad.pdf
- Internetová stránka Wikipedie. [on-line] [cit. 25. 8. 2014] Dostupné na http://cs.wikipedia.org/wiki/Pravd%C4%9Bpodobnost
- Internetová stránka Yonix. [on-line] [cit. 25. 8. 2014] Dostupné na http://skladovani.yonix.cz/
- Internetová stránka Youtube. [on-line] [cit. 20. 8. 2014] Dostupné na https://www.youtube.com/watch?v=-sMug13fjtY

# PŘÍLOHY

#### **A. KOKOS**

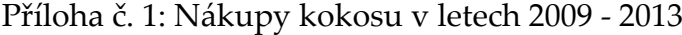

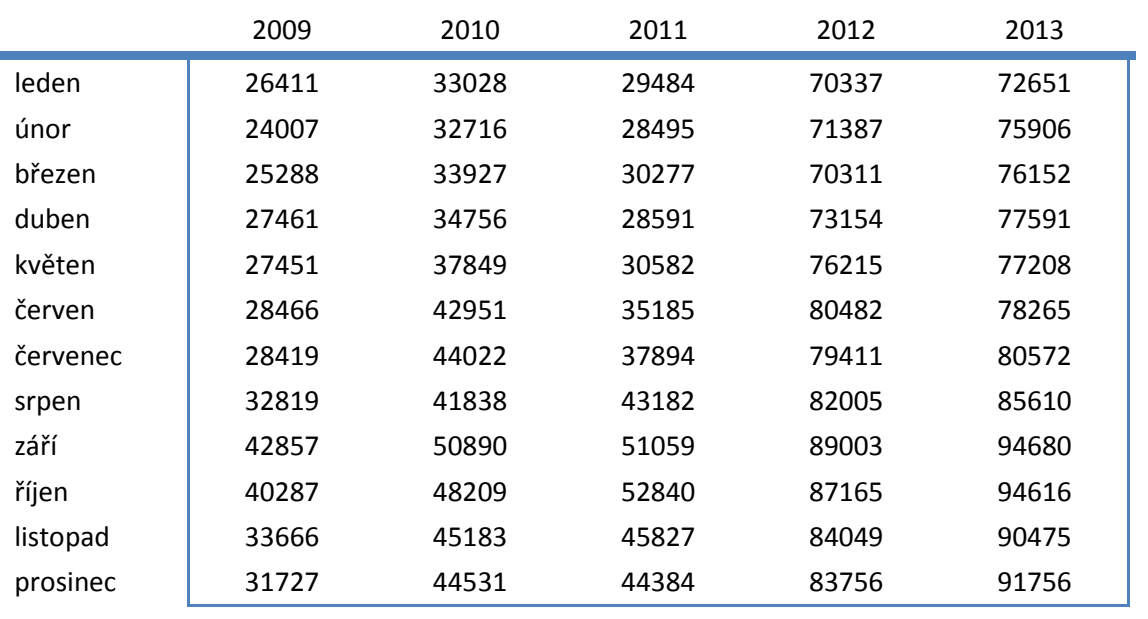

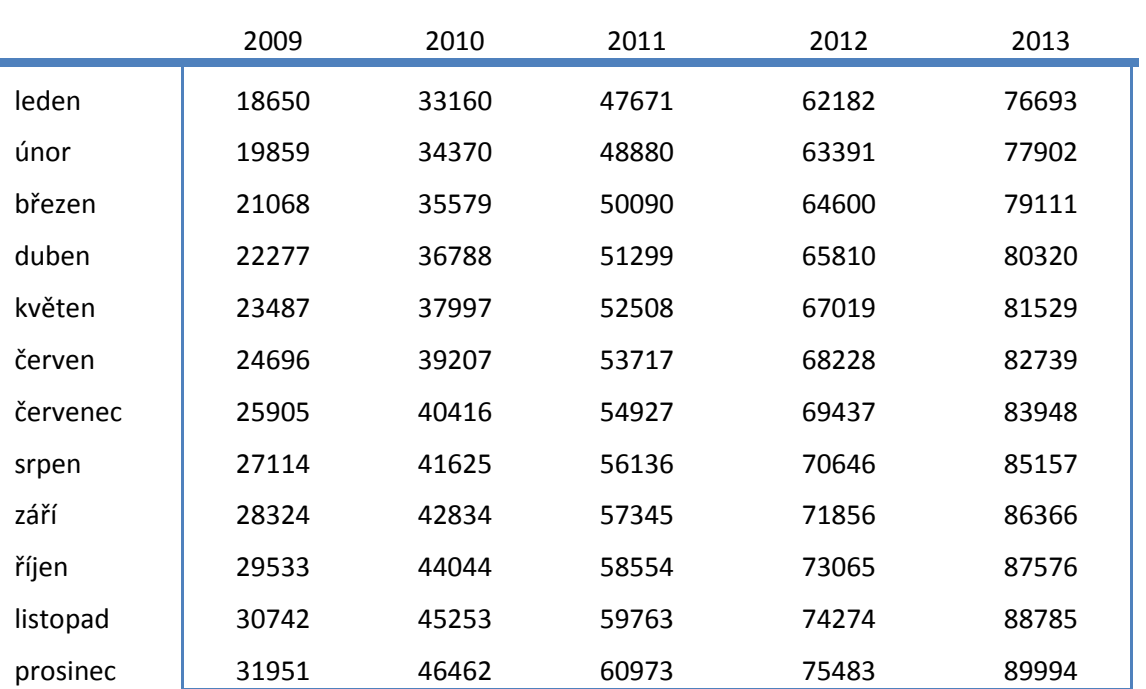

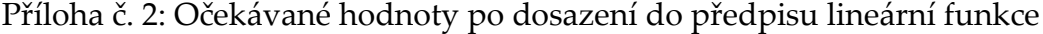

|          | 2009   | 2010    | 2011     | 2012  | 2013    |
|----------|--------|---------|----------|-------|---------|
| leden    | 7761   | $-132$  | $-18187$ | 8155  | $-4042$ |
| únor     | 4148   | $-1654$ | $-20385$ | 7996  | $-1996$ |
| březen   | 4220   | $-1652$ | $-19813$ | 5711  | $-2959$ |
| duben    | 5184   | $-2032$ | $-22708$ | 7344  | $-2729$ |
| květen   | 3964   | -148    | $-21926$ | 9196  | $-4321$ |
| červen   | 3770   | 3744    | $-18532$ | 12254 | $-4474$ |
| červenec | 2514   | 3606    | $-17033$ | 9974  | $-3376$ |
| srpen    | 5705   | 213     | $-12954$ | 11359 | 453     |
| září     | 14533  | 8056    | -6286    | 17147 | 8314    |
| říjen    | 10754  | 4165    | $-5714$  | 14100 | 7040    |
| listopad | 2924   | -70     | $-13936$ | 9775  | 1690    |
| prosinec | $-224$ | -1931   | $-16589$ | 8273  | 1762    |

Příloha č. 3: Rezidua po dosazení do předpisu lineární funkce

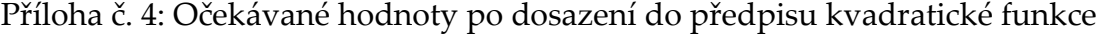

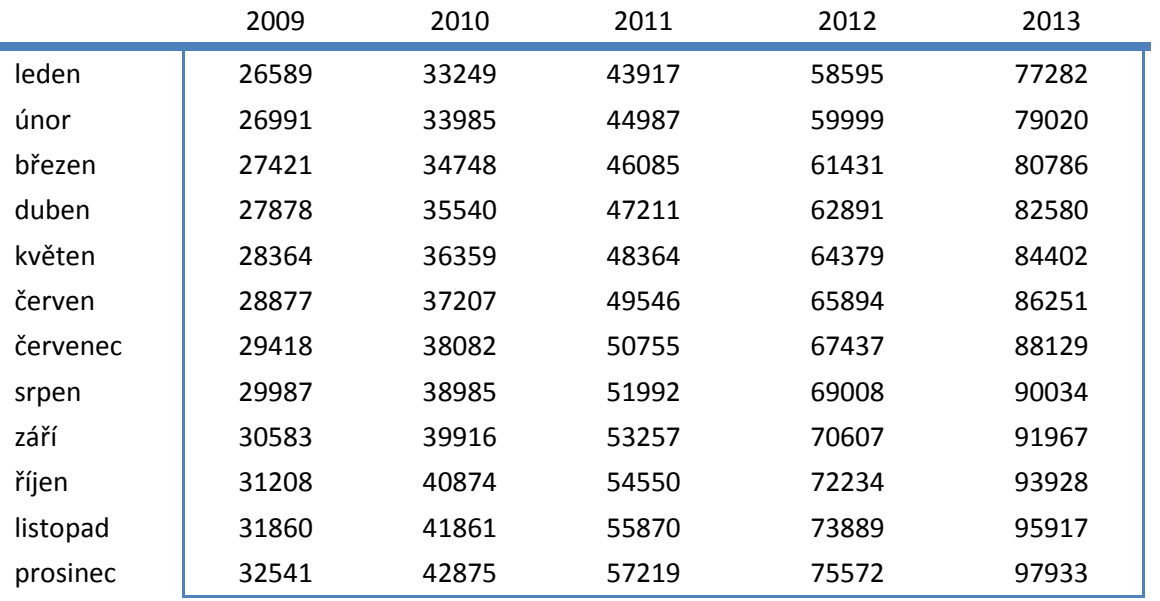

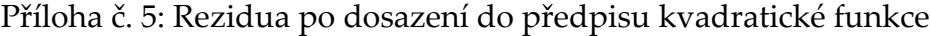

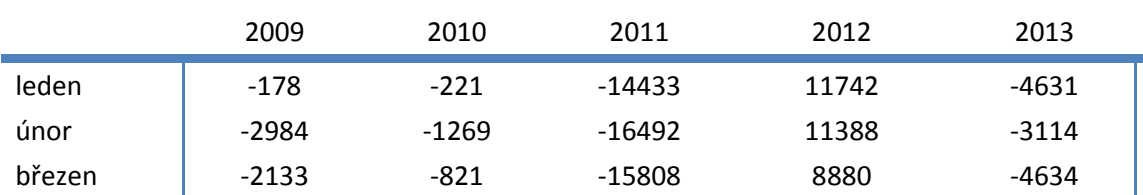

| duben    | $-417$ | -784  | $-18620$ | 10263 | -4989   |
|----------|--------|-------|----------|-------|---------|
| květen   | $-913$ | 1490  | $-17782$ | 11836 | $-7194$ |
| červen   | $-411$ | 5744  | $-14361$ | 14588 | -7986   |
| červenec | -999   | 5940  | $-12861$ | 11974 | -7557   |
| srpen    | 2832   | 2853  | $-8810$  | 12997 | -4424   |
| září     | 12274  | 10974 | $-2198$  | 18396 | 2713    |
| říjen    | 9079   | 7335  | $-1710$  | 14931 | 688     |
| listopad | 1806   | 3322  | $-10043$ | 10160 | -5442   |
| prosinec | $-814$ | 1656  | $-12835$ | 8184  | $-6177$ |
|          |        |       |          |       |         |

Příloha č. 6: Očekávané hodnoty po dosazení do předpisu exponenciální funkce

|          | 2009  | 2010  | 2011  | 2012  | 2013  |
|----------|-------|-------|-------|-------|-------|
| leden    | 25206 | 33155 | 43610 | 57363 | 75453 |
| únor     | 25788 | 33921 | 44618 | 58688 | 77196 |
| březen   | 26384 | 34704 | 45649 | 60044 | 78980 |
| duben    | 26994 | 35506 | 46703 | 61432 | 80805 |
| květen   | 27617 | 36327 | 47783 | 62851 | 82672 |
| červen   | 28255 | 37166 | 48887 | 64303 | 84582 |
| červenec | 28908 | 38025 | 50016 | 65789 | 86536 |
| srpen    | 29576 | 38903 | 51172 | 67309 | 88536 |
| září     | 30260 | 39802 | 52354 | 68864 | 90581 |
| říjen    | 30959 | 40722 | 53564 | 70455 | 92674 |
| listopad | 31674 | 41663 | 54801 | 72083 | 94815 |
| prosinec | 32406 | 42625 | 56068 | 73749 | 97006 |

Příloha č. 7: Rezidua po dosazení do předpisu exponenciální funkce

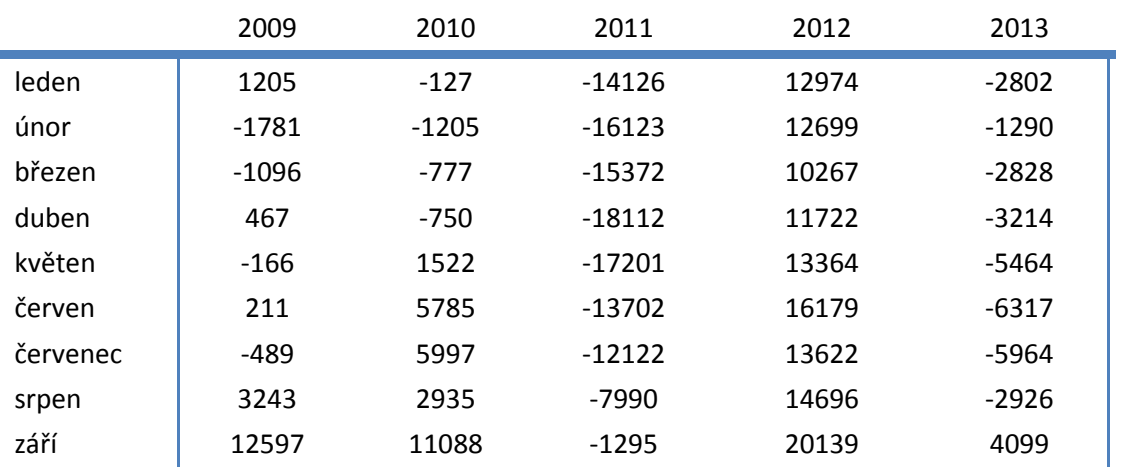

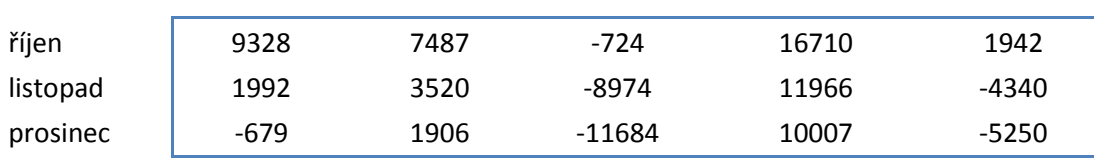

#### **B. MANDLE**

Příloha č. 8: Nákupy mandlí v letech 2009 - 2013

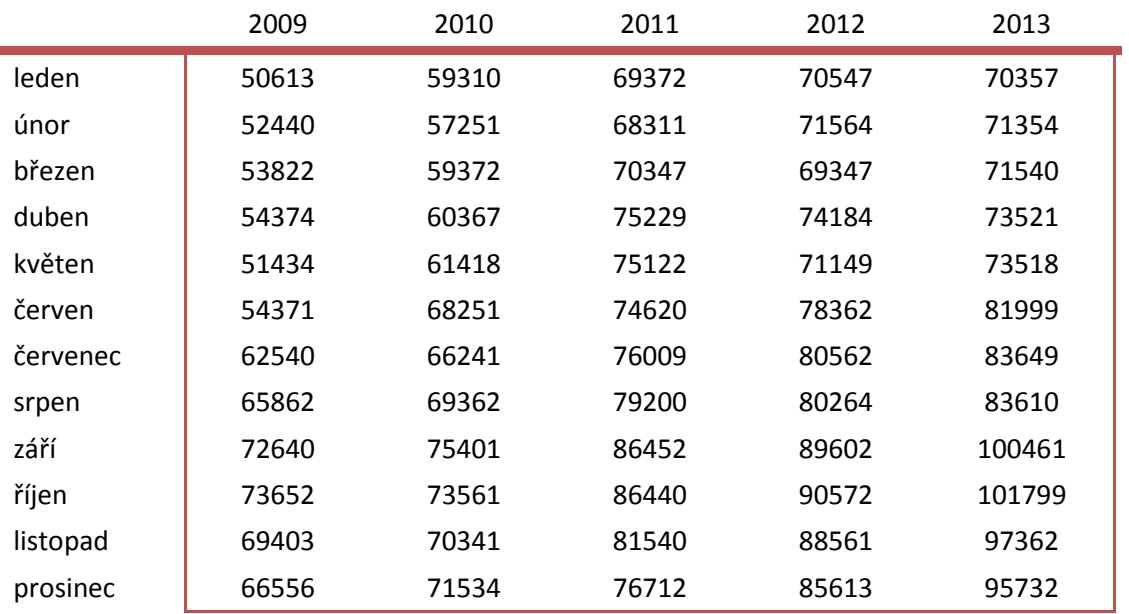

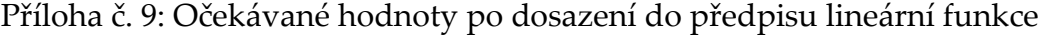

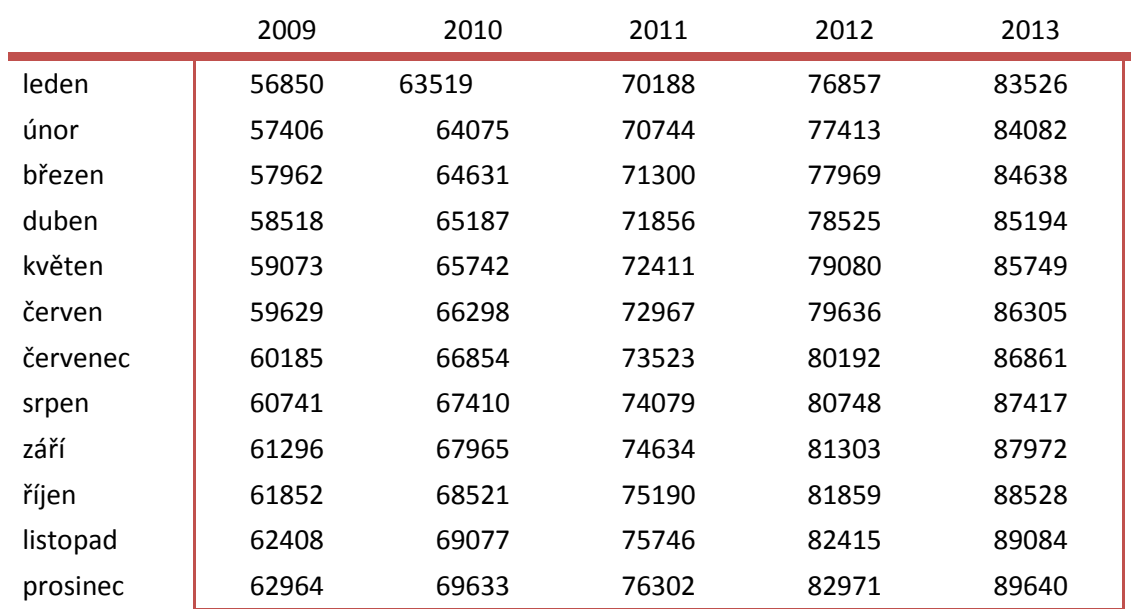

|          | 2009    | 2010    | 2011    | 2012    | 2013     |
|----------|---------|---------|---------|---------|----------|
| leden    | $-6237$ | $-4209$ | $-816$  | $-6310$ | -13169   |
| únor     | -4966   | $-6824$ | $-2433$ | -5849   | $-12728$ |
| březen   | $-4140$ | $-5259$ | $-953$  | $-8622$ | $-13098$ |
| duben    | $-4144$ | $-4820$ | 3373    | $-4341$ | $-11673$ |
| květen   | $-7639$ | $-4324$ | 2711    | $-7931$ | $-12231$ |
| červen   | $-5258$ | 1953    | 1653    | $-1274$ | $-4306$  |
| červenec | 2355    | $-613$  | 2486    | 370     | $-3212$  |
| srpen    | 5121    | 1952    | 5121    | -484    | $-3807$  |
| září     | 11344   | 7436    | 11818   | 8299    | 12489    |
| říjen    | 11800   | 5040    | 11250   | 8713    | 13271    |
| listopad | 6995    | 1264    | 5794    | 6146    | 8278     |
| prosinec | 3592    | 1901    | 410     | 2642    | 6092     |

Příloha č. 10: Rezidua po dosazení do předpisu lineární funkce

Příloha č. 11: Očekávané hodnoty po dosazení do předpisu kvadratické funkce

|          | 2009  | 2010  | 2011  | 2012  | 2013  |
|----------|-------|-------|-------|-------|-------|
| leden    | 55703 | 63507 | 70731 | 77376 | 83441 |
| únor     | 56375 | 64131 | 71307 | 77904 | 83920 |
| březen   | 57043 | 64751 | 71879 | 78427 | 84396 |
| duben    | 57708 | 65367 | 72447 | 78947 | 84867 |
| květen   | 58368 | 65979 | 73010 | 79462 | 85334 |
| červen   | 59025 | 66587 | 73570 | 79974 | 85797 |
| červenec | 59677 | 67191 | 74126 | 80481 | 86256 |
| srpen    | 60325 | 67791 | 74678 | 80984 | 86711 |
| září     | 60970 | 68387 | 75225 | 81484 | 87163 |
| říjen    | 61610 | 68979 | 75769 | 81979 | 87610 |
| listopad | 62246 | 69567 | 76309 | 82470 | 88053 |
| prosinec | 62878 | 70151 | 76844 | 82958 | 88492 |

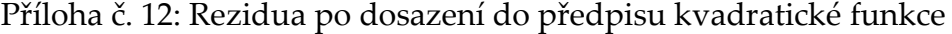

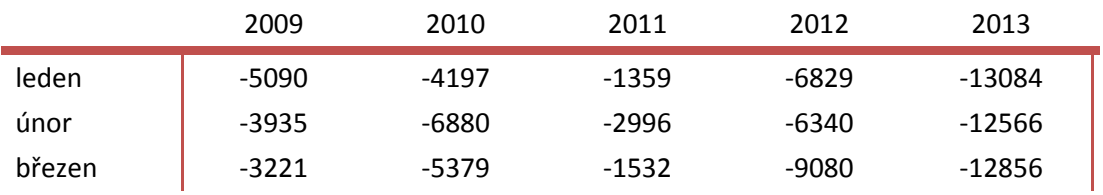

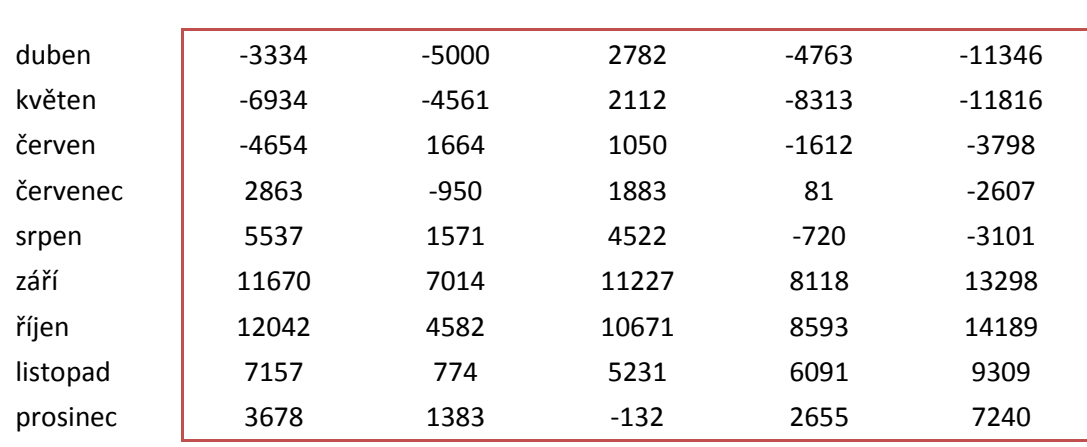

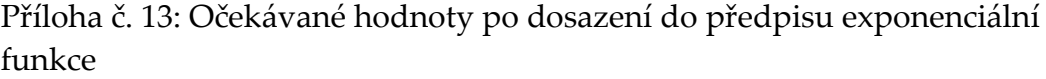

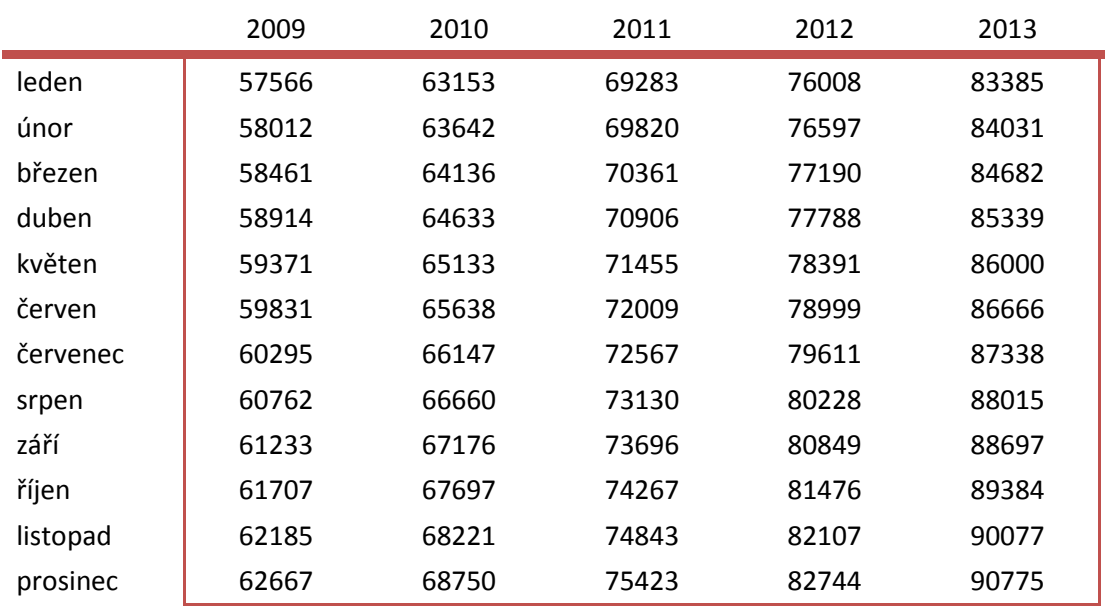

#### Příloha č. 14: Rezidua po dosazení do předpisu exponenciální funkce

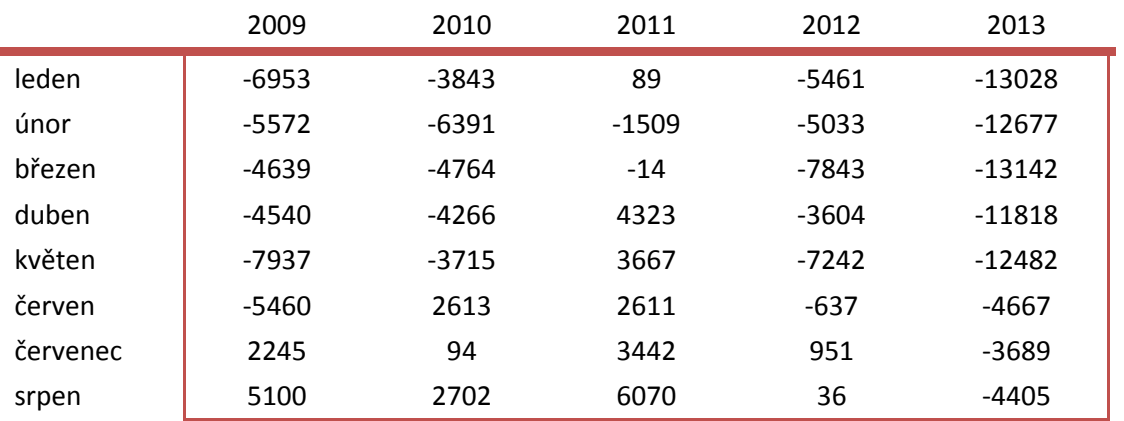

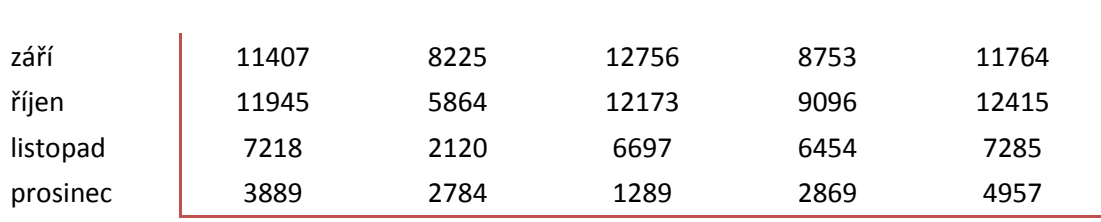

## **C. MÁK**

Příloha č. 15: Nákupy máku modrého v letech 2009 - 2013

|          | 2009  | 2010  | 2011  | 2012  | 2013  |
|----------|-------|-------|-------|-------|-------|
| leden    | 5039  | 33976 | 21736 | 15439 | 16933 |
| únor     | 6130  | 35271 | 24365 | 15340 | 21744 |
| březen   | 6018  | 38956 | 24736 | 17367 | 20348 |
| duben    | 7251  | 38621 | 25651 | 18436 | 22837 |
| květen   | 7329  | 37265 | 25471 | 19259 | 24397 |
| červen   | 11037 | 45200 | 29004 | 25488 | 26693 |
| červenec | 14372 | 44619 | 34625 | 25493 | 31635 |
| srpen    | 14398 | 47103 | 37210 | 28050 | 34109 |
| září     | 17350 | 54729 | 46271 | 35297 | 44928 |
| říjen    | 17354 | 55271 | 45265 | 35722 | 42487 |
| listopad | 16090 | 49018 | 43909 | 30927 | 44110 |
| prosinec | 16352 | 48376 | 38992 | 32846 | 40297 |

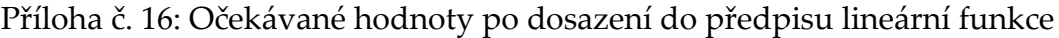

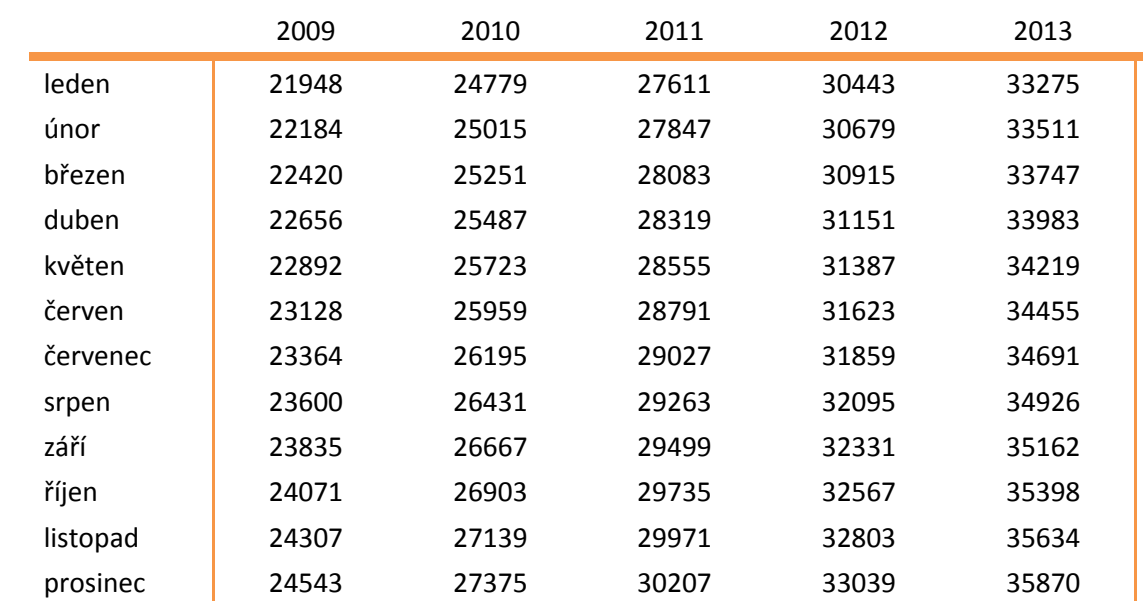

|          | 2009     | 2010  | 2011    | 2012     | 2013     |
|----------|----------|-------|---------|----------|----------|
| leden    | $-16909$ | 9197  | -5875   | $-15004$ | $-16342$ |
| únor     | $-16054$ | 10256 | $-3482$ | $-15339$ | $-11767$ |
| březen   | $-16402$ | 13705 | $-3347$ | $-13548$ | -13399   |
| duben    | $-15405$ | 13134 | $-2668$ | $-12715$ | $-11146$ |
| květen   | $-15563$ | 11542 | $-3084$ | $-12128$ | $-9822$  |
| červen   | $-12091$ | 19241 | 213     | $-6135$  | -7762    |
| červenec | -8992    | 18424 | 5598    | -6366    | $-3056$  |
| srpen    | $-9202$  | 20672 | 7947    | $-4045$  | $-817$   |
| září     | $-6485$  | 28062 | 16772   | 2966     | 9766     |
| říjen    | $-6717$  | 28368 | 15530   | 3155     | 7089     |
| listopad | $-8217$  | 21879 | 13938   | -1876    | 8476     |
| prosinec | $-8191$  | 21001 | 8785    | $-193$   | 4427     |

Příloha č. 17: Rezidua po dosazení do předpisu lineární funkce

Příloha č. 18: Očekávané hodnoty po dosazení do předpisu kvadratické funkce

|          | 2009  | 2010  | 2011  | 2012  | 2013  |
|----------|-------|-------|-------|-------|-------|
| leden    | 11742 | 24666 | 32437 | 35054 | 32517 |
| únor     | 13015 | 25510 | 32852 | 35039 | 32073 |
| březen   | 14254 | 26319 | 33231 | 34989 | 31593 |
| duben    | 15456 | 27092 | 33574 | 34903 | 31078 |
| květen   | 16622 | 27829 | 33882 | 34781 | 30526 |
| červen   | 17753 | 28530 | 34154 | 34623 | 29939 |
| červenec | 18848 | 29196 | 34390 | 34430 | 29316 |
| srpen    | 19907 | 29825 | 34590 | 34200 | 28657 |
| září     | 20931 | 30419 | 34754 | 33935 | 27963 |
| říjen    | 21918 | 30977 | 34883 | 33634 | 27232 |
| listopad | 22870 | 31500 | 34976 | 33298 | 26466 |
| prosinec | 23786 | 31986 | 35033 | 32925 | 25664 |

Příloha č. 19: Rezidua po dosazení do předpisu kvadratické funkce

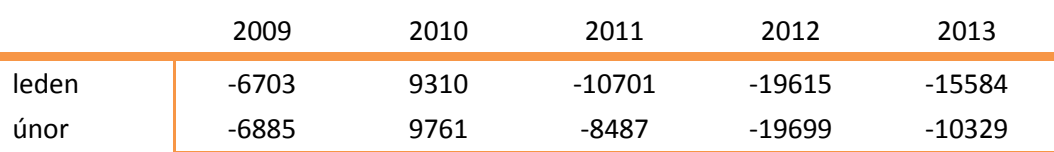

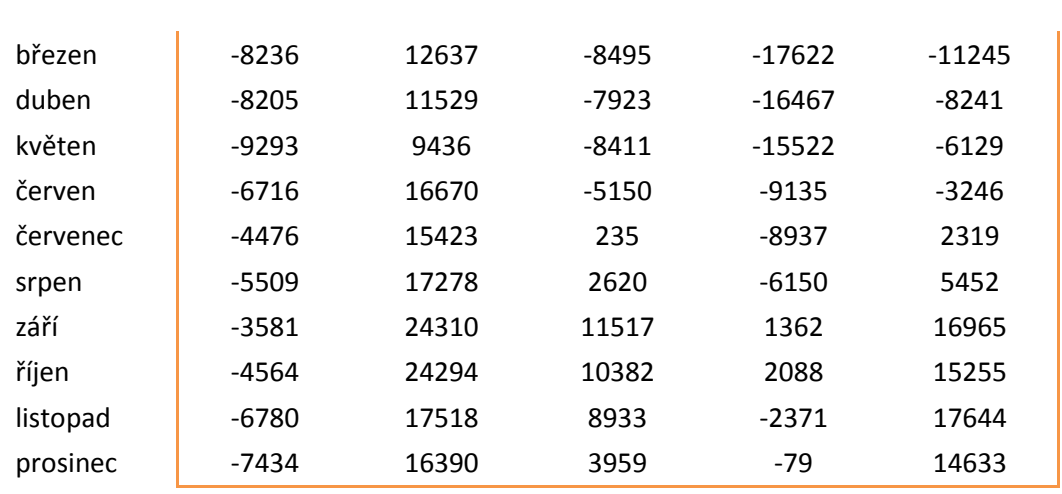

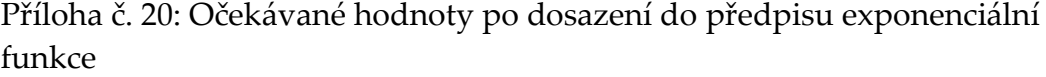

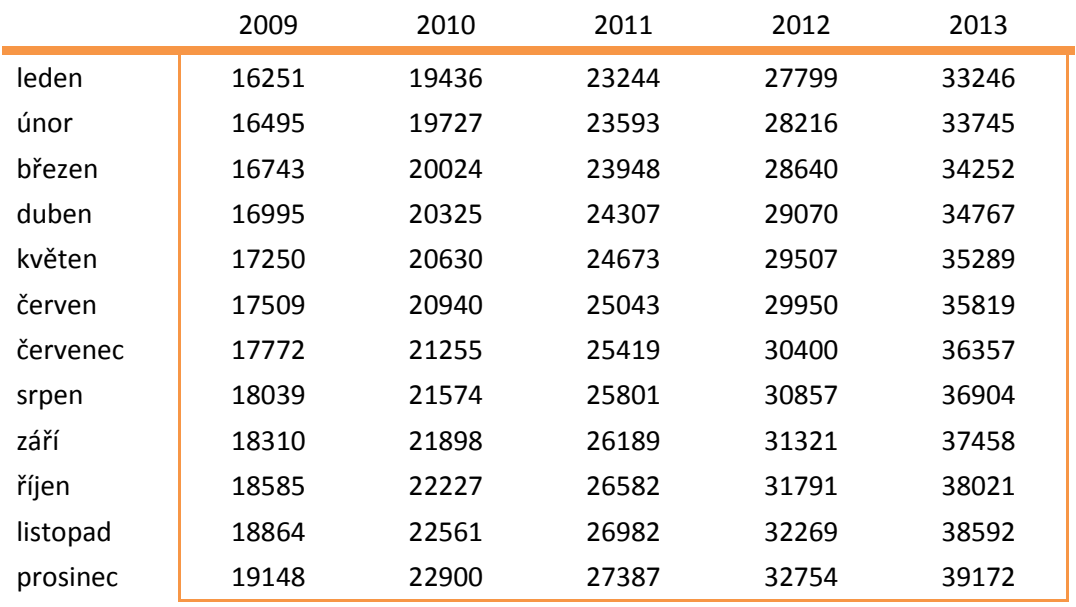

#### Příloha č. 21: Rezidua po dosazení do předpisu exponenciální funkce

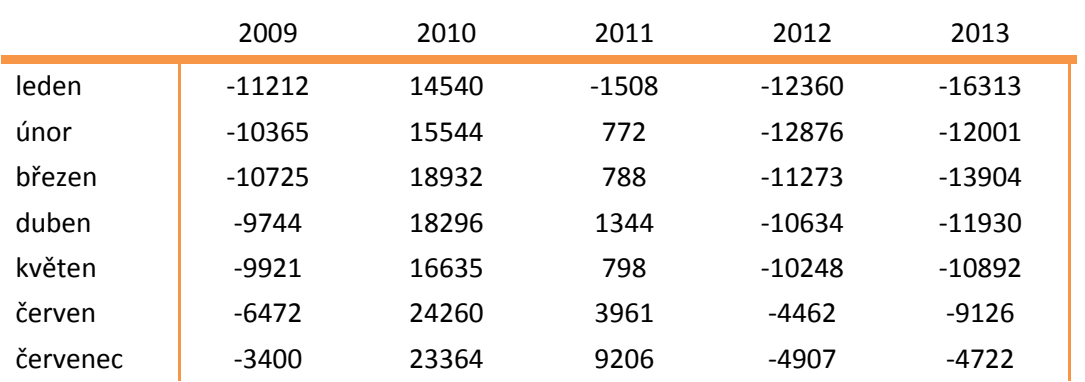

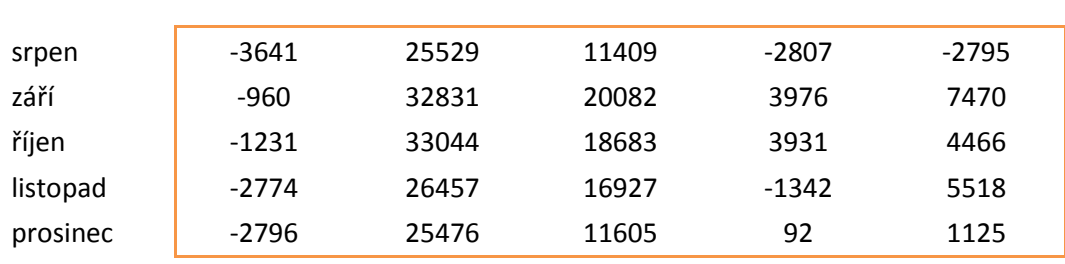

#### **D. ROZINKY**

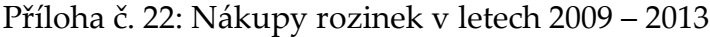

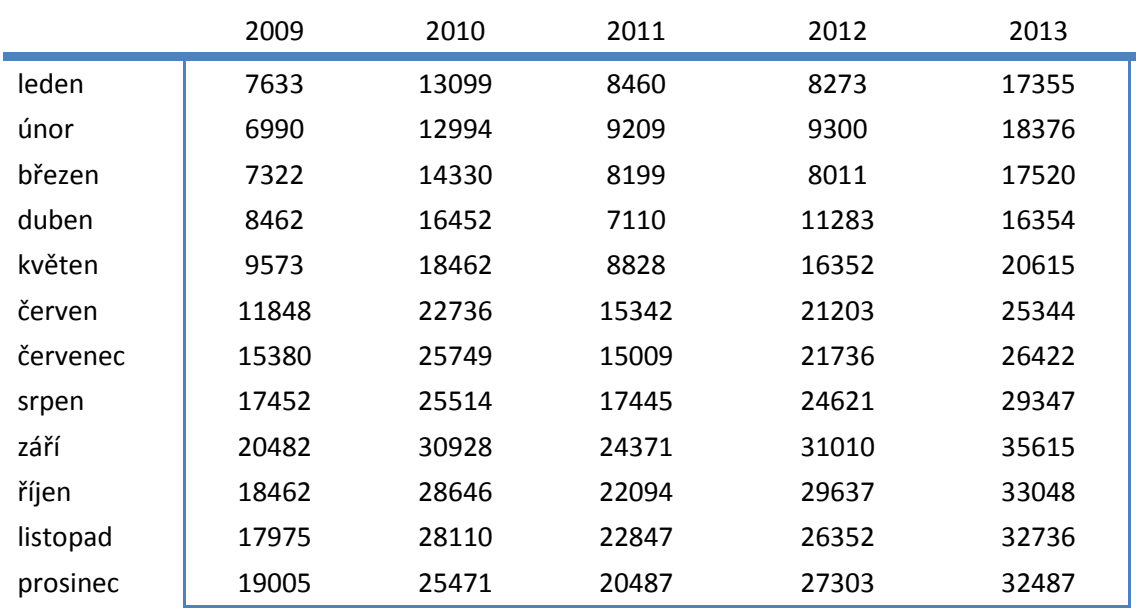

## Příloha č. 23: Očekávané hodnoty po dosazení do předpisu lineární funkce

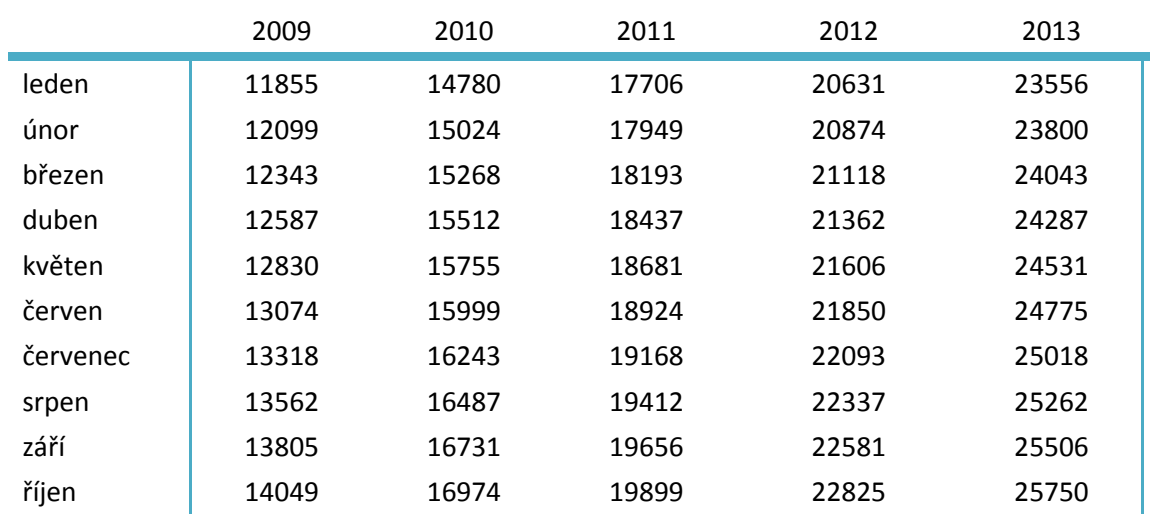

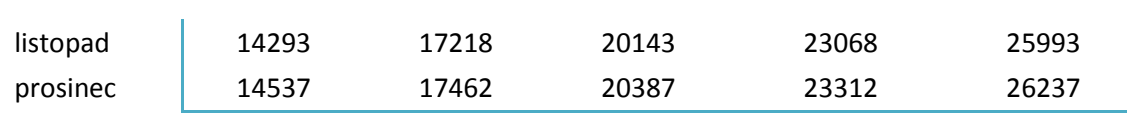

|          | 2009    | 2010    | 2011     | 2012     | 2013    |
|----------|---------|---------|----------|----------|---------|
| leden    | -4222   | $-1681$ | $-9246$  | $-12358$ | $-6201$ |
| únor     | $-5109$ | $-2030$ | -8740    | $-11574$ | -5424   |
| březen   | $-5021$ | -938    | -9994    | $-13107$ | $-6523$ |
| duben    | -4125   | 940     | $-11327$ | $-10079$ | -7933   |
| květen   | $-3257$ | 2707    | -9853    | $-5254$  | $-3916$ |
| červen   | $-1226$ | 6737    | $-3582$  | -647     | 569     |
| červenec | 2062    | 9506    | -4159    | $-357$   | 1404    |
| srpen    | 3890    | 9027    | -1967    | 2284     | 4085    |
| září     | 6677    | 14197   | 4715     | 8429     | 10109   |
| říjen    | 4413    | 11672   | 2195     | 6812     | 7298    |
| listopad | 3682    | 10892   | 2704     | 3284     | 6743    |
| prosinec | 4468    | 8009    | 100      | 3991     | 6250    |

Příloha č. 24: Rezidua po dosazení do předpisu lineární funkce

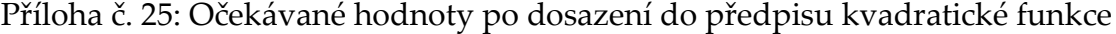

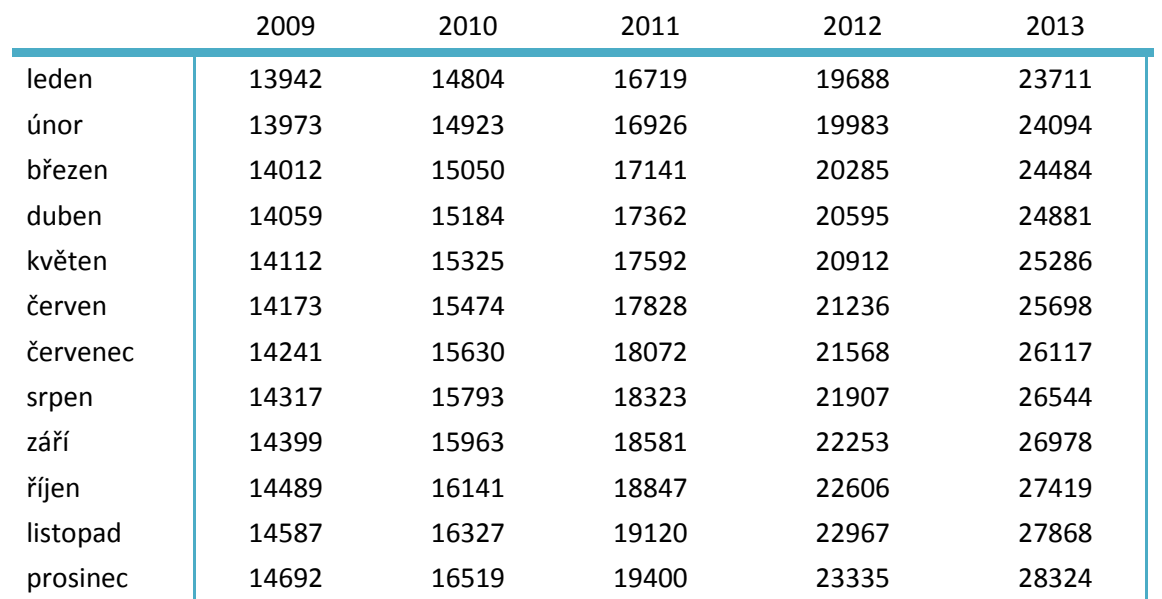

|          | 2009    | 2010    | 2011     | 2012     | 2013    |
|----------|---------|---------|----------|----------|---------|
| leden    | $-6309$ | $-1705$ | $-8259$  | $-11415$ | $-6356$ |
| únor     | -6983   | $-1929$ | -7717    | $-10683$ | $-5718$ |
| březen   | $-6690$ | $-720$  | -8942    | $-12274$ | $-6964$ |
| duben    | -5597   | 1268    | $-10252$ | $-9312$  | $-8527$ |
| květen   | -4539   | 3137    | -8764    | -4560    | -4671   |
| červen   | $-2325$ | 7262    | $-2486$  | $-33$    | -354    |
| červenec | 1139    | 10119   | $-3063$  | 168      | 305     |
| srpen    | 3135    | 9721    | -878     | 2714     | 2803    |
| září     | 6083    | 14965   | 5790     | 8757     | 8637    |
| říjen    | 3973    | 12505   | 3247     | 7031     | 5629    |
| listopad | 3388    | 11783   | 3727     | 3385     | 4868    |
| prosinec | 4313    | 8952    | 1087     | 3968     | 4163    |

Příloha č. 26: Rezidua po dosazení do předpisu kvadratické funkce

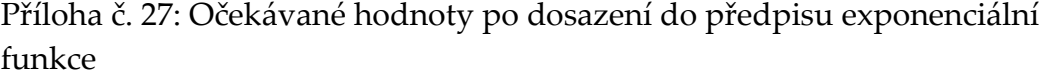

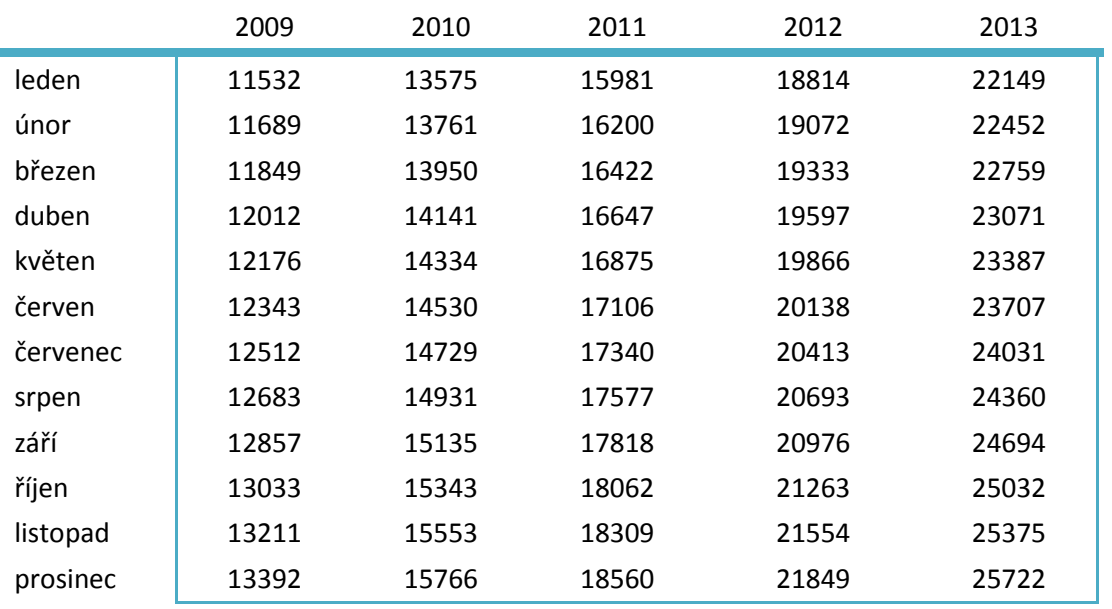

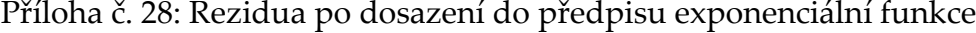

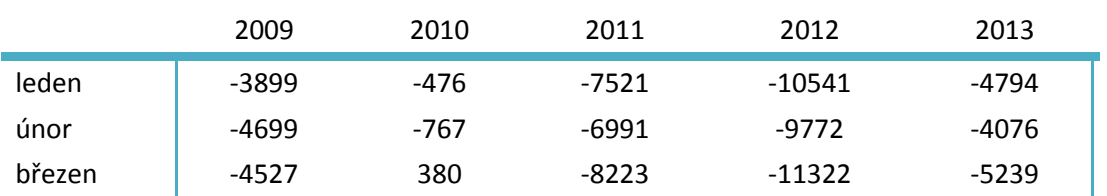

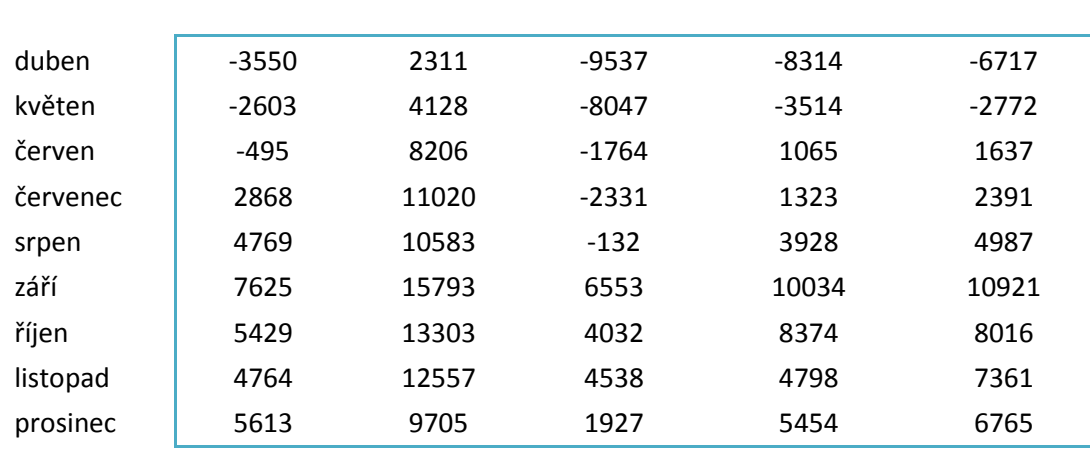

# **E. LÍSKOVÁ JÁDRA**

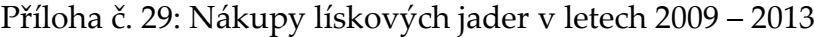

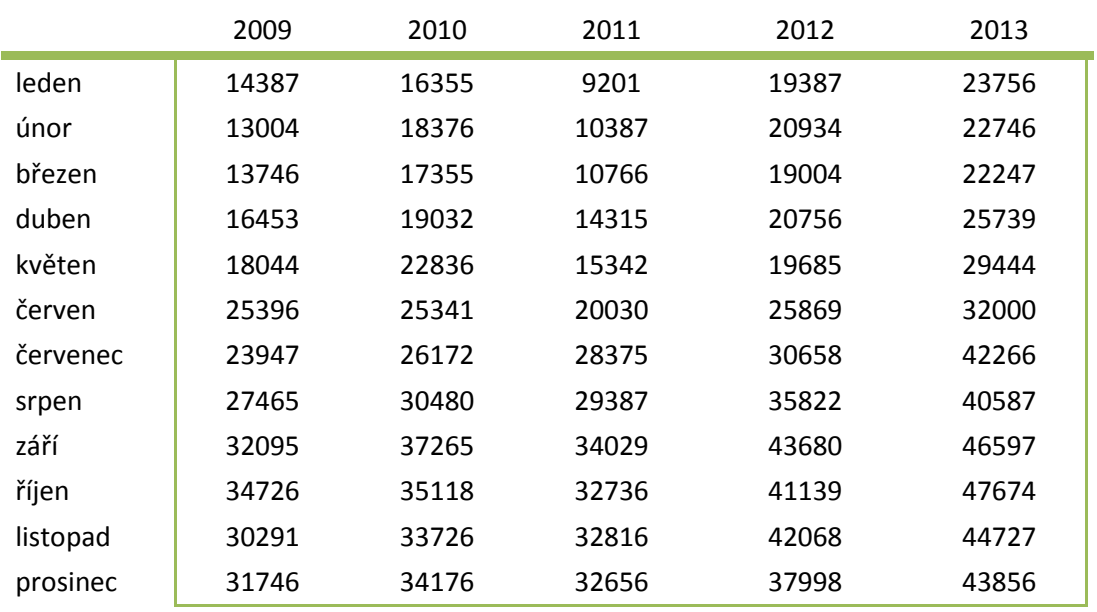

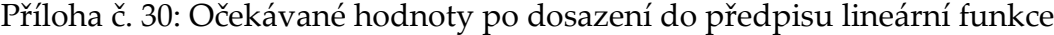

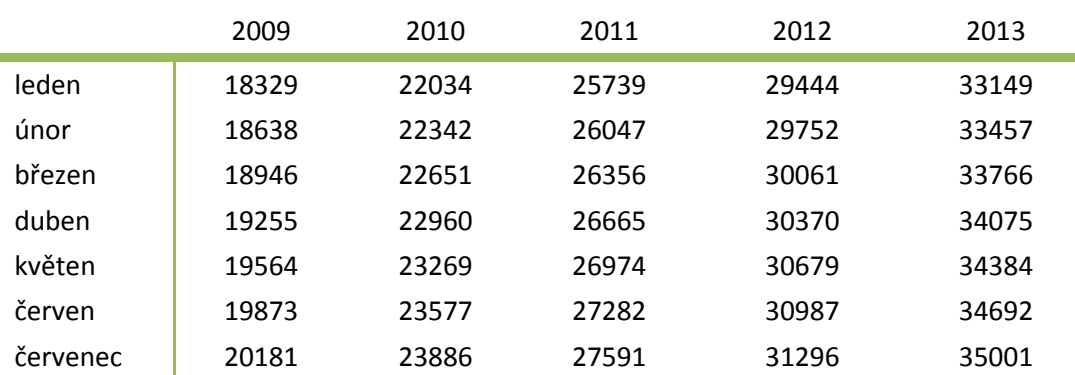

| srpen    | 20490 | 24195 | 27900 | 31605 | 35310 |
|----------|-------|-------|-------|-------|-------|
| září     | 20799 | 24504 | 28209 | 31914 | 35619 |
| říjen    | 21107 | 24812 | 28517 | 32222 | 35927 |
| listopad | 21416 | 25121 | 28826 | 32531 | 36236 |
| prosinec | 21725 | 25430 | 29135 | 32840 | 36545 |
|          |       |       |       |       |       |

Příloha č. 31: Rezidua po dosazení do předpisu lineární funkce

|          | 2009    | 2010  | 2011     | 2012     | 2013     |
|----------|---------|-------|----------|----------|----------|
| leden    | $-3942$ | -5679 | $-16538$ | $-10057$ | -9393    |
| únor     | -5634   | -3966 | $-15660$ | $-8818$  | $-10711$ |
| březen   | $-5200$ | -5296 | $-15590$ | $-11057$ | $-11519$ |
| duben    | $-2802$ | -3928 | $-12350$ | $-9614$  | $-8336$  |
| květen   | $-1520$ | -433  | $-11632$ | -10994   | $-4940$  |
| červen   | 5523    | 1764  | $-7252$  | $-5118$  | $-2692$  |
| červenec | 3766    | 2286  | 784      | $-638$   | 7265     |
| srpen    | 6975    | 6285  | 1487     | 4217     | 5277     |
| září     | 11296   | 12761 | 5820     | 11766    | 10978    |
| říjen    | 13619   | 10306 | 4219     | 8917     | 11747    |
| listopad | 8875    | 8605  | 3990     | 9537     | 8491     |
| prosinec | 10021   | 8746  | 3521     | 5158     | 7311     |

Příloha č. 32: Očekávané hodnoty po dosazení do předpisu kvadratické funkce

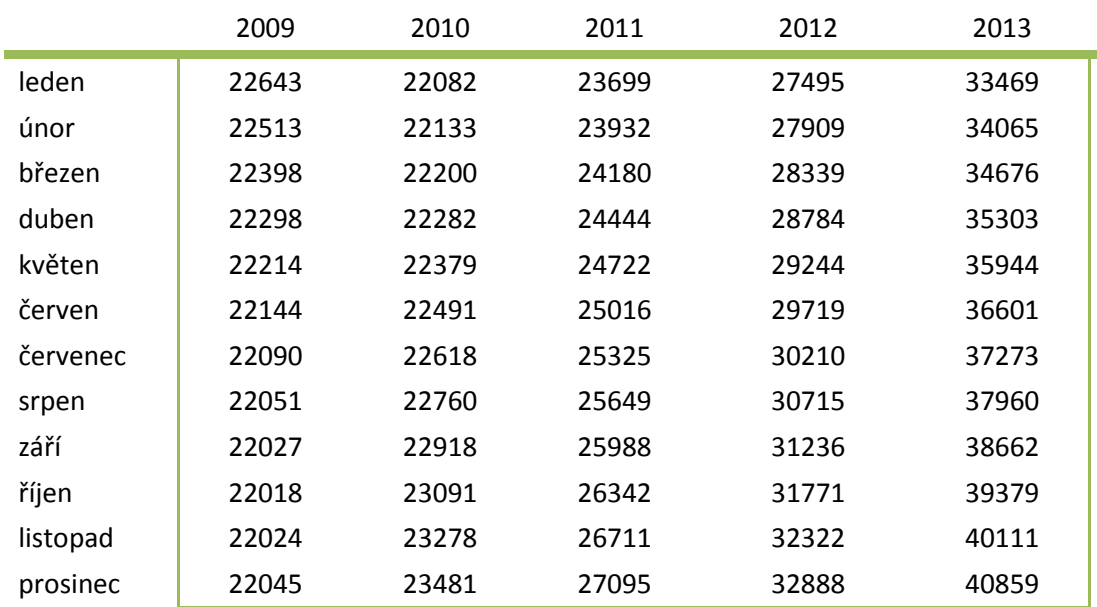

|          | 2009    | 2010    | 2011     | 2012    | 2013     |
|----------|---------|---------|----------|---------|----------|
| leden    | $-8256$ | -5727   | $-14498$ | $-8108$ | -9713    |
| únor     | $-9509$ | $-3757$ | $-13545$ | -6975   | $-11319$ |
| březen   | $-8652$ | $-4845$ | $-13414$ | -9335   | $-12429$ |
| duben    | $-5845$ | $-3250$ | $-10129$ | $-8028$ | $-9564$  |
| květen   | -4170   | 457     | -9380    | -9559   | $-6500$  |
| červen   | 3252    | 2850    | -4986    | $-3850$ | -4601    |
| červenec | 1857    | 3554    | 3050     | 448     | 4993     |
| srpen    | 5414    | 7720    | 3738     | 5107    | 2627     |
| září     | 10068   | 14347   | 8041     | 12444   | 7935     |
| říjen    | 12708   | 12027   | 6394     | 9368    | 8295     |
| listopad | 8267    | 10448   | 6105     | 9746    | 4616     |
| prosinec | 9701    | 10695   | 5561     | 5110    | 2997     |

Příloha č. 33: Rezidua po dosazení do předpisu kvadratické funkce

Příloha č. 34: Očekávané hodnoty po dosazení do předpisu exponenciální funkce

|          | 2009  | 2010  | 2011  | 2012  | 2013  |
|----------|-------|-------|-------|-------|-------|
| leden    | 18197 | 20870 | 23934 | 27449 | 31480 |
| únor     | 18406 | 21109 | 24209 | 27764 | 31841 |
| březen   | 18618 | 21352 | 24487 | 28083 | 32207 |
| duben    | 18832 | 21597 | 24768 | 28405 | 32577 |
| květen   | 19048 | 21845 | 25053 | 28732 | 32951 |
| červen   | 19267 | 22096 | 25340 | 29062 | 33329 |
| červenec | 19488 | 22349 | 25631 | 29395 | 33712 |
| srpen    | 19712 | 22606 | 25926 | 29733 | 34099 |
| září     | 19938 | 22866 | 26223 | 30074 | 34491 |
| říjen    | 20167 | 23128 | 26525 | 30420 | 34887 |
| listopad | 20398 | 23394 | 26829 | 30769 | 35287 |
| prosinec | 20633 | 23663 | 27137 | 31122 | 35692 |

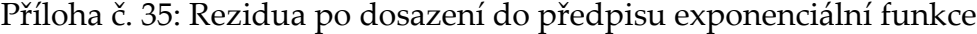

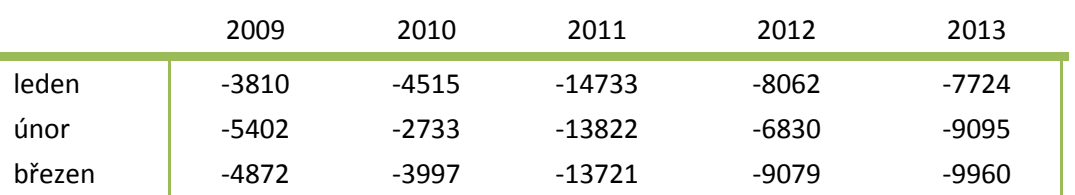

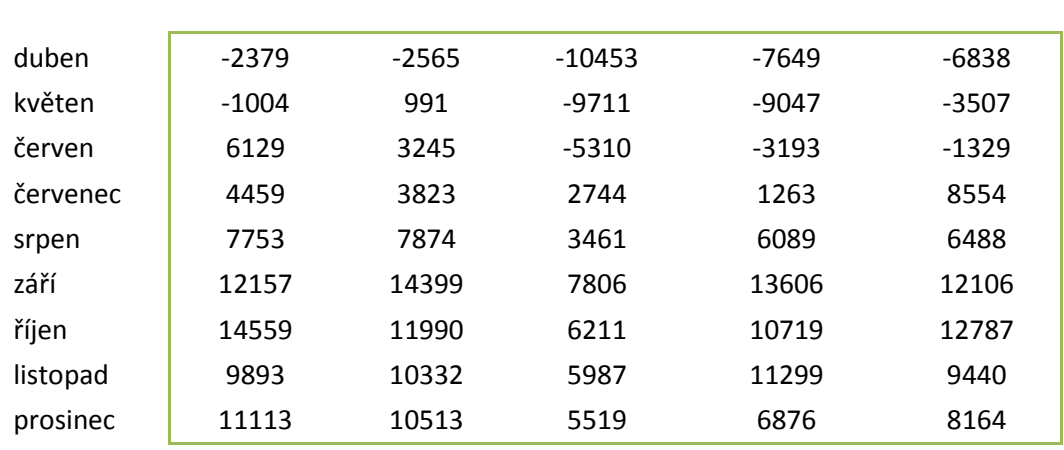